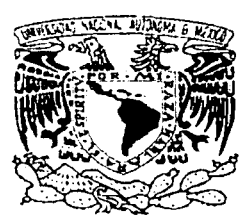

Universidad Nacional Autónoma de México

Facultad de Ingeniería

#### "Desarrollo de un prototipo de solución de comercio electrónico."

#### TESIS PROFESIONAL

PARA OBTENER EL TÍTULO DE INGENIERO EN COMPUTACIÓN

#### QUE PRESENTA: HECTOR CASTILLO VERGARA

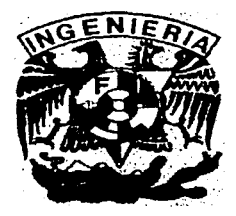

DIRECTOR DE TESIS: l'.'IG. JllAN JOSÉ CARREÓN GRANADOS

TUDAD UNIVERSITARIA, MÉXICO D. F. 1 de Febrero del 2002.

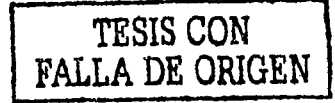

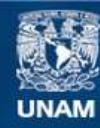

Universidad Nacional Autónoma de México

**UNAM – Dirección General de Bibliotecas Tesis Digitales Restricciones de uso**

# **DERECHOS RESERVADOS © PROHIBIDA SU REPRODUCCIÓN TOTAL O PARCIAL**

Todo el material contenido en esta tesis esta protegido por la Ley Federal del Derecho de Autor (LFDA) de los Estados Unidos Mexicanos (México).

**Biblioteca Central** 

Dirección General de Bibliotecas de la UNAM

El uso de imágenes, fragmentos de videos, y demás material que sea objeto de protección de los derechos de autor, será exclusivamente para fines educativos e informativos y deberá citar la fuente donde la obtuvo mencionando el autor o autores. Cualquier uso distinto como el lucro, reproducción, edición o modificación, será perseguido y sancionado por el respectivo titular de los Derechos de Autor.

# PAGINACIÓN

# DISCONTINUA

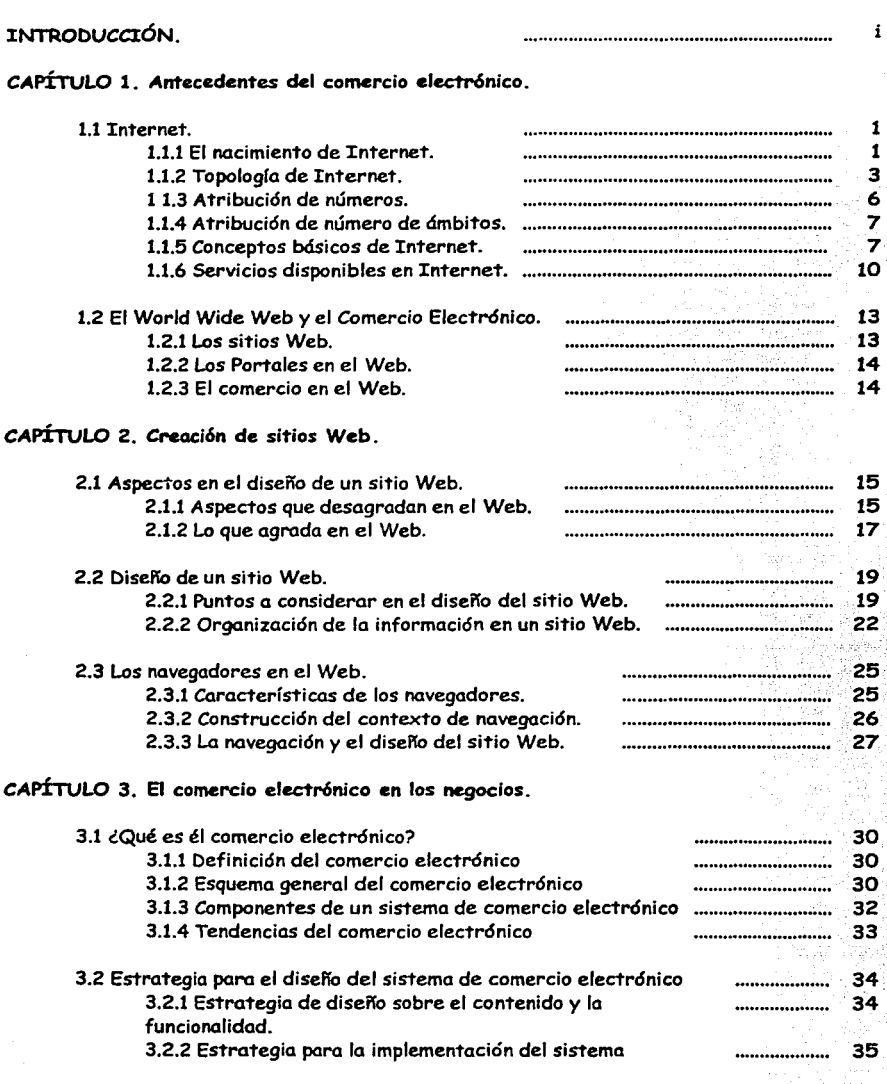

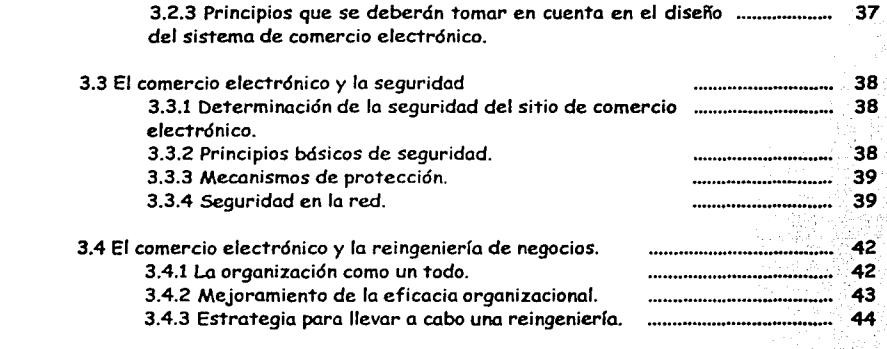

#### CAPÍTULO 4. El desarrollo de sistema y el lenguaje UML.

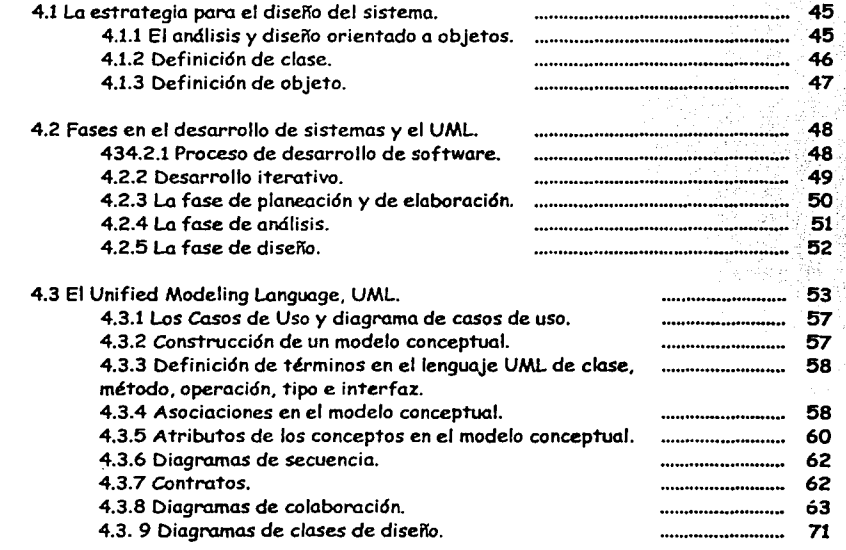

#### CAPÍTULO 5. Requerimientos para el diseño del sistema de comercio electrónico.

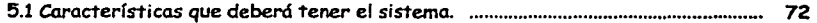

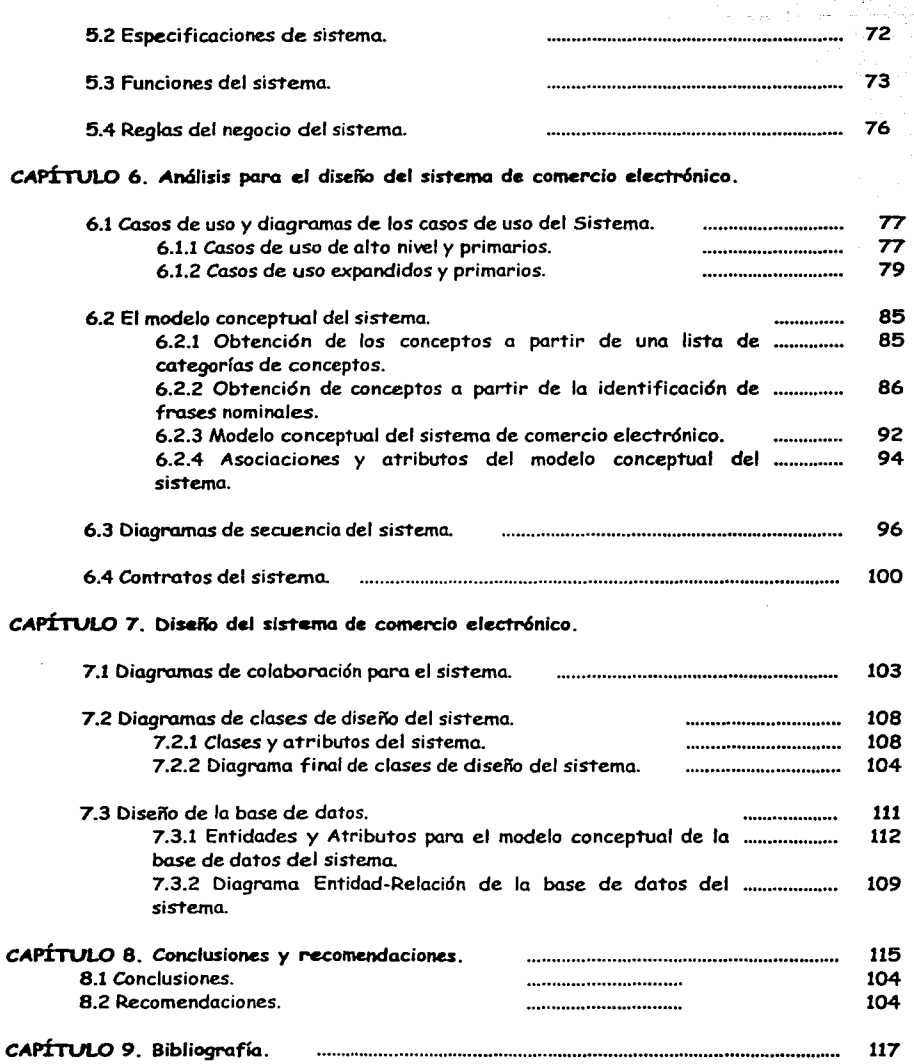

iliy<br>Ma

## , **INTRODUCCION**

El comercio electrónico hoy en nuestros días sé está utilizando cada vez más. sin embargo existen una serie de factores que hacen que la implementación del comercio electrónico en las empresas sea difícil y que además tenga éxito.

Sobre la base de la investigación efectuada sobre el comercio electrónico en México y en el mundo, esté no ha dados los resultados esperados. Esto es debido a factores que no son propiamente técnicos a la tecnología en el equipo o en los sistemas de comunicación (protocolos) que se utilizan.

# **Definición del Problema.**

Veamos porque las empresas no han dado el resultado esperado en este nuevo canal de comercialización.

#### Les causas

Son varias las causas de la quiebra de estas empresas. y entre ellas, se señala la idea de que las nuevas industrias anteponen ante todo la obtención de beneficio a corto plazo. Asimismo, se añaden otras razones, como la falta de ideas; o la creación de nuevas reglas por parte de las compañías de cómo hacer negocio en este nuevo canal.

Esto hace que muchos de los negocios puntocom se frustran por no partir de un concepto claro del negocio, aunque la mayoría fracasa por el desconocimiento generalizado sobre las estrategias más básicas para comunicar y dar servicio de forma adecuada en Internet.

MediaLabs. agencia especializada en desarrollo de proyectos para Internet e ingeniería de sistemas, ha analizado un total de 225 sitios web para dar con las claves de por qué los negocios *puntocom* no tienen éxito. El 67% de las webs analizadas son de procedencia española de las que dirigen al mercado de habla hispana, mientras que el 33% restante proceden de otras partes del mundo.

Pagina: i

이 이 가지 않은 일학

# , **I:NTRODUCCION**

El comercio electrónico hoy en nuestros días sé está utilizando cada vez más, sin embargo existen una serie de factores que hacen que la implementación del comercio electrónico en las empresas sea difícil y que además tenga éxito.

Sobre la base de la investigación efectuada sobre el comercio electrónico en México y en el mundo, esté no ha dados los resultados esperados. Esto es debido a factores que no son propiamente técnicos a la tecnología en el equipo o en los sistemas de comunicación (protocolos) que se utilizan.

# **Definición del Problema.**

Veamos porque las empresas no han dado el resultado esperado en este nuevo canal de comercialización.

#### Las causas

Son varias las causas de la quiebra de estas empresas, y entre ellas, se señala la idea de que las nuevas industrias anteponen ante todo la obtención de beneficio a corto plazo. Asimismo, se añaden otras razones, como la falta de ideas; o la creación de nuevas reglas por parte de las compañías de cómo hacer negocio en este nuevo canal.

Esto hace que muchos de los negocios puntocom se frustran por no partir de un concepto claro del negocio, aunque la mayoría fracasa por el desconocimiento generalizado sobre las estrategias más básicas para comunicar y dar servicio de forma adecuada en Internet.

MediaLabs, agencia especializada en desarrollo de proyectos para Internet e ingeniería de sistemas, ha analizado un total de 225 sitios web para dar con las claves de por qué los negocios *puntocom* no tienen éxito. El 67% de las webs analizadas son de procedencia española de las que dirigen al mercado de habla hispana, mientras que el 33% restante proceden de otras partes del mundo.

Pagina: i

 $\mathcal{D}^{\mathcal{A}}(\mathcal{G}) \leq \mathcal{D}^{\mathcal{A}}_{\mathcal{A}}(\mathcal{G}) \mathcal{D}^{\mathcal{A}}$ 

Para empezar, un elemento de *marketing* tan importante como es disponer de una dirección de Internet clara y directamente relacionada con el nombre de la organización propietaria, falta en el 15 % de las webs analizadas y, más del 27% no tiene dirección de correo electrónico con nombre de dominio propio.

Respecto a la imagen de empresa, el 18 % de los sitios web comerciales auditados poseen una imagen que no se identifica en absoluto con la empresa propietaria, un 22 % dan una imagen confusa, y el 60 % ofrece una imagen y unos contenidos acordes con la compañía propietaria de la web.

Con relación al producto, el 32% no saben comunicarlo y exponerlo, un 18 % tiene problemas de definición con su producto o servicio al transmitirlo, y sólo la mitad define suficientemente bien sus productos o servicios.

Asimismo, en la presentación de las páginas web, es donde menos profesionalidad se sigue evidenciando, ya que el diseño gráfico de las páginas deja mucho que desear. En este sentido, un 52% no tiene ningún tipo de diseño ni coherencia gráfica, un 14% es aceptable y, sólo en un 34% se nota la profesionalidad en su realización. La redacción y maquetación de textos es otra asignatura pendiente de aprobar, en un 30 % de los casos es confusa, está mal maquetada o tiene un exceso de texto que no aporta claridad en la comunicación. En contraposición, sólo el 18% es evidentemente mejorable y, en el resto, es correcto.

#### Problemas de audiencia y fidelización de usuarios

El 33 *'Yo* de las paginas web examinadas no se encuentra en ningún buscador, un 39 % tiene presencia en algún buscador y, un 28 % está en la mayoría de los buscadores empleados. También se ha observado, que el 32% de los sitios está enlazado desde otros lugares, el resto, un 68%, no tiene ningún tipo de enlace desde otras webs. La opción de recomendar la web a otros usuarios sólo está disponible en el 2 *'Yo* de las páginas evaluadas.

Por otro fado, tener contenidos útiles y que estén actualizados es muy importante de cara a ofrecer servicios añadidos a los visitantes. A veces las visitas a estas páginas se produce precisamente porque los usuarios desean emplear estos contenidos. En este sentido, sólo el 16 % de las webs analizadas dispone de estos servicios y contenidos útiles de valor añadido, el 84%, carece de ellos.

Asimismo, ofrecer conexiones con otras webs que completen o complementen la información aportada es sumamente atractivo y es un servicio más *que* presta dicha página a sus usuarios, y éstos lo agradecen. Sólo el 53% tiene conexiones con otras páginas, el resto, no dispone de dichos enlaces. Además, es muy interesante habilitar foros de opinión y *chats* para que los usuarios se comuniquen entre ellos y puedan hablar sobre el contenido de la web o sobre cualquier otro tema que mantenga la atención sobre estas páginas. Sólo un 8% tiene alguno de estos elementos, el 92% no dispone de ellos.

Y por último, si la mayoría de los sitios web comerciales se valoran por la cantidad de usuarios fieles, el disponer de un sistema sencillo y rápido de suscribirse para permanecer informado de ofertas y noticias no existe en un 96% de las webs analizadas.

En un estudio de 130 compañías de Internet que hasta ahora han quebrado este año, de las cuales 98 eran principalmente *business-to-consumer,* 26 *business-to-businessy* seis acaparaban ambos negocios.

# **Solución del Problema.**

Analizando el estudio anterior se observa que uno de los principales problemas se basa en el diseño del sitio desde el punto de vista comercial y funcional. Los problemas tecnológicos de infraestructura de equipo, comunicaciones, sistemas operativos, servidores de aplicación y servidores web, se podría decir que son necesarios e indispensables para soportar el sistema de comercio electrónico, pero que finalmente el resultado del éxito o fracaso depende mucho del diseño del sitio desde el punto de vista mercadotecnico.

#### **Objetivo.**

El objetivo de esta tesis es la proponer un prototipo de solución para sitios de comercio electrónico que resuelva los problemas de diseño desde el punto de vista comercial *y* la aplicaci6n de una metodología orientada a objetos para el diseño y modelado del esquema conceptual del sistema.

Por lo tanto en esta tesis se pretende:

- $\triangleright$  Dar un panorama de lo que es Internet.
- $\triangleright$  Proponer las directivas para elaborar un buen diseño de un sitio Web.
- $\ge$  Dar a conocer lo que es el comercio electrónico, las estrategias y los principios para la implementación.
- $\triangleright$  Proponer una metodología para el desarrollo del sistema, en este caso se propone la metodología UML.
- $\geq$  La aplicación de la metodología UML para el análisis y diseño de un esquema conceptual de una aplicación comercial.

#### **Limitaciones.**

En esta tesis no se verá la implementación del sistema de comercio electrónico, ya que como se dijo antes solo se pretende desarrollar el prototipo de diseño de sitios web para el comercio electrónico, por lo tanto los demás prototipos que se utilizarían para el desarrollo e implementación del sistema de comercio electrónico salen fuera del alcance de esta tesis.

#### **Desarrollo de la tesis.**

La tesis se divide principalmente de 7 capítulos, los cuales se describen a continuación brevemente:

En él capítulo 1 se describe básicamente lo que es Internet desde su nacimiento, su arquitectura, los servicios que se ofrecen en Internet.

En el capítulo 2 se ven las estrategias *y* directivas para el diseño *y* creación de sitios Web desde la perspectiva de los aspectos que debe de tener un sitio Web, como debe de estar organizado *y* la importancia de los navegadores en el Web.

En el capítulo 3 se presenta lo que es el comercio electrónico, las estrategias de cómo diseñar un sistema de comercio electr6nico desde la perspectiva de contenido y funcionalidad, sobre los principios que deberá tener un sistema de comercio electr6nico y las estrategias de implementación.

En el capítulo 4 se presenta el ciclo de desarrollo de sistemas, así como, el lenguaje unificado para construcción de modelos UML.

En el capítulo 5 se definen los requerimientos para el diseño del sistema de comercio electrónico, tal como las características, especificaciones, funciones del sistema y reglas del negocio.

En él capítulo 6 se hace el análisis del sistema de comercio electrónico sobre la base de los requerimientos del sistema y utilizando el UML.

En el capítulo *7* se elabora el diseño conceptual del sistema de comercio electrónico aplicando el UML y también se elabora el modelo conceptual de la base de datos que sustentara el sistema.

Con esto se pretende cubrir el objetivo propuesto.

# **1 ANTECEDENTES DEL COMERCIO** , **ELECTRONICO.**

Hoy en nuestros días, se habla mucho de comercio electrónico (e-commerce, e-business). en las grandes industrias y en los grandes negocios, los cuales se están preparando para entrar a esta nueva forma de hacer los negocios en el mundo.

El comercio electrónico aparece cuando Internet penetra en casi todas las empresas y en los domicilios de los habitantes del mundo. Entonces para poder entender que es el comercio electrónico, debemos conocer que es Internet.

# **1 1 Internet.**

Internet, cuando se difundió por el mundo, se hablaba de la super-carretera de la información, a ciencia cierta la gente no podía entender lo que era Internet, y aun en nuestros días todavía hay quien usa Internet pero no sabe en realidad que es Internet.

#### *1.1.1 El nacimiento de Internet.*

A fines de los sesenta nacieron diferentes proyectos de redes de conmutación de paquetes, uno fue Arpanet, la red de la DARPA (Defense Advanced Research Proyect Agency), que daría lugar a Internet. Durante los años setenta, la red creció para acoger a los centros del departamento de defensa estadounidense, el DoD, los centros universitarios y de investigación. Al Principio de los años ochenta, se termino la familia de protocolos TCP/IP y se puso en marcha la topología de Internet tal como la conocemos ahora, como un conjunto de nodos conectados por ruteadores IP.

En 1985, con la red Arpanet completamente colapsada, la NSF (National Science Foundation) inicio la primera parte del proyecto NSFNet, que consistía en conectar seis centros informáticos principales y varias redes universitarias con enlaces a 56 Kbits/s.

En 1987, IBM, MCI y Merit (una organización sin ánimo de lucro que agrupa once universidades del estado de Michigan) asumieron por un plazo de cinco años la tarea de implementación y gestión de la espina dorsal de la red NSFNet, compuesta por enlaces a 1.5 Mbits/s que abarcaban el territorio de Estados Unidos e interconectaban principalmente importantes centros de cálculo.

En 1990, se agruparon en el ANS (Advanced Network and Services) para administrar la espina dorsal de la red NSFNet y facilitar la comercialización de su acceso. Merit proporcionó los medios para crear y administrar la Policy Routing Database, o PRDB, base de datos que reúne la información sobre enrutamiento para configurar los ruteadores principales de la red y encaminar correctamente el tráfico. ANS aumentó la capacidad de las conexiones hasta 45 Mbits/s.

Aun a principios de los noventa, Sprint se encargó de interconectar la espina dorsal NFS con numerosas redes en Europa y Asia.

La administración de NSF por parte de Merit, establecida en 1987 por cinco años y que debía terminar, por lo tanto, en 1992, se recondujo para proporcionar un período de transición que permitiera implementar la nueva arquitectura de la red NSFNet :

- Una espina dorsal de alta velocidad, el Vbns o very high speed Backbone Network Service, red de conexiones de una capacidad inicial de 155 Mbits /s, destinada únicamente al tráfico entre los centros de investigación y las universidades.
- Un conjunto NAP o Network Access points, situados en diferentes nodos del vBNS, formando un entramado de puntos de concentración e intercambio de tráfico entre los proveedores de Internet.
- Un arbitro de ruteamiento, el Routing Arbier, grupo encargado de implementar y administrar bases de datos que se encargaban de las políticas de ruteamiento de los proveedores de Internet del planeta para configurar convenientemente los intercambios en los NAP.

A principios de 1995, la transición de fa red NSFNet hacia su nueva arquitectura había terminado y su administración por parte de Merit finalizó. :Internet acaba de entrar definitivamente a la era comercial.

#### **J. J.** *2 Topología de Internet.*

Como se puede constatar en la figura 1.1, Internet está constituida actualmente por una espina dorsal vBNS que cubre los Estados Unidos, interconectando redes regionales así como importantes centros de cálculo. Está conectada en cinco nodos principales a puntos de intercambio de tráfico comercial en forma de NAP o de otros tipos de interconexión, situados en las regiones de Chicago, Los Angeles, Nueva York, San Francisco y Washington. Los proveedores de Internet de todo el mundo se conectan a varios de estos puntos.

En Europa, encontramos diferentes redes federadoras como por ejemplo una espina dorsal llamada Ebone, destinada a favorecer los intercambios directos entre proveedores sin pasar por los NAP estadounidenses, o la red EuropaNET de DANTE (Delivery of Advanced Network Technology to Europe). EuropaNET está destinada al mundo de la investigación mientras que Ebone propone también accesos a los proveedores comerciales.

Mas de 60 proveedores de Internet en 29 países están interconectados a través de Ebone, que se articula alrededor de seis poblaciones conectadas por enlaces de algunos Mbits/s.

Amsterdam, Estocolmo, Munich, París, Viena y Ginebra. Estocolmo y París están conectados además a la red estadounidense. Así, los diferentes proveedores europeos pueden conectarse a uno de estos puntos de entrada de Ebone para adquirir una conectividad total con el resto de proveedores de Internet del globo.

Otras redes europeas, como Pipex o Eunet, están interconectadas con Ebone. Estas redes privadas no utilizan Ebone para acceder a los proveedores estadounidenses, disponen de sus propias líneas trasatlánticas, lo que les aporta independencia y un mejor control de la calidad y la sobrecarga de sus accesos.

La Internet Society (ISOC) actualiza regularmente un mapa de la conectividad de Internet mundial.

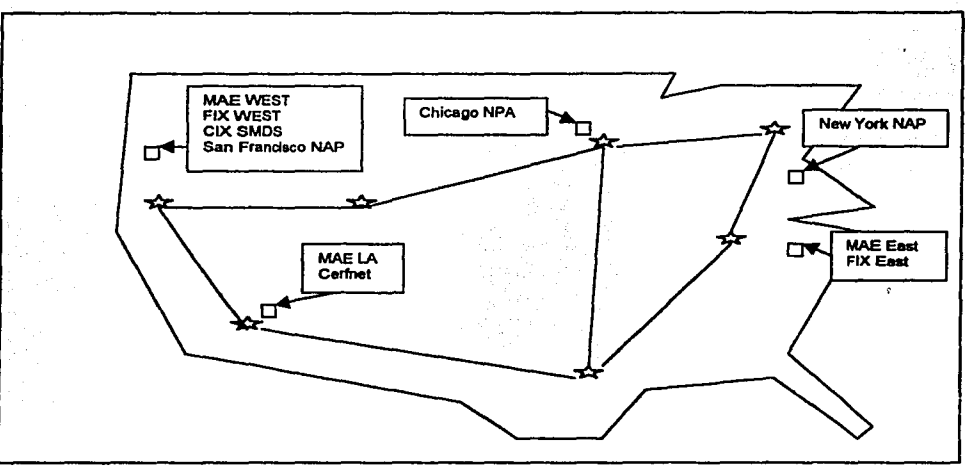

Figura 1.1 - El vBNS y los NAP

Numerosos organismos están encargados por una parte del trabajo administrativo necesario para el correcto funcionamiento de Internet. Se pueden distinguir tres funciones administrativas básicas.

- La gestión de arbitrio de encaminamiento.
- La atribución de números (direcciones IP, número de puertos, etc.).
- La atribución de
- números de ámbitos.

La Sociedad Internet de México A.C. es el capítulo en nuestro país de la Internet Society. Es una asociación internacional no gubernamental no lucrativa para la coordinación global y cooperación en Internet, sus tecnologías y aplicaciones. Sus miembros. a nivel internacional son un reflejo de toda la comunidad de Internet y consisten en individuos, corporaciones, organizaciones no lucrativas y dependencias gubernamentales. La Internet Society nació en enero de 1992 gracias a un grupo de individuos y organizaciones del mundo entero que reconocieron que la sociedad es un componente crítico necesario para la evolución y globalización de la Internet, sus tecnologías y aplicaciones y para mejorar su disponibilidad y uso en la mayor escala posible.

La ISOCMex es una iniciativa de un grupo de personas interesadas (en principio la mayoría eran universitarios) en contar con un foro nacional sobre Internet, donde los usuarios y todo tipo de proveedores de servicios o infraestructura puedan reunirse y expresar sus ideas respecto al desarrollo, servicios, seguridad y alcance de esta red que ya alcanza todos los estados de la República Mexicana. ISOCMex seguirá los lineamientos de la Internet Society, coordinará acciones y esfuerzos con diversas instituciones y organizaciones como Mexnet A.C., el Network Information Center de México y el Computer Emergency Response Team de México, entre muchas otras. Participarán no solo personas de nuestro país, sino también aquellos nacionales que se encuentran en el extranjero y cuyo interés es pertenecer al Capítulo Mexicano de la ISOC.

#### Propósito

El propósito principal de la Sociedad Internet de México A.C. es extender el desarrollo y la disponibilidad del Internet, sus tecnologías asociadas y aplicaciones, como un fin en sí mismo tanto como en términos de capacitar a organizaciones, profesionales e individuos de todo el mundo para colaborar e innovar más efectivamente en sus respectivos campos de interés. Tanto miembros individuales como las organizaciones están unidos por el interés común de mantener la viabilidad de Internet a escala global. En este proyecto participan las compañías, agencias gubernamentales y fundaciones que crearon Internet y sus tecnologías junto a organizaciones empresariales innovadoras que contribuyen a mantener esta dinámica.

#### Metas

#### Metas Generales

-Desarrollo, mantenimiento, evolución y diseminación de los estándares de Internet y sus tecnologías de interconexión.

-Crecimiento y evolución de la arquitectura de Internet en México.

-Mantenimiento y evolución de los procesos administrativos necesarios para la operación de Internet y redes internas.

-Educación e investigación relacionados con Internet y sus procesos; cada año se realizará una Conferencia Nacional para el intercambio de información y experiencias sobre avances y tendencias de Internet en nuestro país y el mundo.

-Armonía en las acciones a nivel nacional para facilitar el desarrollo y la disponibilidad de Internet.

-Recolección y diseminación de información relacionada con Internet, incluyendo historia y archivos.

-Apoyo a áreas en proceso de desarrollo tecnológico para que implementen y evolucionen su infraestructura y uso de Internet.

Metas Específicas

-Conformar un órgano consultivo que represente los intereses de individuos e instituciones que forman parte del Internet mexicano.

-Organizar asambleas anuales con el propósito de promover actividades y proyectos dirigidos al desarrollo, promoción y ordenamiento de las redes de Internet en México.

-Proporcionar información en línea y consultoría en idioma español, a la comunidad Internet de México.

-Buscar convenios de cooperación con otros organismos que persigan fines similares y compatibles con la asociación.

#### *1.1. 3 Atribución de números.*

La gestión de todos los parámetros vinculados con el funcionamiento de Internet ha sido delegada por la Internet Society a Iana, la Internet Assigned Number Authority. Iana está asumida en la actualidad por el Information Sciences Institute de la Universidad de California del Sur (USC). Como un ejemplo, los números de puertos estándar y los números de protocolos los define Iana.

La atribución de números IP asignados a las máquinas conectadas a Internet es un problema excesivamente complejo para ser gestionado por un solo organismo. Iana ha delegado pues a diferentes registros de Internet (Internet Registries) bloque de espacio de direccionamiento. Estos últimos los han dividido en ocasiones en subbloques para delegar los a organismos regionales.

Entre los registros principales de Internet, podemos citar a RIPE para Europa, APNIC para la zona Asia-Pacífico y el InterNIC para el continente americano.

A menudo, por el juego de delegaciones, los proveedores de Internet son aquellos que son delegados para asignar bloques de direcciones y los atribuyen directamente a sus clientes.

#### *1.1. 4 Atribución de los nombres de ámbito.*

Un nombre de ámbito permite agrupar nombres de máquinas o de servicios, *y*  se representa por una cadena de caracteres como *ventana. es* ventana. com los nombres de ámbitos han sido delegados por Iana al InterNIC para los subámbitos de . com .. ne t. . org. . edu. . gov y . *mi* l. Los subámbitos de .es son atributos por RedIris. Los organismos que gestionan sus delegaciones imponen reglas muy precisas en la atribución de estos nombres.

#### *1.1. 5 Conceptos básicos de Internet.*

Para comprender el funcionamiento de Internet, hay que elegir sucesivamente una solución de conexión, hacer las opciones pertinentes en cuanto a albergue o implementación de servicios y resolver los problemas de configuración y regulación de materiales y programas. Para ello, hay que dominar los conceptos clave de esta problemática. Nos dedicaremos, pues a definir los términos recurrentes en el mundo de las redes: nodo, servidor, cliente, servicio, dirección IP, DNS, nombre de ámbito.

#### Nodo

Internet es una red de trama, compuesta por equipos interconectados entre sí, por diferentes tipos de enlace. Encontramos principalmente dos clases de equipos: equipos terminales como una simple computadora personal *y* los ruteadores, destinados a reenviar la información entre los equipos terminales. Todos estos equipos se califican como nodos de la red. Los equipos terminales poseen una sola tarjeta de interfaz de red, por ejemplo una tarjeta ethernet o un módem. Los ruteadores, encargados de interconectar varias redes, poseen varias tarjetas de interfaz de red.

#### **Servidor**

La red de trama constituida por los ruteadores de Internet permite a cada nodo intercambiar información con cualquier otro equipo sea cual sea su punto de conexión. Algunas de estas máquinas albergarán programas que respondan a solicitudes provenientes de otros nodos. Se cualifica a estas máquinas de servidores. y los programas que albergan se llaman programas servidores. A veces suele utilizarse él termino de servidor tanto para identificar las maquinas junto con el software.

#### **Cliente**

Para poder interrogar a un servidor, hay que disponer de una máquina conectada a la red, así como de un programa adaptado, llamado programa cliente. Por un lado, éste propone una interfaz hombre-máquina amigable para ayudar a formular una petición, y, una vez definida, se conecta por la red al servidor remoto para dialogar con él, a fin de solicitarle el tratamiento de esta petición. Cuando el servidor ha calculado la respuesta, la devuelve por la red el programa cliente, que la presenta en un formato inteligible.

Algunos servidores y clientes no tienen interacción con el usuario. Se trata normalmente de comunicaciones cliente/servidor vinculadas a servicios de bajo nivel, *que* permiten sincronizar las maquinas, o intercambiar información útil para el correcto funcionamiento global de la red.

#### Servicio

Se definen tipos de servicios según las funcionalidades ofrecidas por el programa contenido en un nodo. Evidentemente, a cada uno de estos tipos se le asocia un protocolo de comunicación particular que permite a los distintos clientes dialogar con las máquinas *que* contienen los servicios a los que quieren acceder. A cada servicio le corresponden programas de tipo cliente, programas de tipo servidor y un protocolo que les permita intercambiar información.

Dirección IP

Toda maquina en Internet posee un código de identificación único, llamado dirección IP. Este código de identificación o dirección IP se utiliza para localizar las maquinas que están interconectadas en la red.

Las direcciones IP se emplean a diversos niveles en los paquetes que circulan por la red, Las direcciones IP adoptan la forma siguiente:  $x, y, z, t$ , donde  $x$ , y. z y t son números comprendidos entre O y 255 (bytes). Por ejemplo la dirección IP: 137.194.168.13 es la dirección IP de la Escuela Nacional Superior de Telecomunicaciones en París Francia, ninguna otra máquina en Internet cuenta con esta misma dirección IP

#### **DNS, nombre de ámbito.**

Las direcciones IP son usadas por los programas clientes y servidores, Cuando un usuario situado en Tokio desea acceder al servidor Web de los estudiantes del ENST, debe solicitar a su programa cliente que genere paquetes de datos por la red, que sé ruteara hacia París por una serie de ruteadores situados entre las dos poblaciones. A fin de ser correctamente ruteados, estos paquetes de datos deben contener todos la dirección de su destino, es decir, 137.194.168.13.

Pero el usuario japonés que desea acceder a este servidor. ¿ Debe conocer esta dirección?

Afortunadamente no, pues existe un anuario distribuido por Internet, llamado DNS (Domain Name Service), cuyo objetivo es proporcionar las correspondencias entre los nombres de máquinas y sus direcciones IP. Esto simplifica la vida de los usuarios: es más simple recordar un nombre que una dirección IP, y más si la dirección de la maquina depende de la red a la que ésta conectada, y cambia por lo tanto cuando la máquina se le desplaza a otra ubicación.

Así el usuario japonés indica simplemente a su programa que quiere acceder a la máquina cuyo nombre es www.stud.enst.fr. El programa en cuestión se limita a interrogar una máquina que gestiona el servicio DNS. a fin de informarse sobre la correspondencia entre www.stud.enst.fr y 137.194.168.13. Seguidamente, esta en condiciones de generar los paquetes de datos con destino a este equipo. Evidentemente, la operación inversa es también posible,

÷

se puede proporcionar a un servidor DNS una dirección IP para obtener un nombre de máquina.

#### ASP (Application Services Provider)

Es un proveedor de servicios de Internet que ofrece a individuos y empresas acceso a aplicaciones y elementos de utilidad en Internet.

#### Router.

Hardware especializado que dirige los paquetes a las direcciones destino por la mejor ruta posible (la mas corta o disponible).

#### Backbone.

Conjunto de routers y líneas de conexión de alta velocidad y capacidad.

#### URL. (Uniform Resource Locator).

Básicamente, es una dirección en la red que se conforma por el protocolo de comunicación de Internet, el host, el dominio, el tipo de dominio, el país y, en algunos casos, por la subpógina y la extensión.

En el caso de: http://www.unam.edu.mx/, http es el protocolo; www. el servicio: unam, el dominio; y.edu establece que es un dominio para educación. HTTP (HyperText Transfer Protocol).

Es el lenguaje o protocolo utilizado para las transacciones en Internet. Los servidores Web contienen programas HTTP que responden a las llamadas de los diversos navegadores.

#### *1.1. 6 Servicios disponibles en Internet.*

Los servicios disponibles en Internet se clasifican generalmente en dos categorías: los servicios básicos, prácticamente indispensables a todo organismo conectado a la red, y los servicios de información, normalmente aparecidos mas tarde en la red.

Los servicios básicos son

- + La mensajería
- + El DNS
- + Los foros
- + El acceso remoto.

#### La mensajerfa (correo electrónico)

Permite a los usuarios intercambiar información entre sí, mensajes compuestos por un texto y eventualmente otros archivos, por ejemplo un mensaje realizado con una hoja de cálculo o por un procesador de textos *y* con archivos incluidos dentro del mensaje que pueden ser de diferentes formatos. Habitualmente los mensajes ocupan pocas líneas. El envío de un mensaje de este tipo precisa un programa adecuado en el puesto de trabajo, al que se debe proporcionar la dirección destino. Al igual que una dirección postal, la dirección electrónica del destinatario es única, y es a menudo del tipo: NombreApellido @ Sufijo.Ambito (Ejemplo: HectorCastillo20001 @ yahoo.com.mx). El transporte de un mensaje a través de diversos continentes entre el emisor y el destinatario ocupa como mucho una docena de segundos en la mayoría de los casos.

#### EIDNS

Hemos dicho ya algunas cosas sobre él anteriormente. Se trata de un servicio distribuido en el que participan numerosas máquinas en Internet. Permiten asociar nombres de máquinas a direcciones IP y viceversa. Veremos más adelante que proporciona también otros muchos servicios, como en proceso de ruteamiento del correo electrónico.

#### Los foros.

Los foros, llamados también News. agrupan en el interior de un mismo servicio lugares de intercambio donde los usuarios pueden dialogar. Este servicio no está disponible únicamente a máquinas conectadas a Internet: se designa como Usenet la red formada por todas las máquinas que pueden recibir los foros. El principio es simple: se dispone un servidor News en la sede; éste se conecta con otros servidores del mismo tipo, por ejemplo por medio del acceso a

Internet; las conexiones entre servidores News forman así una trama por todo el planeta, y cada uno comunica con sus vecinos. Cada mensaje enviado a un servidor de News cualquiera es distribuido por éste a sus vecinos, que a su vez lo redistribuyen; se trata de la técnica de propagación por inundación. Así, en pocas horas, o como mucho en uno o dos días, este mensaje habrá sido distribuido a todos los servidores News de la red. Y, desde luego, se pueden consultar en nuestro servidor todos estos mensajes, que son más de cien mil difundidos diariamente. Este servicio se llama foros porque los mensajes se clasifican en más de 8,000 temas concretos.

#### El acceso remoto.

El acceso a computadoras remotas por el servicio TELNET permite controlar una máquina distante como se haría con un terminal conectado al puerto de una consola.

#### Los servicios de Información incluyen:

- El World Wide Web
- La transferencia de archivos
- El WAIS
- El IRC
- Los servicios IP multicast.

El World Wide Web (WWW).

El World Wide Web es el servicio más utilizado en términos de números de paquetes que transitan por la red. A menudo es el primer servicio al que se enfrentan los usuarios de Internet. Permiten acceder a documentos multimedia sobre servidores WWW. La característica principal de este servicio es que un servidor puede en cualquier momento redirigir al usuario hacia información contenida en otro servidor, según su uso; la expresión de moda para este tipo de actividad es "navegar por el Web o navegar por Internet". Por el carácter genérico de este servicio, se han desarrollado diversas aplicaciones comerciales, institucionales, de seguridad, etc. La transferencia de archivos.

La transferencia de archivos, conocida con el nombre de FTP {File Transfer Protocol), permite recuperar cualquier tipo de archivo, por ejemplo programas,

desde servidores de archivos. Se encuentran en Internet una serie de sedes abiertas a todos que contienen decenas de miles de archivos. Otros servidores, llamados «servidores espejos», recopilan regularmente el contenido de estos servidores de archivos. Los usuarios se conectan así al espejo más próximo para recuperar los archivos que les interesa.

#### Las bases de datos WAIS

Los servidores WAIS permiten buscar información. sobre inmensas bases de datos. La biblioteca del Congreso de la Unión de los Estados Unidos, proporciona un acceso a la base de datos de las obras de las que dispone, a través de un servidor WAIS.

#### Él dialogo interactivo: IRC (CHA T).

El servicio IRC (Internet Relay Chat) permite dialogar en foros, pero a diferencia de las News. el diálogo es aquí en directo; todo el mundo ve inmediatamente los textos escritos en la consola y viceversa, se ven en la pantalla lo que los demás usuarios del servicio IRC deciden escribir en su teclado. La interactividad es total.

#### Los servicios IP Multicast.

Los servicios IP multicast permiten el audio y la videoconferencia, así como muchos otros servicios cooperativos. El conjunto de máquinas de Internet con acceso a servicios multicast se llama el Mbone.

# **1. 2 El World Wide Web y el Comercio Electrónico.**

Como se vio anteriormente al World Wide Web es uno de los servicios que ofrece Internet, y se puede decir que es donde en realidad se desarrollan los aspectos comerciales, por lo tanto veamos principalmente lo que tiene este servicio.

#### *1.2.11.os sitios Web.*

Los sitios Web al inicio eran simples paginas HTML estaticas, normalmente consistían de una sola pagina, a medida que se fueron desarrollando las tecnologías y las empresas fueron conociendo mas de Internet, se desarrollaron sitios más grandes y espectaculares, pero aun seguían siendo monolíticos, hasta que surgieron los portales.

También se desarrollaron sistemas de búsqueda y navegación para poder buscar información dentro del Web y dentro de un sitio Web.

#### :J. *2. 2* Los *Porlales en el Web.*

Los portales son un conjunto de paginas HTML las cuales están agrupadas por una clasificación en particular y tienen una cierta organización, normalmente un portal tiene una pagina HTML que es la principal, en la cual se muestra el contenido del portal.

#### :J. *2. 3 El comercio en el Web.*

Las organizaciones y las empresas empezaron a ver que se podía hacer comercio vía Internet y se empezaron a desarrollar sitios en los cuales ya se podía comprar directamente a una empresa vía Internet, pero surgieron varios problemas al implementar el comercio vía Internet, los cuales varios de ellos ya se han solucionado pero faltan algunos por solucionarse.

Uno de los principales problemas es: el diseño del sitio donde va ha residir el sistema de comercio electrónico y la herramienta para el diseño del software del sistema del comercio electrónico.

En esta tesis aplicaremos las directivas para elaborar un buen diseño de un sitio Web y para el problema del diseño del software aplicaremos el Lenguaje Unificado De Modelaje (UML).

# 2 CREACIÓN DE SITIOS WEB.

Como lo vimos anteriormente, el comercio electrónico se desarrolla en el ambiente del Web, por lo tanto, es importante que el sitio Web donde resida la aplicación de comercio electrónico sea funcional y atractiva, esto implica analizar los aspectos de diseño de los sitios Web.

En este capítulo lo que se pretende es dar directivas para solucionar el problema del diseño de un sitio Web.

# 2 .1 Aspectos en el diseño de un sitio Web.

#### *2.1.1 Aspectos que desagradan en el web.*

No se puede encontrar fácilmente la Información.

En la mayoría de los casos cuando se busca información en algún sitio es difícil encontrarla e incluso a veces no se encuentra la información deseada. También incluso se sale del sitio expulsado por algún vinculo hacia otro sitio externo.

Esta clase de sitios con frecuencia no tienen índice, contenido, mapa del sitio ni función de búsqueda. Y lo que es peor, los rótulos que ponen a la información son confusos, es decir, puede se puede interpretar de varias formas o tener varios significados, También es un problema cuando el contenido se cambia una y otra vez, lo que parece publicado hoy ya no lo estará mañana e incluso el diseño del sitio también es cambiado.

Otro problema para encontrar información o para navegar en un sitio es un mal diseño del sitio, el cual esta mal estructurado o las referencias como las cornisas y los pies de páginas son inconsistentes de una página a otra, otro ejemplo es el fondo y las combinaciones de color que cambian de forma radical de un mismo sitio, de tal forma que dan la impresión de encontrarse en otros sitio diferente al que se estaba.

#### Diseño gráfico y composición deficientes.

Las páginas repletas de texto, vínculos, imágenes y otros elementos dificultan que el usuario encuentre informaci6n en ella o que puedan navegar sin tropiezos e incluso que quede confundido y no sepa que hacer. Muchos diseñadores olvidan que los espacios en blanco de la página son un componente tan importante como cualquier otro. La saturaci6n produce páginas largas que exigen un desplazamiento de la pantalla (scrolling) para obtener algo relevante.

A veces navegar en un sitio se torna aburrido y cansado, ya sea por la excesiva cantidad de texto e imágenes o por la impresionante utilizaci6n de colores muy chillantes o deprimentes.

Los diseñadores gráficos eficaces retroceden y reflexionan sobre los objetivos del sitio, su patrocinador y los retos particulares del proyecto, antes de dar el paso decisivo.

#### Efectos de sonido.

No deben incluirse efectos de sonido innecesarios o molestos, si se desea lograr mediante la tecnología es atraer al usuario, entonces los efectos de sonido se deben de emplear con mucha cautela y bien aplicados.

#### Tono inadecuado.

Si se diseña un sitio para comunicarse en un lenguaje (por ejemplo, si se usa el lenguaje familiar de la organizaci6n) Y el usuario habla otro (digamos que es un medico y suele comunicarse con términos científicos), ¿ Quien debe esforzarse? ¿ En aprender el lenguaje del otro? casi siempre se da por hecho que es responsabilidad del sitio y del diseñador comunicarse en el lenguaje del usuario y no al revés.

#### Diseño centralizado.

No hay nada de mala en fa autoexpresi6n, pero los sitios más grandes y complejos no se destinan a los propios diseñadores; fa enorme inversión hecha en esos sitios requiere que se les diseñe para que los usen muchas personas.

Aun así, hemos encontrado sitios corporativos que únicamente sirven para la autoexpresión del webmaster, entre ellos sitios antigüos como esas viejas listas de "mis vínculos favoritos" y una fotografía de quien diseño la página.

#### Falta de atención al detalle.

Luego vienen los sitios desbordantes de información fortuita, donde abundan las erratas, vínculos inservibles, contenido desactualizado, errores reales o HTML ejecutado en forma deficiente.

La falta de corrección de revisión de vínculos de validación de HTML y, en general, de atención al detalle demuestra poco profesionalismo y carencia de sensibilidad hacia el usuario.

#### *2.1. 2 lo que agrada del web.*

#### Estética.

Un sitio atractivo se distingue por una apariencia cohesiva y consiste que presenta una identidad única del todo el sitio y en teoría de sus patrocinadores.

Las imágenes y composición de página de estos sitios están integrados con el resto de sus características como los sistemas de navegación, aplicaciones personalizadas, estilo editorial, etcétera.

Por lo tanto, el usuario no percibe las imágenes individuales tanto como disfruta la atmósfera global y la sensación que le produce el sitio.

#### Grandes ideas.

Hay sitios donde se nota de primera instancia, las ideas que desean transmitir a través del sitio. Las cualidades intangibles de este tipo de sitios son la cualidad de sus textos, la redacción y la habilidad global para comunicar ideas de un modo eficaz.

#### Utilidad.

Si visitamos y volvemos a un sitio web porque de algún modo nos es útil. En teoría, todos los sitios incorporan tecnologías especiales de modo transparente, pero algunos no tienen elección: su finalidad, su esencia, es proporcionar algunas aplicaciones formidables.

Nadie asiste a sitios, a tales lugares por ser sitios web; los visita para investigar. para mantenerse al tanto de las noticias ó divertirse.

Usted no los visitaría si no funcionaran bien. ¿ Puede imaginar que pasaría si AltaVista tuviera por costumbre "caerse" por la tarde? La calidad intangible de este tipo de sitos es que sus aplicaciones trabajan bien y cumplen con los objetivos del sitio; tal vez son los objetivos del sitio.

#### Facilidad de búsqueda.

La información sólida es especialmente importante para sitios web grandes, para soltar el poder que se encuentra en sus enormes volúmenes de información, estos sistemas necesitan sistemas de navegación y esquemas de organización que solo presenten la información que debe conocer la gente y oculte lo que de otro modo estorbaría. Las cualidades intangibles de este tipo de sitios son la organización, facilidad de navegación y el hecho de que el sitio mismo no se interpone entre los usuarios y la información que necesitan.

#### Personalización.

Los usuarios demandan cada vez mas de los sitios web la habilidad de ofrecer información a la medida de sus intereses y necesidades. Muchos sitios web personalizan el contenido atravez de arquitecturas diseñadas para aceptar publico de diversas clases, o mediante tecnologías que permiten que los usuarios satisfagan sus intereses personales.

#### Acerca de los consumidores.

Los consumidores del web tienen un periodo de atención especialmente breve. Ningún medio se le compara. Cuando visitan un sitio nuevo a menudo se dan por vencidos antes de que la pagina principal se haya desplegado por completo. Cierto los adictos a la televisión por cable pasan los canales a toda velocidad con ayuda del control remoto, pero pocos sistemas les dan mas de sesenta a setenta canales. Por su parte, el web tiene cientos de miles de "canales " a un solo clic de distancia.

### 2.2. Diseño de un sitio Web.

Para diseñar sitios que atraigan a los usuarios, es necesario analizar bien los puntos que agradan y desagradan, después de esto el siguiente paso será el descomponer los grandes problemas analizados en algo más manejable planteando las siguientes cuestiones:

- •!• ¿Que es lo que sé esta diseñando y por que?
- •:• ¿Quién lo usará?
- •!• ¿Cómo sabrá si tuvo éxito?

Una vez analizado lo que se quiere del sitio y con conocimiento de lo bueno y lo malo desde de la perspectiva del consumidor, sé esta en una mejor posición para desarrollar un sitio. Pero además de necesitar un conocimiento amplio de lo que funciona para los consumidores del web, en realidad, ¿ Qué implica la creación de un sitio Web?

Faltaría definir que será el sitio en realidad y como trabajara. Esto puede sonar obvio, pero para la mayoría de los sitios que están en desarrollo, no hay una congruencia de lo que se quiere entre los diferentes departamentos de una empresa, es cierto: diseño y producción avanzarán sin ningún criterio unificador que guíe el desarrollo del sitio en esencia, un sitio web puede ser cualquier cosa que se desee, y puede costar millones de dólares, llevarse años para quedar listo y cobrar miles de vidas durante su desarrollo. Para evitar tal desperdicio, antes debe definirse de algún modo: necesita una definición.

#### *2. 2.1 Puntos a considerar en el diseño del sitio Web.*

Para quien va ha diseñar un sitio web deberá de considerar los siguientes puntos:

• Contenido y Funcionalidad.

• Consideraciones de diseño en la arquitectura del sitio web.

#### Contenido y funcionalidad.

- Clarificar la misión y visión del sitio, equilibrando las necesidades de la organización patrocinadora y la de su publico.
- Determinar que contenido y funcionalidad tendrá el sitio.
- Indicar el modo en que los usuarios encontraran información en el sitio mediante la definición de sus sistemas de organización, navegación rotulado y búsqueda.

#### Consideraciones de diseño en la arquitectura del sitio web.

En virtud de pocas organizaciones son totalmente altruistas, casi siempre quieren saber cuanto recuperaran de la inversión puesta en la creación del sitio Web. Dicho  $\epsilon$  Qué puede ganar?.

La consideración del valor que hace al producto nos lleva nuevamente al consumidor. Si se produce un sitio web externo, atrae consumidores reales y potenciales. inversionistas empleados y socios de negocios. por no mencionar a los ejecutivos de alto y mediano rango de la propia organización.

Si se produce una intranet, los empleados de la organización son los consumidores. ¿ Cuál es el costo del tiempo que les lleva hallar la información que necesita? Y ¿cual es el costo cuando no encuentra esta información?

#### Pensar como alguien externo

Debido a que la información trata, en gran medida, de una visión de la empresa, sus objetivos y políticas. Una alternativa lógica para el puesto del diseñador de sitio es una persona experimentada que conozca la organización como un todo y que no este relacionada de forma exclusiva con las actividades de un departamento.

#### Equilibrio en la perspectiva.

El mejor consejo para alguien en esta posición es evidente, pero vale la pena recalcarlo:

1 ) Encuentre a un grupo de amigos y colegas que estén dispuestos a actuar como una caja de resonancia de sus ideas.

2 ) Practicar una suerte de esquizofrenia controlada para que pueda ver el sitio desde perspectivas diversas: primero desde la del diseñador de sitio, luego desde la del diseñador gráfico, de ventas, producción, publicidad, administración, etcétera.

#### Colaboración y Comunicación

El que diseñe el sitio web debe comunicarse de un modo eficaz con el equipo de desarrollo, lo cual es todo un reto, ya que el diseño de un sitio es muy abstracto e intangible. Además de comunicar la arquitectura del sitio verbalmente debe crearse documentos digamos, diagramas de prueba, de modo que pueda entenderla el resto del equipo pese a los conocimientos propios de sus disciplinas.

Cada vez más, los webmaster y los empleados comenzarán a percibir que el diseño exitoso y la producción de sitios complejos requerirán del enfoque de un equipo interdisciplinario. Una persona no puede ser experta en todas las facetas del proceso. En vez de eso, es necesario que equipos de individuos con áreas de especialización complementarias trabajen juntos.

Sin embargo, la mayoría de los proyectos necesitaran pericia en la mercadotecnia, arquitectura de la información, diseño gráfico, redacción y edición programación y gerencia de proyecto.

El éxito del diseño y la producción de un sitio radica en que exista una comunicación y colaboración armoniosa entre los miembros de estos equipos de especialistas una metodología lineal, de caja negra y apresurada no funcionara. Es indispensable que todos entiendan los objetivos, perspectivas y enfoques de los demás miembros de cada equipo. Por ejemplo, mientras los expertos en mercadotecnia guían el proceso de análisis de la publicación, deben anticipar las preguntas que acerca de este ultimo les plantearan los demás especialistas de otra forma cada uno tendrá que empezar desde la nada, sobre el aprendizaje sobre él publico, lo que seria un desperdicio sustancial de tiempo y recursos.

Para el diseñador del sitio web, la comunicación es un reto especial debido a la naturaleza intangible de su trabajo. Todos los que han dibujado saben que es mucho más difícil trazar un concepto abstracto, como *ciencia,* que un objeto físico, digamos, *luna.* 

El diseñador del sitio web tiene que identificar los objetivos del sitio y del contenido sobre los que fundamentara la construcción. Esto significa acercarse a las personas importantes para el negocio, jefes o clientes, a fin de articular su visión del sitio y de quienes son sus usuarios. Una vez que haya recabado esta información y trazado un plan, debe exponer sus ideas sobre la arquitectura del sitio web y mover al grupo hacia un consenso. Considerándolo todo, esto vuelve al diseñador, responsable de comunicarse con eficacia.

#### *2. 2. 2 Organización de la información en un sitio Web.*

Ademós de las consideraciones antes vista para el diseño de un sitio web, es importante también considerar algunos puntos importantes en la forma de como organizar la información del sitio. El principio de todo conocimiento es la clasificación.

Organizamos para tener, explicar y controlar. En Estados Unidos los sistemas de clasificación reflejan una perspectiva de objetivos sociales y políticos, es el primer mundo; otros viven en el tercero.

Como diseñador de sitios web, organizamos los datos de modo que las personas puedan encontrar respuestas correctas a sus preguntas. Procuramos apoyar tanto a la búsqueda casual como a la que tiene un objetivo directo. Nuestro propósito es aplicar sistemas con organización y rotulaciones que tenga sentido para los usuarios.

Para poder organizar un sitio web debemos de adoptar el lenguaje de los bibliotecarios. ¿cómo debemos rotular ese contenido? ¿Existe algún sistema de clasificación que podemos pedir prestado? ¿Quién va a catalogar toda esa información?

#### Diferencias en las perspectivas.

El hecho es que los sistemas de rotulación y organización están muy influenciados por las perspectivas de sus creadores. Lo vemos a escala corporativa, en sitios web organizados de acuerdo con divisiones internas u organigramas laborales.

De que modo un cliente que visite el sitio podría saber donde encontrar información técnica acerca de un producto *que* acaba de comprar. Para diseñar sistemas de organización útiles, es necesario que nos despojemos de nuestros modelos mentales de rotulado y organización de contenido.

Este desafío se complica todavía mas por *que* los sitios web están diseñados para usuarios múltiples, que tienen diferentes perspectivas o distintos modos de entender la información.

Un sitio no puede ajustarse a todo. No obstante, el reconocer la importancia de la perspectiva y al procurar comprender al publico proyectado, se pude hacer mejor trabajo que su compañero al organizar la información para que la consuma el usuario.

#### Políticas internas.

Como diseñador de sitios web, debe ser susceptible al entorno político de la organización. En ciertos casos tiene *que* recordar a sus colegas que se concentren en la creación de una arquitectura que funcione para los usuarios; en otros, debe hacer ciertos compromisos para evitar un conflicto político serio. Las políticas incrementan la complejidad, así como la dificultad de crear arquitecturas de los sitios útiles.

#### Organización de sitios web e intranet.

Los sistemas de organización se componen de esquemas de organización y estructuras de organización. Los primeros definen las características comunes de los elementos del contenido e influyen en el modo que se agrupan esos elementos de manera lógica. Las segundas definen los tipos de relaciones *que*  hay entre los elementos del contenido y los grupos. Es importante entender que es la organización de la información del contexto del desarrollo de un sitio web. La organización esta estrechamente relacionada con la navegación, rotulación e indexación.

#### Esquemas de organización ambiguos.

El sistema de ctasificación sirve como contenedor estructural para tales elementos. Se compone de una jerarquía de categorías y subcategorias con notas que definen los tipos de contenido que habrán de incluirse en cada categoría. Una vez creado el sistema, los elementos del contenido· deben asignarse a categorías de modo preciso y coherente. Este es un proceso que exige mucho esmero y que se requiere de demasiado esfuerzo. Revisemos algunos de los esquemas de organización ambiguos más comunes y valiosos.

#### *Temático.*

Durante el diseño de un esquema de organización temática, recuerde que usted define el universo del contenido (presente y futuro) que los usuarios esperan hallar dentro de esa área del sitio.

#### *Funcional.*

Los esquemas de organización funcional organizan el contenido y las aplicaciones en torno a un conjunto de procesos. funciones o tareas. Son apropiados cuando es posible prever una cantidad limitada de tareas de alta prioridad que los usuarios quieran realizar.

#### Creación de sistemas de organización cohesivos.

Se debe considerar toda una variedad de esquemas de organización exactos y ambiguos. Debe organizar por temas, funciones o públicos o que tal ¿ un esquema cronológico o geográfico?

También se debe pensar en las estructuras de organización que tendrán influencia en el modo en que los usuarios pueden navegar a través de aquellos esquemas. ¿Debe amplear una jerarquía ó funcionaría mejor un modelo de base de datos mas estructurado?
Por eso es importante descomponer el sitio en sus partes integrantes, de modo que pueda abordarlas una por una. Así mismo, todos los sistemas de recuperación de información trabajan mejor cuando se aplican dominios angostos de contenido homogéneo. Al dividir el conjunto del contenido de estos dominios estrechos, puede identificar las oportunidades para crear sistemas de organización muy eficaces.

Es necesario tener presentes los retos que plantea la organización de la información en el web. El lenguaje es ambiguo, el contenido heterogéneo, la gente tiene perspectivas diferentes y políticas. Proporcionar varias vías para tener acceso a la misma información pude ayudarle a enfrentar todos estos retos. Cuando piense que estructura de organización debe emplear, recuerde que, en general, los sitios e intranet grandes necesitan los tres tipos que hemos *visto.* En el nivel superior, la arquitectura jerárquica. Mientras diseñe la jerarquía, mantenga un enfoque de conjuntos de información homogénea y estructurada. Estos subsitios en potencia son candidatos estupendos para el modelo de base de datos. Por ultimo las relaciones menos estructuradas y creativas entre elementos de contenido pueden manejarse mediante hipertextos. De este modo, las tres estructuras de organización, juntas pueden crear un sistema de organización cohesivo.

# **2. 3 Los navegadores en en Web.**

Los sistemas de navegación pueden estar diseñados para apoyar el aprendizaje asociativo al presentar recursos relacionados con el contenido que esta viendo el usuario.

Al diseñar un sistema de navegación, es importante tener en cuenta el entorno en el que existirá. En el web, la gente emplea navegadores como navigeitor de nescape e Interr.et Explorer de Microsoft, para moverse y ver los sitios. Estos navegadores tienen integradas diversas características de exploración

### *2. 3. t Características de los sistemas de navegación.*

Los sistemas de navegación se componen de varios elementos. algunos como las barras de desplazamiento y menús desplegables, se implementan en las mismas páginas relacionadas con el contenido. Otros como las tablas de contenido y mapas del sitio, dan acceso remoto al contenido dentro de la estructura de la organización. Estos elementos pueden ir en cada página, pero juntos componen un sistema de navegación que tiene implicaciones relacionadas con todo el sitio.

### *2. 3. 2 construcción del contexto de navegación.*

Siempre se debe de seguir algunas reglas empíricas para asegurar que los sitios proporcionen indicaciones contextuales.

Primero, todas las páginas deben de llevar el nombre de la organización: deberá ponerlo como parte del titulo o del encabezado de la página. a medida *que* el usuario se mueva por todos los niveles del sitio, debe ser evidente que aun esta dentro de él. colocar la identidad gráfica en todo el sitio da tal contexto y consistencia además si un usuario pasa por alto la página principal y tiene acceso de modo directo a alguna página secundaria del sitio, debe ser claro en que sitio esta.

Segundo, el sistema de navegación debe presentar la estructura de la jerarquía de la información de un modo claro y congruente, así como indicar la ubicación relativa a esta jerarquía.

La clave al diseñar sistemas de navegación es equilibrar las ventajas de la flexibilidad con los riesgos del desorden. En un sitio web grande y complejo, la ausencia absoluta de ayudas de navegación lateral y vertical puede ser muy restrictiva ..

La clave al diseñar sistemas de navegación es equilibrar las ventajas de la flexibilidad con los riesgos del desorden. En fas páginas del segundo nivel, la barra podría incluir un vinculo que lleve de vuelta a la página principal y otra *que* permita la retroalimentación ( comentarios).

Un sistema de navegación global un poco más complejo podría proporcionar vínculos para áreas especificas en las páginas del tercer nivel y en las subsecuentes, por ejemplo si el área de productos del sitio, la barra de navegación podría llevar los vínculos *página, principal, productos y búsqueda.*  La excepción evidente a este sistema de reglas es que las páginas no pueden

Página: 26

tener vínculos hacia ellas mismas. Por ello, la página principal del área de productos no debe incluir él vinculo productos.

Esta es una gran oportunidad para que el diseñador gráfico del sitio conciba una barra de navegación que indique el usuario que actualmente esta en la página principal del área de productos.

### *2.3.3 Los navegación y el diseño del sitio Web.*

Las relaciones entre los elementos del contenido no siempre encajan dentro de las categorías de la navegación jerárquica, global y local. Una categoría adicional de los vínculos ad doc es mas una característica editorial que de arquitectura

Sin embargo, existen aspectos importantes relacionados con la arquitectura que influyen también en esta decisión. por ejemplo, casi siempre es más fácil añadir opciones a un menú de texto que aun menú gráfico. Si se prevé un gran crecimiento o aun cambios en un área especifica, tiene mayor sentido utilizar una barra de navegación de texto, El costo también es relevante, ya que las barras de navegación gráficas necesitan mas trabajo creativo y más cambios que las de texto.

#### Los Marcos.

No obstante, los marcos plantean varios problemas serios, tanto desde el punto de vista del consumidor como del productor. Los diseñadores deben proceder con suma cautela al evaluar soluciones de navegación que tengan como base los marcos. Revisemos algunas de las consideraciones más importantes.

#### *Modelo de página.*

El web esta construido sobre un modelo de páginas en el que cada uno de ellas tiene una dirección única, o URL. Los usuarios están familiarizados con el concepto de página Los marcos hacen confuso este tema, ya que dividen las páginas en paneles de contenido independientes. Al alterar el modelo de pógina, el uso de los marcos a menudo desactiva importantes funciones de exploración del navegador, como los marcadores ( o "favoritos " como se les llama en

Internet Explorer de Microsoft), diferenciaci6n de los vínculos visitados y sin visitar, al igual que las listas de historia ( o ruta de navegaci6n). Los marcos asimismo, confunden y decepcionan a los usuarios que realizan tareas sencillas, como utilizar el bot6n anterior, volver a cargar o imprimir una página. Aunque los navegadores han mejorado su capacidad para manejar los marcos, aun no han eliminándola confusi6n que causa la alteraci6n del modelo de página.

#### *Velocidad de despliegue.*

Una página web con varios paneles tardan un poco más en exhibirse. Debido a que cada panel es un archivo independiente con su propio URL, cargarlos y exhibirlos requiere interacciones cliente-servidor también independientes. Dicho de otro modo, el usuario pasa mucho tiempo viendo mensajes tipo "sitios web encontrado" en la parte inferior de la ventana del navegador. Este problema se complica mas si se emplean muchas imágenes.

#### *Diseño complejo.*

En teoría hay varias razones irresistibles para utilizar marcos. Es posible poner barras de navegación globales o encabezados de sección ( o anuncios comerciales) siempre visibles para los usuarios. En la practica, el diseño de sitios web amigables al usuario y que se basen en marcos es un verdadero desafío. Los marcos añaden un grado de complejidad que muchos arquitectos y diseñadores no pueden enfrentar con éxito. Debe pensar en las diversas maneras en que los usuarios accedan a los documentos basados en marcos. ¿Que pasaría si vinieran de otro documento *can* marcos? Entonces enfrentara el riesgo de marcos dentro de marcos. Además aunque casi todos los navegadores actuales soportan los marcos, como son diferentes y se ejecutan de modo distinto en cada una de las plataformas existentes, también muestran los marcos y su contenido de un modo ligeramente distinto.

Por ello es necesario hacer mas pruebas y poner mas cuidado en el diseño. Antes de utilizar marcos asegúrese de tomar en cuenta el trabajo adicional que representan para la arquitectura y el diseño.

# 3 EL COMERCIO ELECTRÓNICO EN LOS NEGOCIOS.

El comercio electrónico es una nueva revolución en los negocios, ya que con esta nueva forma de hacer negocios, las empresas podrán adquirir productos de cualquier lugar del mundo, rompiendo las barreras comerciales que existen todavía hoy en día, tales como encontrar información de los productos que necesitan, envío y recepción de algún producto en especial, comunicación con la empresa para conocer las condiciones y políticas de venta, envío de pedidos, etc. La era del comercio electrónico a comenzado, todas las empresas deberán de empezar a cambiar la forma de hacer los negocios, la globalización de las economías así lo exige, por eso todos los objetivos y esfuerzos de las empresas se deben de encaminar hacia el comercio electrónico, no es fácil ya que esto implica cambiar muchos paradigmas del negocio que están muy incrustados dentro de las empresas y las relaciones entre ellas, es por eso que se deben de establecer las estrategias que vayan modificando estos paradigmas del negocio y a la vez ir creando nuevos paradigmas para desarrollar e implementar el comercio electrónico dentro de las empresas. Para esto se deberán de establecer las políticas para que todos los que conforman la empresa dirijan sus esfuerzos hacia el comercio electrónico, la promoción de esta nueva cultura de comercio electrónico deberá de ser emprendida desde los más altos niveles de la organización de las empresas hacia los niveles operativos, los cambios que se hagan deberán de ser graduales, paso a paso hasta llegar a implementar en su totalidad el comercio electrónico dentro de la empresa.

La implementación del comercio electrónico puede ser difícil y confuso al principio, si las estrategias no están bien elaboradas. Las estrategias deberán de contemplar lo siguiente: La reingenferia de sus procesos actuales, adaptación y compra de equipo, creación de nuevas áreas dentro de las empresas, capar.itación sobre los nuevos programas, conocimiento de la nueva forma de como se hacen los negocios, conocimientos de otras culturas e idiomas, cambios a sus aplicaciones para que se adapten a la infraestructura que requiere el comercio electrónico, implementar mayor seguridad al equipo de computo, así como la seguridad a la información de la empresa.

Las compañías quieren encontrar al mejor proveedor de un producto o servicio especifico y luego establecer un proceso eficiente para hacer negocios con dicho proveedor durante todo el tiempo qué éste continúe siendo el mejor.

# **3.1 ¿Qué es él comercio electrónico?**

Desde la antigüedad el comercio ha sido uno de los factores más importantes del desarrollo de los países, el comercio ha estado evolucionando desde que apareció en el mundo, desde su forma más primitiva que era la de intercambiar productos entre los individuos hasta el comercio mundial que se vive hoy en día, las computadoras han jugado y juegan un papel muy importante para el desarrollo del comercio, desde el procesamiento electrónico de datos, los llamados sistemas EDI. hasta la aparición de Internet. El comercio sé vera revolucionado y la mayoría de los países tendrá que utilizar esta nueva tecnología para el desarrollo de su comercio y ser más competitivos.

### *3.1.1 Definición del Comercio electrónico.*

Internet es el vehículo por el cual el comercio sé esta desarrollando, el objetivo de utilizar esta nueva tecnología (Internet) es que desde cualquier parte del mundo se pueda comprar o vender cualquier producto o servicio. Por lo tanto el comercio electrónico (e-Commerce) es la venta y compra de productos a través de Internet.

### *3.1. 2 Esquema general del comercio electrónico.*

El comercio electrónico aun le falta mucho por desarrollarse en el mundo, en lu actualidad muchas de las empresas que han iniciado el desarrollo del comercio electrónico aun no obtienen las utilidades que esperaban, y en algunos casos existen perdidas, por cuai se puede decir el comercio electrónico aun no es rentable.

La clave del comercio electrónico radica en competir en la industria correcta, además, para competir en la industria correcta, es esencial comprender las tendencias fundamentales que impulsan la rentabilidad.

Hoy en día la mayor parte de los consumidores utilizan el Web para obtener información acerca de los productos y servicios que desean comprar, pero finalmente realizan su compra en un canal diferente (por teléfono ó visitando directamente la tienda).

#### Dos canales del comercio electrónico.

Existen dos canales del comercio electrónico:

Empresa a Empresa (business to business, B2B). Empresa a Consumidor (business to consummer, B2C).

El comercio Empresa a Empresa (business to business, 828).

El comercio Empresa a Empresa (business to business, B2B), es aquel en el cual las transacciones comerciales se hacen entre empresas.

En el canal de empresa a empresa (B2B), actualmente es él más rentable y es en el que sé esta invirtiendo más. El costo más significativo en el que se incurre es el de construir sistemas que integren perfectamente el acto de comprar por Web y la cadena de suministro de la compañía.

El comercio Empresa a Consumidor (business to consummer, 82C).

El comercio Empresa a Consumidor (business to consummer, B2C), es aquel en el cual las transacciones comerciales se hacen entre empresas *y* consumidores finales.

En el canal de empresa a consumidor (B2C), aun el consumidor tiene muchas dudas y hasta desconfianza utilizar este canal. Para llegar a ser un participante que predomine, el costo principal es de crear una marca que se considere la mejor de la categoría.

El costo de crear la marca dominante de empresa a consumidor (B2C) es más alto que el de crear la integración perfecta en el canal de empresa a empresa (B2B). Para crear una marca dominante de empresa a consumidor (B2C), la empresa debe de manejar de manera simultanea la impresión que de ella tienen varios grupos. Esto se hace a través de medios de información masiva (TV, Radio, Prensa, etc.).

Los pasos generales de una transacción típica de comercio electrónico son los siguientes:

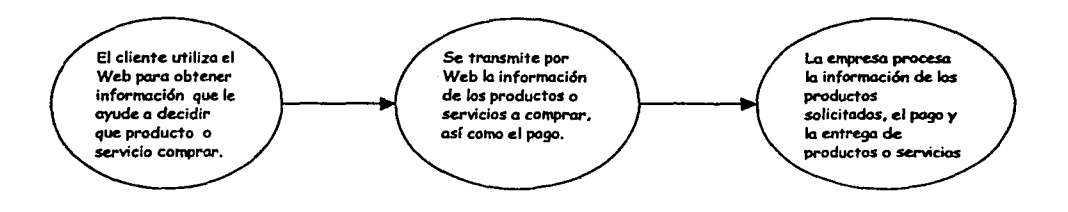

Como se ve en el esquema anterior, la forma de hacer los negocios esta cambiando, pero las reglas del negocio aun no han cambiado, solo se ha transformado la forma de hacerlos, por que en realidad sólo compramos a quien le tenemos confianza, al que nos da mejor servicio y al que nos da la mejor calidad del producto o servicio que deseamos comprar, ahora es mas fácil encontrar nuevos socios comerciales, y poder aplicar Internet a todos los puntos del negocio.

### *3.1. 3 Componentes de un sistema de comercio electrónico.*

Un sistema de comercio electrónico abarca varios componentes que se enlazan para sustentar dicho sistema. Los cuales clasisficaremos estos componentes en cinco capas que son:

• Back-Office. - Que es el equipo que administra, soporta y almacena toda la información,

Es decir es el hardware tal como mainframes, minicomputadoras, en conjunto con el sistema operativo que utilizaran los equipos.

• Database-Tier.- Son los sistemas de almacenamiento, los que se encargan de administrar la información, los programas y los objetos que contendra el sistema.

- + Application-Tier.- Son los sistemas servidores, tales como servidores de búsqueda, servidores de la aplicación de comercio, servidores de personalización(correo, chats).
- + Web-servers. Son los que van a servir en el web, ( Ejem. Nestcape, Explorer}, Enrutadores, Apache}, es decir los que van a enviar y recibir la información del Web.
- Firewall.- Sistemas de protección, que permite filtrar la información que reciben los servidores Web. (mas adelante lo detallaremos).

### *3.1.4 Tendencias del comercio electrónico.*

El comercio electrónico (e-commerce). la realización de transacciones comerciales a través de Web, ha recibido más atención que ningún otro segmento de los negocios Web. La perspectiva de hacer negocios de manera virtual, en lugar de afectarlos en el mundo físico y tangible, parece entusiasmar a todos los sectores sociales. El comercio electrónico despierta tal interés en los medios de información que los reportajes sobre el tema aparecen a diario.

Los cálculos del tamaño e índice de crecimiento del comercio electrónico varían mucho, pero todas las fuentes coinciden en que el mercado es grande y pronostican que crecerá a gran velocidad. Según estimaciones del Departamento de Comercio de Estados Unidos (1998) estimó que el mercado de comercio electrónico totalizó 2,700 millones de dólares en 1996 y aumento a 21,800 millones de dólares en 1997. Esta cifra ascendió a más del triple, 73,900 millones de dólares en 1998, y podría llegar a 1.2 billones de dólares en el año 2002.

Según Time (Krantz, 1998). se espera que las ventas electrónicas al consumidor (empresa a consumidor) lleguen a 20,000 millones de dólares en este año. Y las ventas a empresas (empresa a empresa) lleguen a 175,000 millones de dólares.

# 3.2 Estrategia para el diseño de sistemas de comercio elec'trónico.

Es importante desarrollar una estrategia para el diseño de la solución del sistema de comercio electrónico, ya que de esta estrategia se tendrá el éxito o el fracaso de la solución.

Como una estrategia general es crear un sitio de comercio electrónico donde se dé una interrelación y comunicación efectiva del negocio de la empresa con otras empresas.

Para poder implementar la estrategia general, está se dividirá de la siguiente manera:

- + Una estrategia de diseño sobre el contenido y la funcionalidad del sistema.
- + Y otra estrategia para la implementación del sistema.

### *3. 2.1 Estra'fegia de diseño sobre el con'fenido* y *la funcionalidad.*

La estrategia de diseño sobre el contenido y la funcionalidad, deberá contemplar lo siguiente:

- Dar confianza de venta y de compra entre las empresas.
- Que el sistema sea explícito en cada una de sus secciones.
- Que el sistema sea interactivo.
- Que sea fácil de operar.

#### $\div$  Dar confianza de venta y de compra con las empresas.

Para lograr la confianza es necesario *que* conozcan lo *que* es la empresa.

- Historia de la empresa.

- Misión de la empresa.

- Visión de la empresa.
- Principales clientes.
- Organización de la empresa.

### •:• Que *el sitio sea explícito en cada una de sus secciones.*

Cada sección tendrá una imagen y descripción concisa y clara, es decir estará completamente estructurado.

- Quienes somos.
- Nuestros Productos y Servicios.
- Ventas y Servicios.
- Compras de Productos y Servicios.

### •:• *Que el sitio sea interactivo.*

Para lograr la interacción entre los usuarios y el sitio deberá:

- Ser Fácil de consultar (ser amigable).
- Se reciban respuestas de manera inmediata.
- Se emitan respuestas de manero inmediata.

### •:• *Que el sistema sea 'Fácil de operar.*

Es impor"tante que el sistema sea fácil de operar, ya que de esto depende *que*  el usuario no se salga del sistema *y* a demás saber que hacer en cualquier parte del sistema.

- Estar debidamente estructurado.
- Contar con ayuda en cualquier sección del sistema.
- Contar con herramientas de búsqueda.

### *3. 2. 2 Estrategia para la implementación del sistema.*

La estrategia para él la implementación del sistema de comercio electrónico deberá de contemplar lo siguiente:

- El equipo donde residirá el sistema de comercio electrónico.
- + La conectividad.
- + La base de datos que soportara la administración de la información.
- + El servidor de Web.
- La seguridad.
- + La reingenieria de los procesos del negocio.

### •:• *t>el equipo donde residirá el sistema de comercio electrónico.*

Es importante hacer un estudio sobre el equipo que se va utilizar para el sistema de comercio electrónico y tener una buena presencia eficaz en el Web.

-Ver si tienen la arquitectura adecuada para el crecimiento.

- Cuantificar la velocidad del hardware en base al volumen de información y usuarios.

- Evaluar el sistema operativo que se utilizará en el equipo y si este lo soporta.

### •:• *La conectividad.*

- El tipo de conexión que se tendrá en Internet.
- El tipo y velocidad de acceso requerido.

### •:• *La Base de datos.*

- Evaluar la cantidad de información que se almacenará en la base de datos.

- Evaluar que tipos de consultas se harán en la base de datos.
- Funciones de seguridad que se necesitaran en la base de datos.
- Que la administración de la base de datos es fácil.

### •:• *El servidor Web.*

- Evaluar los diferentes servidores de Web que existen en el mercado.

### •:• La *seguridad.*

- Analizar el nivel de seguridad que se requiere.
- Elaborar sistemas de autentificación.

### •:• *La reingenieria de los procesos del negocio.*

- Análizar los procesos del negocio.

### *3. 2. 3 Principios que se deberán tomar en cuenta en el diseño del sistema de comercio electrónico.*

En los procesos de negocios se necesitan sistemas para colocar pedidos. darles seguimiento a través del proceso de suministro de productos. obtener servicios de instalación y mantenimiento y realizar pagos. existen cinco principios estructurales para el comercio electrónico y son los siguientes:

1.- Identifique dónde encaja el negocio dentro del sistema de valor (la cadena de actividades que enlazan a los proveedores con los consumidores finales). Una de las reflexiones más importantes es el grado de integración vertical de la compañía.

2.- Evalúe las barreras de ingresos y los obstáculos para sustentar el liderazgo del mercado. Se debe de evaluar el costo de adquirir una posición de liderazgo. Los posibles participantes han de considerar si poseen la voluntad y los recursos para superar los obstáculos y alcanzar el liderazgo del mercado.

3.- Evalúe si es posible crear fuertes costos de conmutación. Se deben de evaluar si los lazos entre la compañía de comercio electrónico y sus clientes son duraderos. Una manera consiste en analizar el nivel de pedidos recurrentes de los clientes existentes a través del tiempo. Una forma todavía mejor es conversar con los consumidores y anunciantes para atender su conducta de conmutación actual y los factores que impulsan dicha conducta.

4.- Evalúe el nivel de competencia entre titulares y nuevos participantes solo en Internet. Después de identificar el origen de la competencia, los administradores o inversionistas necesitan entender cuáles son los arsenales competitivos de los rivales y su disposición a usar tales armas.

5.- Crear modelos de marcos de competencia y cuantificar los costos de continuar en el juego. El beneficio que reporta este proceso es que obliga a los encargados de tomar decisiones a reflexionar con cuidado. en varios escenario internamente congruentes, acerca de como evolucionará la competencia. Después de ponderar los problemas de manera rigurosa. los responsables considerarán las opciones estratégicas y al final decidirán si conviene invertir ó competir en el ámbito especifico del comercio electrónico.

# 3. 3 La seguridad del sitio web en el comercio electrónico.

La seguridad debe de ser una preocupación estratégica importante, durante la implementación del sitio de comercio electrónico. ya que puede ser un gran problema si se llegara a afectar el sitio.

### *3. 3.1 Determinación de la seguridad del sitio de comercio electrónico.*

- Averiguar cuán vulnerable es su sitio a los problemas de seguridad.
- Estar plenamente conscientes de las debilidades y poder rastrear la fuente de un problema de seguridad en cualquier momento.
- Cerciorarse de que las deficiencias de seguridad se corrijan *y* que se mantenga una posición firme en cuanto a la seguridad.

### *3. 3. 2 Principios básicos de la seguridad.*

- a) Confidencialidad.- Implica garantizar que los datos disponibles en el sitio sean vistos sólo por quienes estén autorizados para verlos.
- b) Integridad.- Requiere garantizar que la información presente en el sitio sea exacta y que se impida a las personas no autorizadas cambiarla deliberadamente o accidentalmente.
- c) Disponibilidad.- Consiste en garantizar que el acceso a la información está disponible inmediatamente y de manera ininterrumpida, es

decir, en cualquier momento, durante las 24 horas del día, los siete días de la semana.

### *3. 3. 3 Mecanismos de protección.*

- a) Políticas.- Un conjunto sólido de políticas y procedimientos de seguridad es componente vital de un sistema de seguridad adecuado. Sin importar cuantas barreras físicas o lógicas emplee, a falta de lineamientos claros para interacciones entre seres humanos y sistema, las medidas de seguridad pueden verse minadas rápidamente.
- b) Capacitación.- La capacitación adecuada de los usuarios es obviamente la mejor manera de combatir las amenazas de seguridad de la categoría "errores, ignorancias y accidentes". A medida que crezca el uso del sitio, pueden esperar que tenga que dedicar un porcentaje mayor de su tiempo como administrador del sitio de comercio electrónico. La capacitación de seguridad debe ser un tema estratégico en el desarrollo y administración continuos del sitio.

### *3. 3. 4 Seguridad en la red.*

El modelo de seguridad de la red, es en donde el control se enfoca a nivel de la red, Los métodos de seguridad de red incluyen medidas pasivas, como filtros, servidores proxy, registro y monitoreo de paquetes, además de medidas activas, como autentificación por contraseñas en un solo uso y la encriptación para proteger archivos confidenciales durante su travesía. Otro modelo común y muy eficaz de seguridad de la red es construir una firewall alrededor de su red interna.

### Las firewalls.

Una firewall es un conjunto de componentes que funcionan como un punto de obstrucción, restringiendo el acceso entre una red protegida (es decir, una intranet) e Internet. En su forma física, una firewall suele ser una combinación de hardware/software que se diseña para filtrar paquetes de mensajes que se transmiten entre su red confiable y un conjunto de redes no confiables. Algunos de los elementos que constituyen la arquitectura de la firewall típica

son una computadora dedicada, ruteadores, filtradores de paquetes, servidores proxy, autentificación, DNS (Servicio de Nombres de Dominio) dual, y software de monitoreo e información.

#### Que puede hacer una firewall.

Básicamente, las firewall pueden realizar las siguientes funciones:

- Autorización (control de acceso).
	- -Direcciones de origen y destino.
	- -Tipo de Servicio (Web, Correo, FTP, etc.).
	- -Hora y día.
	- -Usuarios y Grupos.
- Autentificación.
	- -Contraseí'ías
- Inicio de Sesión.
	- -Administración de seguridad pasiva.
	- -No repudio
- Notificación.
	- -Administración de la seguridad proactiva.

#### Que no puede hacer una firewall.

Las firewall tienen algunas limitaciones significativas. Algo de lo que una firewall no puede hacer es:

- Impedir el robo de datos en tránsito.
	- -Esperar hasta que la sesión se establezca a través de la firewall.
- Prevenir el fisgoneo de los datos que pasan por la red. -No sé encriptan los datos.
- Prevenir la modificación de datos de la red. -No se usa la suma de verificación de los datos.
- Prevenir reenrutamiento de datos de la red.
	- -La firewall no puede establecer rutas fijas.
- Prevenir las suplantaciones de mensajes de la red. -Los datos no están firmados.

#### Tipos de fircwalls.

Las firewalls son de diversos tipos, según los métodos que emplean para el control de acceso. Los tipos más comunes utilizan el control de paquetes, puertas de enlace de aplicación y puertas de enlace de nivel de circuito e inspección del estado de la sesión. Muchas firewall son híbridas ya que combinan los métodos estándar.

Generalmente, la arquitectura de la firewall se construye alrededor de dos principios de seguridad fundamentales que se complementan:

- 1. -"Lo que no está expresamente prohibido está permitido".
- 2. -"Lo que no está expresamente permitido está prohibido".

#### Filtrodo de paquetes.

El método de filtrado de paquetes usa el principio ad hoc de •Lo que no está expresamente prohibido está permitido•. En otras palabras, cuando él trafico entra de Internet, un filtro verifica los encabezados de los paquetes de información y desecha todos los paquetes sospechosos según un conjunto de reglas que se hayan determinado. El filtrado de paquetes funciona en el nivel de red (del modelo OSI) y utiliza las direcciones IP de las maquinas de la red. Esta firewall generalmente se basa en ruteadores que llevan a cabo el filtrado y. por consiguiente, la personalización está limitada.

#### Puerta de enlace a nivel de circuito.

Una puerta de enlace a nivel de circuito esencialmente es, un filtro inteligente. Funciona al establecer un canal de control cuando se inicia una sesión y luego intercambia algunos paquetes de TCP con el sistema host no confiable. La puerta de enlace verifica si los paquetes de TCP están en el orden y formato correctos. Posteriormente, la puerta de enlace consulta a un directorio para determinar si el individuo está autorizado. En caso afirmativo, la puerta de enlace consulta a un directorio para determinar si el individuo está autorizado. En caso afirmativo, la puerta de enlace autoriza el contacto y permite que proceda la sesión.

#### Puerta de enlace a nivel de aplicación.

El método de puerta de enlace a nivel de aplicación se basa en el principio de "Lo que no está expresamente permitido está prohibido". En otras palabras, no se permite el trafico a menos que se autorice específicamente. Todo el tráfico en la red se pasa a la capa de aplicación para su autentificación, registro extenso en bitácoras y supervisión.

En ambos tipos de puertas de enlace se utilizan servidores proxy. Básicamente, un servidor proxy es el equivalente de un servicio, pero seguro, a un cliente de confianza en la intranet. El rol del proxy es servir como único punto de contacto con el mundo exterior y así eliminar el contacto directo entre fuentes externas *y* cliente en la red.

# **3. 4 El comercio elec'trónico y la reingeníeria de procesos.**

Como se hablo anteriormente la reingeníeria en el proceso de cambio de un paradigma de comercio tradicional al paradigma del comercio electrónico juega un papel muy importante.

### *3. 4.1 La organización como un todo.*

El supuesto que la organización de una empresa se debe considerar como un sistema entero, en cuanto es posible diagnosticar las necesidades que conducirían a un cambio de su modelo de negocios. La organización de una empresa es un sistema o patrón de relaciones. Los cambios en una parte del sistema afectan directamente o indirectamente sus partes constitutivas.

Los cambios en el modelo de negocios, pueden por lo tanto, lograr una colaboración óptima, refuerzo mutuo, sinergismo y eficiencia.

Con frecuencia el cambio cultural de dentro de la organización, significará que las actitudes y los comportamientos de todo el grupo deben cambiarse fundamentalmente o las fuerzas prevalecientes influirán en los cambios iniciales para volverlos a lo común.

### *3. 4. 2 Mejoramiento de la eficacia organizacional.*

La eficacia organizacional debe definirse en cada caso. Esta puede resultar una tarea difícil en muchas ocasiones. Para poder determinar las áreas donde se pueden eficientar las áreas se necesitarán instrumentos de evaluación que midan adecuadamente la eficacia organizacional. Tipicamente, esto implica aspectos tales como:

- La estructura organizacional.
- El diseño de las tareas.
- El clima de trabajo.
- Los modelos de la toma de decisiones y resolución de problemas de la organización.

#### Estudio de la estructura organizacional.

El eje donde se mueven las empresas es su estructura, esta surge de sus procesos, que a la vez surgen de las actividades que desarrolla la empresa, en las empresas que se dedican al comercio, básicamente todo surge de como se hagan los negocios en la empresa.

En el estudio de la estructura organizacional de una empresa contempla aspectos tales como las funciones que se desempeñan, tas relaciones de comunicación y la amplitud del control. Esto requiere de un análisis sistemático de desempeño y de las relaciones de cada miembro de la organización en estudio con cada uno de los demás miembros de la unidad de trabajo.

La organización ideal de una empresa es aquella en que cada miembro desempeña un papel que le viene perfectamente y que se integra al trabajo de grupo.

En resumen lo que se debe de hacer para el cambio de un modelo organizacional.

- Acrecentar un buen clima de trabajo.
- Mejorar los modelos para la toma de decisiones y resolución de problemas.

• El diseño de las tareas a desempeñar de acuerdo al nuevo modelo.

### 3.4.3 Estrategia para llevar a cabo una reingeníeria.

La estrategia debe ser un plan a mediano plazo para la realización y mantenimiento de los cambios que se necesitan. La estrategia deberá tomar en cuenta todos los datos importantes conocidos sobre la organización y aplicar **el**  agente de cambio, que continuación se mencionan:

- a) Entrenamiento o educación.
- b) Consultoría de procesos.
- c) Confrontación: reunir unidades de la organización.
- d) Retroalimentación de información.
- e) Resolución de problemas.
- f) Planeamiento.

# **4 EL DESARROLLO DE SXSTEMAS** y **EL LENGUAJE UML.**

Uno de los principales problemas en el desarrollo de sistemas es seguir y aplicar una metodología para el desarrollo de sistemas. en este capítulo se aplicara el Lenguaje Unificado de construcción de Modelos (UML).

### **4** .1 La estrategia para el diseño del sistema.

Esta estrategia se implementara utilizando la técnica y metodología orientadas a objetos. Durante el diseño orientado a objetos, se definirán los objetos lógicos del software que finalmente serán implementados con el lenguaje de programación orientado a objetos Java.

Para el análisis y el diseño del sitio se utilizara el Lenguaje Unificado de construcción de Modelos (UML).

#### *4. 1.* 1 *El análisis* y *diseño orientado a objetos.*

El análisis se centra en una investigación del problema. es decir, describir el problema y las necesidades o requerimientos: en que consiste el conflicto y que debe hacerse.

El diseño pone de relieve una solución lógica: cómo el sistema cumple con los requerimientos, es decir, son descripciones y modelos detallados y de alto nivel de la solución lógica y saber cómo satisface los requerimientos y las restricciones como se muestra en la Fig. 4.1.

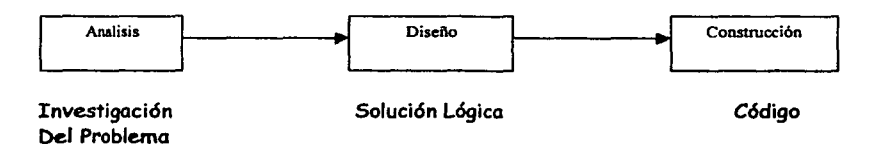

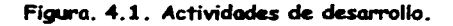

La esencia del análisis y el diseño orientado a objetos consiste en situar el dominio de un problema *y* su solución lógica dentro de la perspectiva de los objetos (cosas, conceptos o entidades).

Durante el análisis orientado a objetos, se procura ante todo identificar *y* describir los objetos o conceptos dentro del dominio del problema. Por ejemplo, en el caso del sistema de información de la biblioteca, algunos de los conceptos son: Libro, Biblioteca *y* Usuario.

Durante el diseño orientado a objetos, se procura definir los objetos lógicos del software que finalmente serán implementado en el lenguaje de programación :JAVA.

Los objetos tienen atributos(datos) *y* métodos(funciones). Así, en el sistema de la biblioteca un objeto de software Libro puede tener un atributo titulo *y* un método avanza pagina.

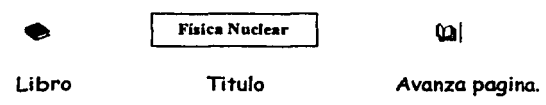

Figura. 4.2 Objeto, Atributo y Método.

Finalmente, durante la construcción o programación orientada a objetos, se implementan los componentes del diseño, como una clase. Fig. 4.2

### *4. I. 2 Definición de clase.*

Una clase es simplemente una abstracción que hacemos de nuestra experiencia sensible. El ser humano tiende agrupar seres o cosas (objetos), con caracterfsticas similares en grupos (clases), Por ejemplo un vaso lo reconocemos a simple vista y lo diferenciamos de cuchara, Aunque los vasos tengan diferentes formas, tamailos *y* colores, incluso aun cuando ese modelo concreto de *vaso* no lo hayamos visto nunca. El vaso es una abstracción de nuestra experiencia sensible.

Tomemos como ejemplo la clase de vehículos y veamos una de sus posibles estructuras Fig. 4.3:

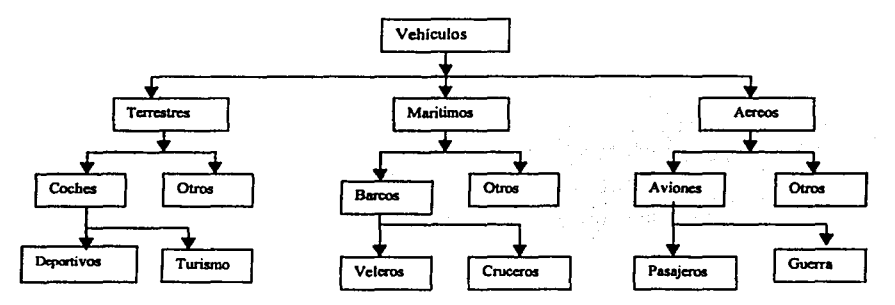

Fig. 4.3. Ejemplo de Clase.

Como vemos en esta estructura se podría decir que existe una clase superior(superclase) que es la clase vehículo y de ahí se desprenden subclases como: Terrestres, Marítimos y Aéreos, y de estas subclases se desprenden otras sub-subclases: Coches, Barcos y aviones, y asf. ..

Cada clase tiene unas cualidades diferentes de las otras, vemos como las clases superiores son más generales que las inferiores y cómo al ir bajando por este árbol, vamos definiendo cada vez más cualidades a las nuevas clases.

La clase vehículo es abstracta, no existe ningún objeto que sea un vehículo sin pertenecer a alguna de las subclases: "TERRESTRES", "MARITIMOS" ó "AEREOS"; es decir, no existe ninguna instanciación de la superclase. Sin embargo, todos los vehículos comparten una serie de características que les son comunes; éstas deben estar soportadas en la superclase.

De la subclase de mas bajo nivel se generan(instancian) los objetos, que son una instancia de la subclase los cuales pueden operados.

### *4.* J. *3 Definición de objeto.*

Un objeto es una instancia de una clase, el cual es un conjunto de datos(atributos) y funciones(métodos). Los datos son lo que hemos llamado características o atributos: las funciones son los comportamientos que pueden realizar los objetos a los cuales les llamaremos métodos.

Lo importante de un sistema de programación orientado a objetos, es que ambos, atributos y métodos, están tan intrínsecamente ligados que forman una misma unidad conceptual y operacional, en la programación orientada a objetos no se pueden desligar los atributos de los métodos de un objeto.

### 4.2 Fases en el desarrollo de sistemas y el UML.

El UML (Lenguaje Unificado para la construcción de Modelos) lo definen como un "lenguaje que permite especificar, visualizar y construir los artefactos de los sistemas de software". Es un sistema notacional (que, entre otras cosas, incluye el significado de sus notaciones) destinado a los sistemas de modelado que utilizan conceptos orientado a objetos.

El UML es un estándar incipiente de la industria para construir modelos orientados a objetos. Nació en 1994 par iniciativa de Grady Booch, Jim Rumbaugh para combinar sus dos famosos métodos: el de Booch y el OMT (Object Modeling Technique, Técnica de Modelado de Objetos). En respuesta a una petición de OMG (Object Management Group, Asociación para fijar los estándares de la industria) para definir un lenguaje y una notación estándar del lenguaje de construcción de modelos, en 1997 propusieron el UML como candidato. •

#### *4. 2.1 Proceso de desarrollo de Sortware.*

Un proceso de desarrollo de software es un método de organizar las actividades relacionadas con la creación, presentación y mantenimiento de los sistemas de software.

El proceso de desarrollo de software se dividen en varias faces que son:

- Definición de los requerimientos del sistema (Alcances y Limitaciones).
- Planeación de desarrollo.
- Análisis de los requerimientos.
- Diseño del sistema.
- Construcción del sistema.
- Implementación del sistema.
- Liberación y Critica posproyecto.

El alcance de esta tesis solo cubrirá hasta el diseño del sistema de comercio electrónico, las demás faces no se tocaran.

#### *4. 2. 2 Desarrollo iterativo.*

Un ciclo de *vida* iterativo se basa en el agrandamiento y perfeccionamiento secuencial de un sistema a través de múltiples ciclos de desarrollo de análisis, diseño, implementación y pruebas.

El sistema crece al incorporar nuevas funciones en cada ciclo de desarrollo. Tras una fase preliminar de planeación y especificación, el desarrollo pasa a la fase de construcción a través de una serie de ciclos de desarrollo.

En cada ciclo se abordan un conjunto relativamente pequeño de requerimientos, pasando por el análisis. el diseño. lo construcción *y* las pruebas Figuro.3.4. El sistema *va* creciendo con cada ciclo que concluye.

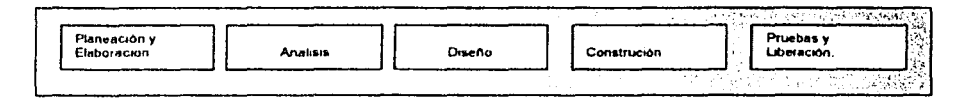

Fig. 4.4. Ciclo de desarrollo de Sistemas.

Esto contrasta con el ciclo clásico de la vida en cascada. en el cual las actividades (anólisis y diseño. entre otras) se llevan a cabo una vez con todos los requerimientos del sistema.

Una estrategia útil en los ciclos de desarrollo consiste en limitarlo a un marco temporal, esto es. un lapso rígidamente fijo, digamos cuatro semanas. Todo el trabajo ha de concluirse en ese lapso. Un periodo entre dos semanas *y* das meses suelen ser conveniente. En un periodo menor serla muy difícil terminar las actividades: en un periodo mayor la complejidad se torna abrumadora y la Retroalimentación se retrasa. Fig.4.5.

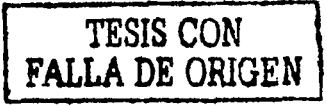

Pagina: 49

#### EL DESAROLLO DE SISTEMAS Y EL LENGUAJE UML.

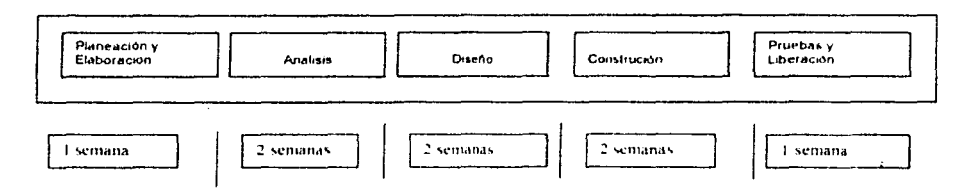

Fig. 4.5. Tiempos en los ciclos de desarrollo.

#### *4.2.3 La Fase de planeación y de elaboración.*

Esta fase del proyecto incluye la concepción inicial, la investigación de alternativas, la planeación, la especificación de requerimientos y otras actividades ver la figura.4.6.

- Plan : programa, recursos, presupuesto, etc.
- Informe preliminar de investigación: Motivos, alternativas, necesidades de la empresa.
- Especificación de requerimientos: Decloración de los requerimientos.
- Glosario: diccionario (nombres de conceptos) y toda la información afín, como las restricciones y las reglas.
- Prototipo: Sistema de prototipos cuyo fin es facilitar la compresión del problema, los problemas de alto riesgo y los requerimientos.
- Bosquejo del modelo conceptual: modelo conceptual preliminar cuya finalidad es facilitar el conocimiento del vocabulario del dominio.

Para UML se adicionan la elaboración de los casos de uso que son: una descripción narrativa de un proceso de dominio, es decir, es una narración de los procesos del sistema. Por ejemplo del sistema de biblioteca: *Obtener libros prestados.* 

Los casos de uso, y los que ocupen los niveles más altos, son los que se deben de abordar en los ciclos de desarrollo iniciales.

La estrategia general consiste en seleccionar los casos de uso que influyen profundamente en la arquitectura básica, dando soporte al dominio y a las capas de servicio de alto nivel o los que presentan el máximo riesgo.

Pagina: *50* 

EL DESAROLLO DE SISTEMAS Y EL LENGUAJE UML.

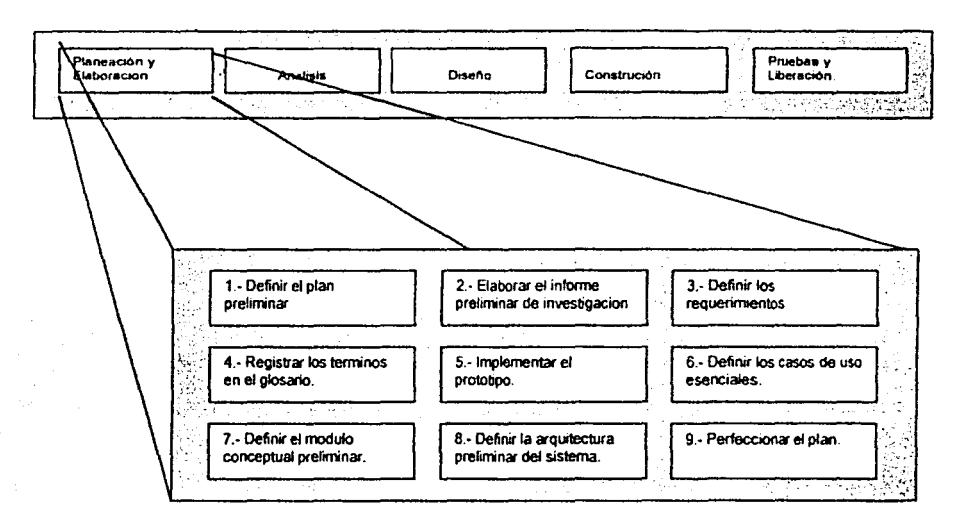

Figura.4.6 Fase de planeación y elaboración.

#### *4. 2. 4 la rase de análisis.*

En la fase de análisis. lo que se pretende como lo hemos dicho anteriormente es el de investigar los problemas y los procesos del sistema para posteriormente dar las alternativas de solución tal como lo muestra la figura.4.7.

Las actividades que involucran esta fase son las siguientes:

- Definir los casos esenciales de uso.
- Elaborar los diagramo de coso de uso.
- Perfeccionar el modelo conceptual.
- Perfeccionar el glosario.
- Definir los diagramas de secuencio de los sistemas.
- Definir los contratos de operaciones.

• Definir los diagramas de estado.

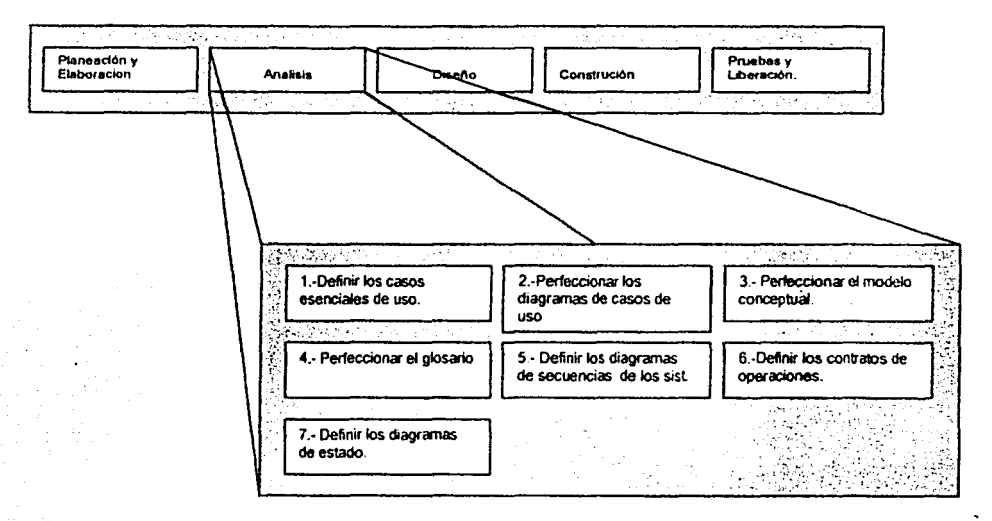

Figuro..4.7. Fose de ploncoción de análisis.

#### *4.2.5 Lo fase de diseño.*

Lo fase de diseño de un proyecto requiere varios ciclos de desarrollo, a lo largo de los cuales se extiende el sistema. El objetivo final es obtener un sistema funcional de software que atiendo debidamente los requerimientos, ver figura. 4.6.

Las actividades involucradas en la fase de diseño y utilizando el UML son las siguientes:

- Definir los casos reales de uso.
- Definir los reportes, lo interfaz del usuario y la secuencia de pantallas.
- Perfeccionar la arquitectura del sistema
- Definir los diagramas de interacci6n.
- Definir los diagramas de diseño de clase.
- Definir el esquema de bases de datos.

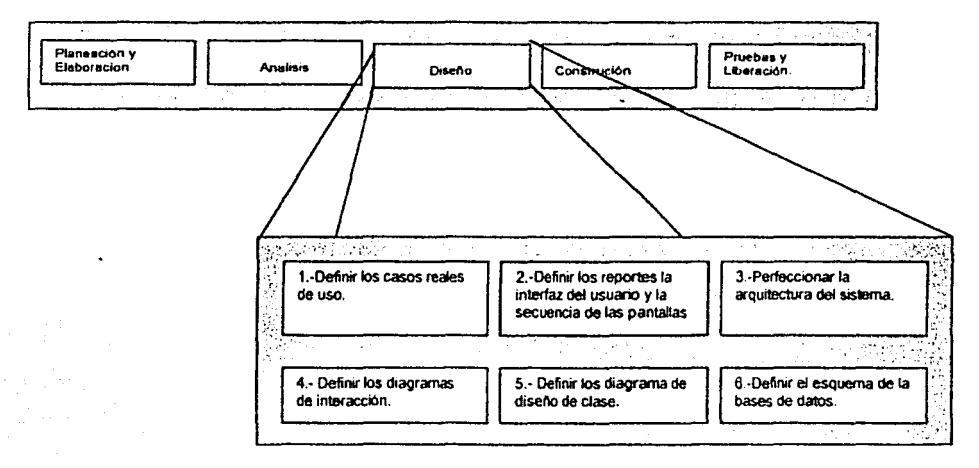

Figura.3.8. Fase de planeaci6n de diseño.

### 4.3 El Unified Modeling Language, UML.

Una vez que se ha descrito la estrategia y las fases para el diseño del sistema de comercio electr6nico, se explicará cada uno de los artefactos que se involucran en el diseño del sistema aplicando el UML, para después aplicarlo en el diseño del sistema.

#### *4. 3.1 Casos de Vso y Diagramas de caso de uso.*

Los casos de uso son descripciones narrativas textuales de los procesos de una empresa o sistema. Es decir, los casos de uso son documentos narrativos que describen la secuencia de eventos de un actor (agente externo) que utiliza un sistema para completar un proceso. No son exactamente los requerimientos ni las especificaciones funcionales.

Para elaborar los casos de uso se requiere tener al menos un conocimiento parcial de los requerimientos del sistema.

#### •:• *Clasificación* de *los cast:>S* de *uso.*

Los casos de uso de clasifican de la siguiente manera:

- De alto nivel *y* expandidos.
- Esenciales y reales.
- Primarios, secundarios *y* opcionales.

#### Casos de uso alto nivel y *casos de uso expandidos*.

Los casos de uso se clasifican por la forma en que se detallan los procesos en: casos de uso alto nivel y casos de uso expandidos.

Los casos de uso de alto nivel. son aquellos que describen un proceso de una manera breve, casi siempre en tres o cuatro enunciados, estos sirven para darse una idea general de los principales procesos que contendró el sistema y de la magnitud del sistema. por lo regular no sirven para tomarse en cuenta en el diseño.

Los casos de uso expandidos. describen un proceso de manera muy detallada, tienen una sección destinada para describir el curso normal de los eventos, en donde se describe paso a paso el proceso *y* estos son los que nos sirven para el anólisis del sistema.

#### *Casos de uso esenciales y reales*

Los casos de uso se dividen por la forma en que describen los procesos en dos tipos, esenciales *y* reales.

Los casos esenciales de uso son los que expresan los procesos en una forma teórica, que contienen poca tecnología *y* pocos detalles de implementación. Es decir, describen los

Pagina: *S4* 

procesos de una manera natural por lo que son fáciles de entender, por lo tanto son ideales para el análisis, y estos pueden ser de alto nivel y expandidos.

Los casos esenciales de uso se crean con el propósito de entender mejor el alcance del problema y las funciones necesarias, estos nos permiten captar la esencia del proceso y sus motivos furidamentales, sin meterse con aspectos tecnológicos. Los casos esenciales de uso también nos sirven para análisis posteriores a un nuevo proyecto de desarrollo.

Los casos reales de uso describen concretamente el proceso a partir del diseño concreto actual, sujeto a las tecnologías especificas de entrada y de salida. Es decir, describen los procesos de como se van a implementar en el sistema, utilizando los recursos de equipo y tecnología de desarrollo del sistema. Estos se crean en la fase de diseño, aunque a veces se crean algunos en la fase de análisis.

Casos de uso Primarios, Secundarios *y* Opcionales.

Los casos de uso se clasifican por su importancia en: Primarios, Secundarlos y Opcionales.

Los casos primarios de uso representan los procesos comunes más importantes del sistema. Es decir, son los procesos que afectan directamente el diseño y comportamiento del sistema.

Los casos secundarios de uso representan procesos menores, es decir, aquellos procesos que no van afectar significativamente en el diseño y comportamiento del sistema.

Los casos opcionales de uso representan procesos que pueden estar o no estar en el sistema y que en ningún momento deberán afectar el diseño del sistema.

#### *4. 3. 2 Construcción de un modelo conceptual.*

Un modelo conceptual explica los conceptos significativos en un dominio del problema; es el artefacto más importante a crear durante el análisis orientado a objetos.

Identificar muchos objetos o conceptos constituyen la esencia del análisis orientado a objeto. La identificación de conceptos forma parte de una investigación del dominio del

Pagina: *SS* 

problema. El lenguaje UML contiene la notación en diagramas de estructura estática que explican gráficamente los modelos conceptuales.

Para construir un modelo conceptual se deberán seguir los siguientes pasos:

a).- Identifique los conceptos en el dominio del problema y la solución aplicando la lista de categorías de conceptos y la identificación de la frase nominal relacionada con los requerimientos en cuestión.

b).- Dibújelos en un modelo conceptual.

c).- Incorpore las asociaciones necesarias para registrar las relaciones.

d).- Agregue los atributos necesarios para cumplir con las necesidades de información.

#### •:• Conceptos.

En términos informales el concepto es una idea, cosa u objeto. En un lenguaje más formal podemos considerarlo a partir de su símbolo. intensión y extensión.

- Símbolo: Palabras o imágenes que representan un concepto.
- :Intensión: La definición del concepto.
- Extensión: el conjunto de ejemplos a que se aplica el concepto.

#### $\div$  Obtención de los conceptos a partir de una lista de categorías de conceptos.

La creación de un modelo conceptual se comienza preparando una lista de conceptos idóneos. Esta lista contiene en la columna izquierda muchas categorías comunes que vale la pena tener en cuenta, sin que importe el orden. En la columna derecha se listan los conceptos de acuerdo a la categoría que le corresponda en la lista.

#### •:• Obtsnción *de* c:onc.ptos a partir *de* la identificación *de* frases *nominales.*

Otra técnica muy útil, consiste en identificar las frases nominales en las descripciones textuales del dominio de un problema y considerarlos conceptos o atributos idóneos.

### *4. 3. 3* ~finiclón *términos en el lenguaje VML de Clase, Método, Operación, Tipo e Interfaz.*

En UML, se emplean los términos "clase" y tipo, no así "concepto". No existe consenso unónime respecto al significado de clase y tipo; Así que para evitar ambigüedades el UML define rigurosamente ambos términos tal como se utilizan en su metamodelo (el modelo de UML).

Cualquiera que sea la definición, lo importante es su utilidad para distinguir entre la perspectiva de un analista de dominios que observa conceptos reales, como vento, y los diseñadores de software que especifican entidades de programas; por ejemplo, la clase Vento en Javo. El UML sirve, entre otras cosas, para explicar concretamente las perspectivas de notación y terminología muy afines; De ahí la importancia de tener presente qué perspectiva va a adoptarse (un análisis, un diseño o una vista de la implementación).

La definición de clase en UML, es "una descripción de un conjunto de objetos que comparten los mismos atributos, operaciones, métodos, relaciones y semántica".

En UML, una operación es "un servicio que puede solicitarse a un objeto para que realice un comportamiento", y método es la implementación de una operación que especifica el algoritmo o procedimiento de esta última.

La definición de tipo en UML se asemeja a la de clase, describe un conjunto de objetos parecidos en atributos y operaciones, pero no puede incluir métodos. De ello se deduce que un tipo es una especificación de una entidad de software y no de una implementación. Ello significa que un tipo de UML es independiente del lenguaie.

El término interfaz se define como un conjunto de operaciones visibles en el exterior. En el UML, puede estar asociada a tipos y clases (y también a paquetes que agrupan elementos). Aunque los conceptos reales pueden tener interfaz (la de un teléfono, por ejemplo), el término suele emplearse dentro del contexto de una interfaz para entidades de software, como la interfaz Runnable de Java.

#### *4. 3. 4 Asociaciones en el modelo conceptual.*

Es necesario identificar las asociaciones de los conceptos que se requieren poro satisfacer los requerimientos de información de los casos de uso en cuestión y los que contribuyen a entender el modelo conceptual.

La asociación es una relación entre dos conceptos que indica alguna conexión significativa e interesante entre ellos.

En el lenguaje UML se describen como "Relaciones estructurales entre los objetos de diversos tipos"

Una asociación en el lenguaje UML se representa como una línea entre conceptos con el nombre de la asociación, esta asociación deberá tener un vinculo lógico entre los conceptos *que* se están asociando.

Para identificar las asociaciones se tiene una lista que contiene las categorías más comunes *que* normalmente se utilizan. Como se muestran en la siguiente tabla:

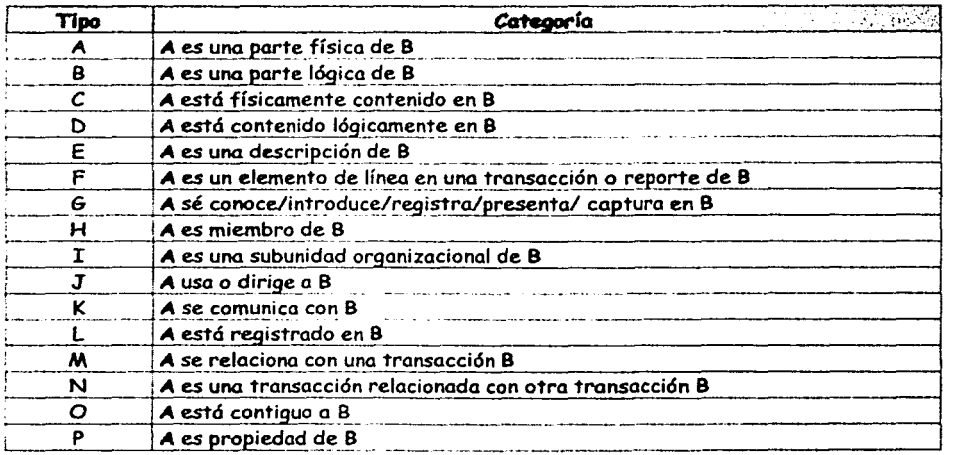

Usta de categorías de asociaciones más comunes.

En la tabla anterior, *A* y B son conceptos, y lo que esta entre *A* y B es la descripción de la asociación y están clasificadas por tipo.

Los extremos de una asociación pueden contener una expresión de multiplicidad que indique la relación numérico entre las instancias de los conceptos.

La multiplicidad define cuantas instancias de un tipo *A* puede asociarse a una instancia de tipo B en determinado momento. Fig.

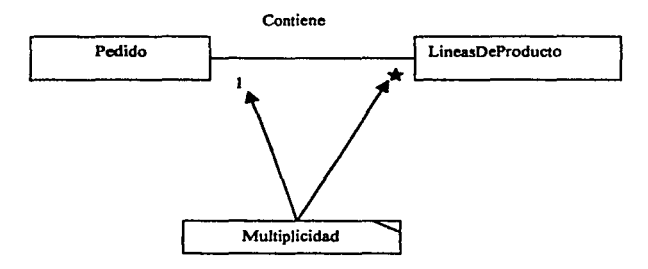

Figura.- Multiplicidad en una asociación.

Por ejemplo la instancia individual de una categoría de producto puede asociarse a "muchas instancias (cero o marcadas con'" ) de producto.

La asignación de nombres a las asociaciones se basa en el formato NombredeTipo-Frase-Nominal-NombredeTipo, donde la frase nominal genera una secuencia que es legible y significativa dentro del contexto del modelo.

Los nombres de las asociaciones comienzan con una mayúscula. Una frase nominal debe de construir con guiones. Por ejemplo:

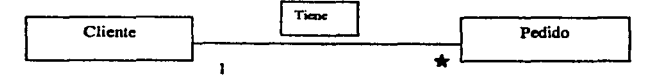

Pasina: *S9* 

#### *4. 3. 5 Atributos de los conceptos en modelo conceptual.*

Una vez que sé sabe como obtener las asociaciones, ahora vamos a ver como obtener los atributos de los conceptos del modelo conceptual.

Un atributo de un concepto, es una unidad de información del concepto, es decir, es un dato del concepto.

Por ejemplo el concepto pedido se define como: "una transacción en la cual un cliente solicita la venta de productos con una fecha, hora, vendedor, número de pedido, fecha de entrega, importe del pedido, zona de impuesto, importe del Impuesto, total pedido".

Como vemos en el ejemplo anterior hay varias unidades de información que definen al concepto pedido:

Cliente Moneda Detalle del Pedido Fecha Hora Vendedor Número de Pedido Fecha de Entrega Importe del Pedido Zona de Impuesto Importe del impuesto Total Pedido

Analizando las unidades de información que componen el concepto pedido observamos que hay unidades que a la vez están compuestas por otras unidades de información, por lo tanto estas unidades son conceptos y las otras unidades que no se pueden descomponer en mas unidades, estos serían los atributos del concepto pedido.

Los conceptos que componen al concepto pedido, se relacionaran con asociaciones.

Dividiendo las unidades de información del concepto pedido en atributos y conceptos se tiene lo siguiente:
### Atributos del concepto pedido:

Número de Pedido Fecha Hora Fecha de entrega Importe del Pedido Importe del impuesto Total Pedido

#### Conceptos del concepto pedido:

Cliente Moneda Detalle del Pedido Vendedor Zona de Impuesto

El modelo del concepto pedido es:

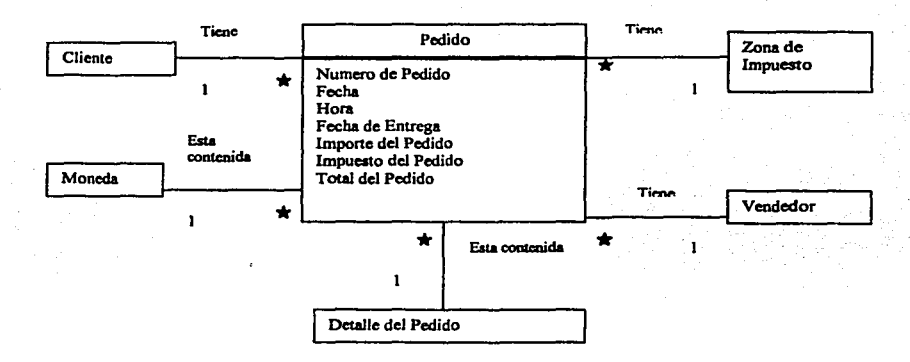

### Flg. Modelo conceptual del concepto pedido.

### *4.3.6 Diagramas de secuencia.*

Ahora se va analizar el sistema, desde el punto de vista de una "caja negra•, *es* decir nos interesa saber como se comporta el sistema cuando se le aplican eventos externos, los cuales son generados por los actores que participan en el sistema. En UML se utiliza una notación para este análisis que son los diagramas de secuencia y los contratos.

Los diagramas de secuencia dan una descripción gráfica de las interacciones(eventos) del actor *y* de las operaciones a que dan origen estas interacciones(eventos).

El evento de un sistema es un hecho externo de entrada que un actor produce en un sistema. El evento da origen *a* una operación de respuesta del sistema. La operacl6n de un sistema es una acción que éste ejecuta en respuesta a un evento del sistema.

Antes de que el sistema ejecute una operación en respuesta a un evento, el sistema esta en un estado, *es* decir, tiene ciertas condiciones {precondiciones), después de ejecutarse una operación en respuesta al evento, el sistema mantendra otras condiciones (poscondiciones).

En UML ofrece un soporte para definir esas precondiciones *y* poscondiciones del sistema cuando el sistema ejecuta una operación, a este soporte se conoce como contrato.

Un contrato *es* un documento lo que una operación se propone lograr. El contrato de operacl6n del sistema total cuando se llama una de sus operaciones.

## *4. 3. 7 Contratos del sistema.*

Como se vio anteriormente los contratos son documentos que describen el estado inicial y final cuando una operación en el sistema a ocurrido, describiendo también las responsabilidades de la operación.

Un contrato debe de contener al menos las siguientes secciones:

- Nombre de la operación.
- Responsabilidades de la operación.
- Notas.
- Excepciones.
- Referencias de funciones del sistema.
- Caso de uso.
- Precondiciones de la operación.
- Poscondiciones de la operación.

### *4.3.8 Diagramas de colaboración.*

Los diagramas de colaboración nos ayudan a diseñar la interacción entre los objetos a través de mensajes, es decir, como se va hacer la comunicación entre los objetos.

### •!• *Patrones.*

Para elaborar los diagramas de colaboración, es necesario contar con patrones que nos dicen como asignar las responsabilidades a los objetos. Un patrón es una descripción de un problema y su solución que recibe un nombre y que se puede emplear a otros contextos. Muchos patrones ofrecen orientación sobre cómo asignar las responsabilidades a los objetos ante determinada categoría de problemas.

- •!• Principios generales para asignar responsabilidades:
- Asignar correctamente las responsabilidades es muy importante en el diseño orientado a objetos.
- La asignación de responsabilidades a menudo se asignan en el momento de preparar los diagramas de interacción.
- Los patrones son parejas de problema/solución con un nombre, que codifican buenos princ1p1os y sugerencias relacionados frecuentemente con la asignación de responsabilidades.

### ☆ Los patrones GRASP.

Los patrones GRASP describen los principios fundamentales de asignación de responsabilidades a objetos, expresados en forma de patrones.

GRASP es un acrónimo que significa General Responsability A.signment Software Paterns (Patrones Generales de Software para Asignar Responsabilidades).

Para el diseiío del sistema de comercio electrónico aplicaremos algunas de los patrones GRASP estos son:

- Experto.
- Creador.
- Bajo Acoplamiento.
- Alta Cohesión.
- Controlador.

A continuación describiremos brevemente ceda patrón.

#### Patrón: Experto.

Solucl6n: Asignar una responsabilidad al experto en información: Es decir que se le va asignar la responsabilidad aquella clase que cuenta con la información necesaria para cumplir con la responsabilidad asignada.

Problema: ¿ Cuál es el principio fundamental en virtud del cual se asignan las responsabilidades en el diseño orientado a objetos?

Para aplicar este patrón comience asignando las responsabilidades con una definición de ellas. Para lograr esto se plantea una pregunta acerca de la responsabilidad {¿ Quien es el responsable de conocer ... ? ).

Ya que este patrón asigna la responsabilidad a la clase sobre la base de la información que conoce la clase *y* par lo tanto enviarle un mensaje de hacer un calculo o que regrese información. Por ejemplo:¿ Quién es el responsable de conocer el monto de un pedido?.

### Patrón: Creador.

Solución: Asignarle a la clase B la responsabilidad de crear una instancia de clase A en una de los siguientes casos:

- B *agrega* a los objetos A.
- + B *contiene* los objetos A.
- + B registra la instancia de los objetos A.
- B utiliza específicamente los objetos A.

• B tiene los datos de inicialización que serán transmitidos a A cuando este objeto sea creado (así que Bes un Experto respecto a la creaci6n de A)

Problema: *¿* Quién debería ser el responsable de crear una nueva instancia de alguna clase?

Para aplicar este patr6n debemos analizar el modelo conceptual del sistema y debemos buscar aquellas asociaciones que tengan las descripciones de: contiene, agregue, realiza, registra, lrtill:za, tiene. Por ejemplo: Un *pedido* contiene uno o más *ProductosPedidos,* aquí observamos que un objeto *pedido* es el responsable de crear un objeto de la clase ProductosPedidos.

### Patrón: Bajo Acoplamiento.

Solución: Asignar una responsabilidad para mantener bajo acoplamiento.

Problema: *¿* C6mo dar soporte a una dependencia escasa y a un aumento de la reutilizaci6n?.

El acoplamiento es una medida de la fuerza con que una clase está conectada a otras clases, con que las conoce y recurre a ellas. Es decir que tanto depende de otras clases, un bajo acoplamiento es cuando una clase no depende de muchas clases. Esto trae varios beneficios:

- Los cambios en las clases afines no causan cambios en otras clases.
- Son más fáciles de entender.
- Son más fáciles de reutilizarse ya que no dependen de otras clases.

Para aplicar este patrón debemos analizar el modelo conceptual del sistema y debemos observar entre las asociaciones y los conceptos del modelo conceptual cuales son las relaciones entre ellos y de ahí asignar la responsabilidad a cada clase.

### Patrón: Alta Cohesión.

Soluci6n: Asignar una responsabilidad de modo *que* la cohesión siga siendo alta.

Problema:¿ Cómo mantener la complejidad dentro de limites manejables?.

En la perspectiva del diseffo orientados a objetos, la cohesión (o, más exactamente, la cohesión funcional) es una medida de cuán relacionadas y enfocadas están las responsabilidades estrechamente relacionadas que no realicen un trabajo enorme.

Es decir aquf la alta cohesión es cuando las responsabilidades están bien asignadas de acuerdo al concepto de la clase (no se asignan funciones que no le correspondan) y además que las funciones que realice la clase en base a las responsabilidades asignadas no realicen muchas cosas, ya que entonces se tiene una clase saturada.

Para aplicar este patrón debemos analizar el modelo conceptual del sistema y debemos observar entre las asociaciones y los conceptos del modelo conceptual cuales son los conceptos y relaciones entre ellos y de ahl asignar la responsabilidad a cada clase.

Una regla practica es la siguiente: una clase con alta cohesión posee un número relativamente pequeño de responsabilidades, con una importante funcionalidad relacionada y poco trabajo por hacer. Colabora con otros objetos para compartir el esfuerzo si la tarea es grande.

Patrón: Controlador.

Solución: Asignar la responsabilidad del manejo de un mensaje de los eventos de un sistema a una clase que represente una de las siguientes opciones:

- El "sistema" global (controlador de fachada).
- La empresa u organización global (controlador de fachada).
- Algo en el mundo real que es activo (por ejemplo, el papel de una persona) y que pueda participar en la tarea (controlador de tareas).
- Un manejador artificial de todos los eventos del sistema de un caso de uso, generalmente denominados "Manejador, <NombreCasoUso>" (controlador de casos de uso).

Problema: *¿* Quién deberfa encargarse de atender un evento del sistema:?.

Un evento del sistema es un evento de alto nivel generado por un actor externo: es un evento de entrada externa. Se asocia a operaciones del sistema; las que emite en respuesta a los eventos del sistema.

Un controlador es un objeto de interfaz no destinada al usuario que se encarga de manejar un evento del sistema. Define además el método de su operación.

Para aplicar este patrón debemos analizar el modelo conceptual del sistema y el diagrama de secuencia del sistema, de esta forma podemos asignar un controlador de mensajes.

### $\div$  *Notación en UML para los diagramas de colaboración.*

### Cómo preparar diagramas de colaboración.

- 1. Elabore un diagrama para cada operación del sistema. En cada mensaje del sistema. dibuje un diagrama incluyéndolo como mensaje inicial.
- 2. Si el diagrama se torna complejo (por ejemplo. si no cabe holgadamente en una hoja de papel de 8.5 *x* 11), divfdalo en diagramas más pequeños.
- 3. Diseñe un diagrama de objetos interactivos que realicen las tareas, usando como punto de partida las responsabilidades del contrato de operación, las poscondiciones y la descripción de casos de uso. Aplique el GRASP y otros patrones para desarrollar un buen diseño. Diseñe un sistema de objetos interactuantes para que realicen las tareas.

### Representación gráfica de las clases y de las instancias.

El UML ha adoptado un método simple y uniforme de describir visualmente las instancias para distinguirlas de los tipos.

En UML una clase utiliza el símbolo gráfico usual de una casilla y para representar una instancia de una clase se utiliza la casilla de clase pero solo que el nombre se subraya.

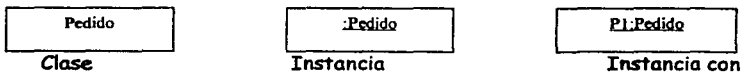

Nombre.

### Representación gráfica de los vínculos, el mensaje, parámetros, mensaje de devolver valor.

El vínculo (o enlace) es una trayectoria de conexión entre dos instancias, indica alguna forma de navegación y visibilidad que es posible entre las instancias a lo largo del cual pueden fluir los mensaies.

Los vínculos entre objetos pueden representarse por medio de una flecha con un nombre y situada sobre una línea del vínculo. A través de éste puede fluir un número indefinido de mensajes. Se agrega un numero de secuencia que indique el orden consecutivo de los mensajes en la serie actual de control.

Los parámetros de un mensaje pueden anotarse dentro del paréntesis después del nombre del mensaje. Es opcional incluir o no el tipo de parámetro en cuestión.

Puede incluirse un valor de retorno anteponiéndole al mensaje un nombre de variable de esa instrucción y un operador de asignación(:=). Es opcional mostrar el tipo del valor de retorno.

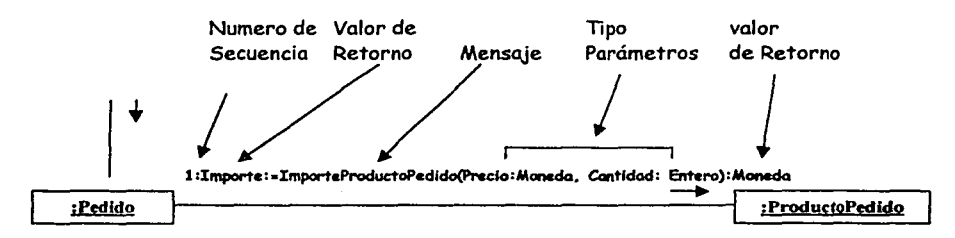

### Sintaxis de los mensajes.

Retorno: mensaje(parámetro: tipoParametro): tipoRetorno

### Representaci6n gráfica de la iteraci6n.

La iteración se indica posponiendo un asterisco ("') al numero de secuencia. También es posible incluir una cláusula de iteración que indique los valores de recurrencia.

Si se expresa más de un mensaje que ocurre dentro de la misma cláusula de iteración se repetirá la cláusula de iteración.

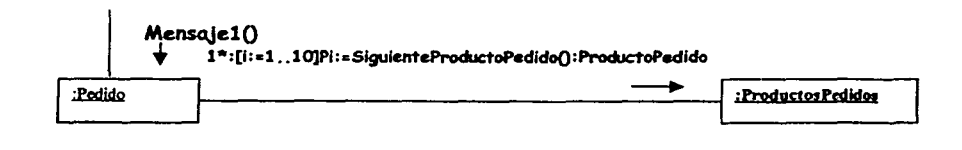

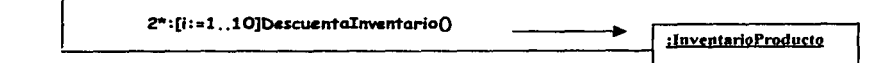

Representación aráfica de la creación de instancias.

El mensaje de creación independiente del lenguaje es crear, que se muestra en el momento de ser enviado a la instancia que vamos a generar.

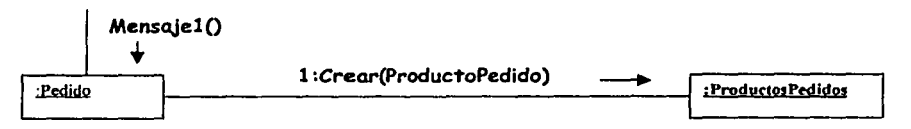

### Representación gráfica de la secuencia del número de los mensajes

El orden de los mensajes se indica con un número de secuencia. El esquema de numeración es:

- 1. El primer mensaje no se numera. Así *mens1()* no lleva número.
- 2. El orden y el anidamiento de los mensajes siguientes indican con un esquema legal de numeración, donde a los mensajes anidados se les ha antepuesto un número. La anidación se denota anteponiendo el número de mensaje de entrada al del mensaje de salida.

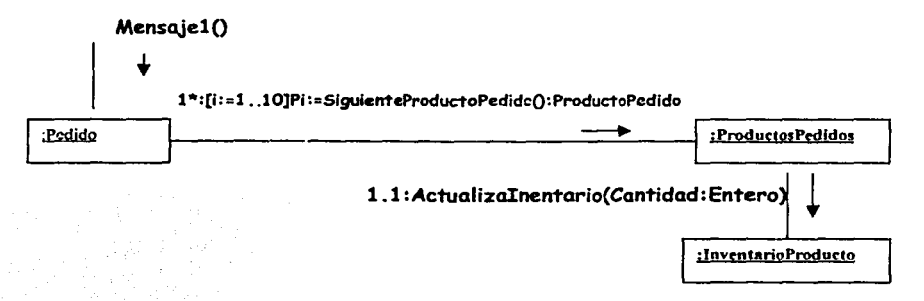

### Representación gráfica de mensajes condicionales.

Un mensaje condicional se indica posponiendo al número de la secuencia una cláusula condicional entre corchetes, en forma parecida a como se hace con una cláusula se evalúa como verdadera.

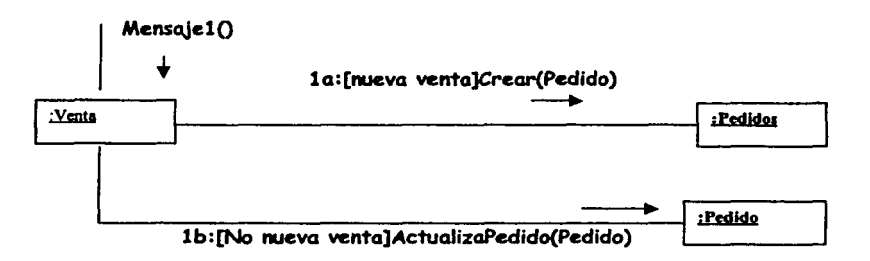

Reprcsentaci6n gráfica de los mensajes dirigidos a multiobjetos (colecciones).

Un multiobjeto o conjunto de instancias, puede dibujarse como un icono de pila, Un multiobjeto suele implementarse como un grupo de instancias guardadas en un contenedor u objeto colecci6n.

Un mensaje dirigido a un icono de multiobjeto indica que se envía al objeto colecci6n. En el lenguaje UML, los mensajes dirigidos a un multiobjeto no se trasmiten a todos los elementos, solo a una instancia.

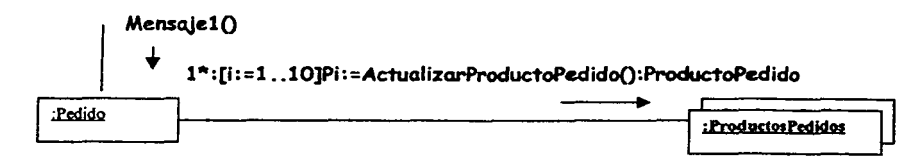

Representación gráfica de los mensajes dirigidos a un objeto clase.

Los mensajes pueden ser dirigidos a la propia clase *y* no a una instancia, con el fin de llamar a los métodos de la clase. Por ejemplo, en Java éstos se implementan como métodos estáticos.

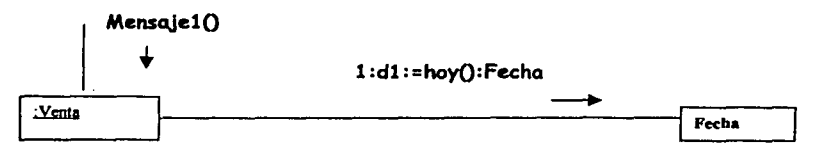

En este ejemplo el objeto Venta esta enviando un mensaje a la clase Fecha (no esta subrayada).

### *4.3.9 Diagrama de clases.*

El diagrama de clases describe gráficamente las especificaciones de las clases de software *y* de las interfaces en una aplicación.

Contenido en un diagrama de clases de diseño.

- Clases *y* atributos de las clases.
- Métodos.
- Información sobre los tipos de los atributos.
- Asociaciones *y* Navegavilidad entre las clases del sistema.

## 5 REQUERIMIENTOS PARA EL DISEÑO DEL SISTEMA , ELECTRONI:CO. DE **COMERCIO**

Para diseñar un sistema se requiere de las especificaciones y de los requerimientos que contendrá el sistema, por lo tanto vamos a ver que especificaciones y requerimientos que tendrá el sistema que se va a diseñar.

Aquí en este capitulo se definirá el sistema de comercio electrónico, es decir, se definirán las especificaciones del sistema:

- Las características que deberá tener el sistema.
- Especificaciones de los requerimientos del sistema.
- Las funciones del sistema.
- Reglas del negocio del sistema.

## 5.1 Características que deberá tener el sistema.

La empresa podrá ofertar sus productos y servicios con las reglas y condiciones de ventas que le convengan, se podrá consultar informaci6n técnica de los productos y servicios, se podrán generar pedidos de los productos y servicios ofertados, se podrán consultar pedidos, la empresa cliente podrá modificar y cancelar sus pedidos, en el momento de cancelar un pedido se cambiaró el estatus, la empresa cliente podrá consultar los productos y servicios por tipo de producto y servicio pedido, la empresa podrá responder a los requerimientos que les solicite la empresa cliente, consulta de facturas y estados de cuenta del cliente.

# 5.2 Especificaciones de los requerimientos.

Lo que se pretende con este sistema de comercio electrónico es: Que la empresa pueda vender sus productos y servicios a través del World Wide Web.

En la sección de ventas desplegará una página donde se mostraran las diferentes secciones de ventas:

EV1. Productos y servicios.- En está sección se desplegará el catálogo de productos y servicios que la empresa vende.

EV2. Políticas de venta.- En está sección se desplegarán las políticas de ventas que la empresa establezca para la venta de sus productos y servicios.

EV3. Consulta de pedidos.- En está sección se desplegará los pedidos de cada cliente.

EV4. Consulta de facturas.- En está sección se desplegará las facturas de cada cliente.

EV5. Estados de cuenta.- En está sección se desplegará el estado de cuenta de cada cliente.

EV6. Personal de ventas.- En esta sección se desplegará el personal de ventas.

## **5. 3 Funciones del sistema.**

El sistema deberá ser funcional en cada una de sus secciones, de las cuales solo se describirán las funciones de la sección de ventas.

FVl. En la sección de ventas se desplegará una pagina donde se mostrarán las diferentes secciones de ventas.

FV2. En la sección de productos y servicios se desplegaran las categorías de cada producto y servicio (Ejem. Computadoras, impresoras, escaners, monitores, etc.).

FV3. En cada categoría se mostraran las clasificaciones que contiene cada categoría (por ejemplo en la categoría de computadoras: notebook, desktop, palmtop)

FV4. En cada clasificación se mostraran los productos y servicios a los que pertenecen a la clasificación.

FV5. Cada producto tendrá las especificaciones y las condiciones de venta. ( clave del producto, nombre del producto, características del producto, precio de venta, tiempo de entrega, descuentos, garantías, etc.)

FV6. Las empresas compradoras podrán seleccionar los productos y servicios a comprar y generar el pedido y podrán sugerir condiciones de compra por cada producto.

FV7. Cuando una empresa compradora emita un pedido y sea nuevo cliente se desplegará una página donde registrará sus datos, y posteriormente se registrará el pedido.

FVS. Las empresas compradoras se podrán registrar al inicio o al tratar de emitir pedido de productos y/o servicios.

FV9. En el registro de la empresa compradora se tendrán los siguientes datos: nombre de la empresa, dirección, teléfonos, fax, e-mail, dirección web, rfc, contacto, ramo de la empresa, productos que compra y productos que vende, etc.

FV10. Cuando se registre una empresa se le asignara una clave única.

FV11. En la sección de políticas de venta se desplegarán a detalle las descripciones de las políticas de venta de la empresa.

FV12. Las empresas compradoras podrán consultar sus pedidos y el estatus de cada producto en el pedido.

FV13. En la sección de pedidos se desplegarán los pedidos del cliente que quiera consultar sus pedidos, estos se desplegaran por fecha de pedido, mostrando el número de pedido, la fecha de pedido, quien hizo el pedido, una breve descripción del pedido, el total del pedido y el estatus del pedido.

**FV14.** Cuando se haga un click sobre un pedido, se desplegará el detalle del pedido, es decir, los productos y servicios que contiene el pedido, desplegando los siguientes datos: clave del producto, descripción del producto o servicio, la cantidad, el precio unitario, el importe y el estatus de cada producto o servicio.

FV15. La empresa compradora podrá consultar y actualizar los estatus de cada producto que contenga el pedido, los podrá cancelar en su totalidad o parcialmente, o podrá aumentar cantidades o disminuirlas y también aumentar artículos en el pedido, todo lo anterior siempre y cuando el estatus este como pendiente.

FV16. Se podrán mandar e-mail a todas las empresas que están en la lista de empresas compradoras de acuerdo a los productos que compra, cuando haya promociones de productos y servicios.

FV17. Las empresas clientes podrán consultar sus estados de cuenta y los movimientos efectuados.

FV18. Las empresas clientes podrán consultar sus facturas y los productos de cada factura.

FV19. En la sección de consulta de facturas se desplegarán las facturas del cliente que quiera consultar sus facturas, estas se desplegaran por fecha de factura, mostrando el número de factura, la fecha de factura, una breve descripción de la factura, el total de la factura y el estatus de la factura.

FV20. Cuando se haga un click sobre una factura, se desplegará el detalle de la factura, es decir, los productos y servicios que contiene la factura, desplegando los siguientes datos: clave del producto, descripción del producto o servicio, la cantidad, el precio unitario y el importe de cada producto o servicio.

FV21. En la sección de personal de ventas, el cliente podrá enviar mensajes y correos al personal de ventas.

 $\overline{\phantom{a}}$ 1 1

1

# **5.4 Reglas del negocio del sistema.**

Las reglas del negocio de un sistema, son en sí, los alcances y las limitaciones que tendrá el sistema, a continuación se describirán las reglas de negocio para las secciones de ventas.

- RV1. Cualquier empresa puede ser cliente.
- RV2. Una empresa cliente deberá tener un ramo comercial o industrial.
- RV3. Un ramo solo podrá estar contenido en una empresa cliente.
- RV4. Un ramo podrá estar en varías empresas.
- RV5. Una empresa podrá contener varios tipos de productos que compra.
- RV6. Una empresa podrá contener varios tipos de productos que vende.
- RV7. Un tipo de producto puede estar en varías empresas.
- RVS. Una empresa se le puede asignar varios pedidos.
- RV9. Un pedido solo puede estar asignado a una empresa.
- RV10. Un pedido solo puede tener un estatus.
- RV11. Un estatus podrá estar en varios pedidos.
- RV12. Un pedido deberá contener uno o más productos.
- RV13. Un producto puede estar en varios pedidos.
- RV14. Una categoría podrá contener varias clasificaciones.
- RV15. Una clasificación solo podrá estar contenida en una categoría.
- RV16. Una clasificación podrá contener varios productos.
- RV17. Un producto solo puede estar en una clasificación.
- RV18. Un producto puede tener varias características.
- RV19. Una característica puede estar contenida en varios productos.
- RV20. Un producto deberá contener una o más condiciones de venta.
- RV21. Una condición de venta podrá estar contenida en varios productos.
- RV22. Una factura solo podrá tener un numero de pedido.
- RV23. Un pedido solo deberá estar en una factura.
- RV24. Una factura deberá tener al menos un producto.
- RV25. Un producto puede estar en varias facturas.
- RV26. Una factura solo puede tener un estatus.
- RV27. Un estatus puede estar en varias facturas.

En él capitulo 5 se definió lo que se quería del sistema. es decir, se definieron las especificaciones, el funcionamiento y las reglas del negocio del sistema, ahora empezaremos con el análisis del sistema aplicando el Lenguaje Unificado para la construcción de Modelos (UMl.).

En este capitulo se desarrollaran los siguientes elementos de análisis aplicando el UML. *y*  estos son:

- Los casos esenciales de uso del sistema.
- El modelo conceptual del sistema.
- Análisis del comportamiento del sistema
- Contratos del sistema.

## 6 .1 Casos de Uso y Diagramas de caso de uso del sistema.

## 6.~.1 *Casos esenciales de uso de alto nivel* y *primarios del sistema.*

A continuación se elaborarán los casos esenciales de uso del sistema de comercio electrónico.

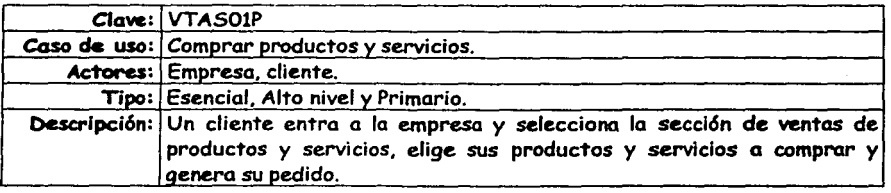

Clave: VTAS02P

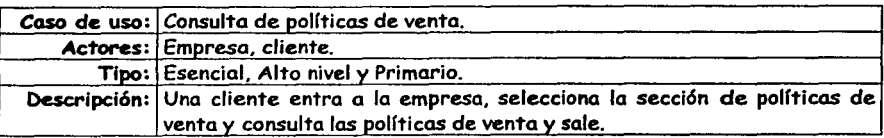

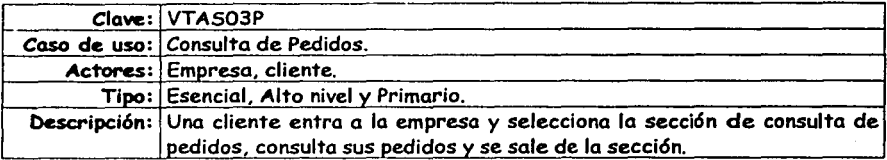

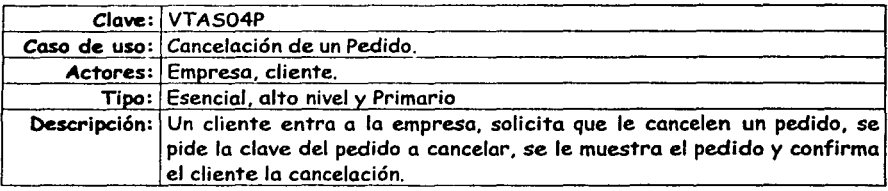

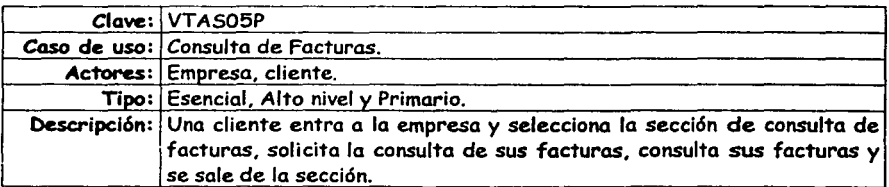

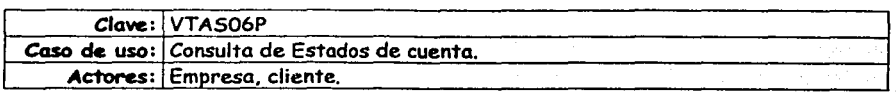

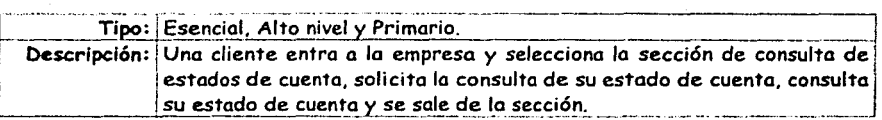

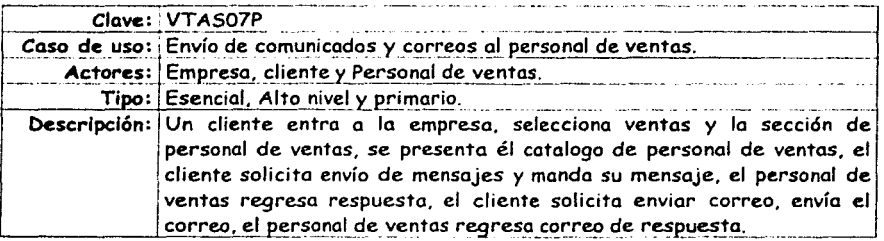

## 6.1.2 Casos esenciales de uso expandidos y primarios del sistema.

A continuación se elaborarán los casos esenciales de uso para la sección de ventas.

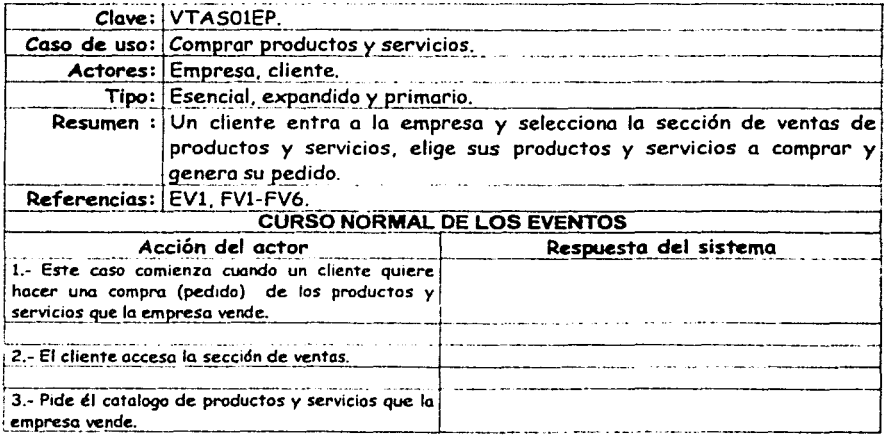

Pagina: 79

ESTA TESIS NO SALE DE LA BIBLIOTECA

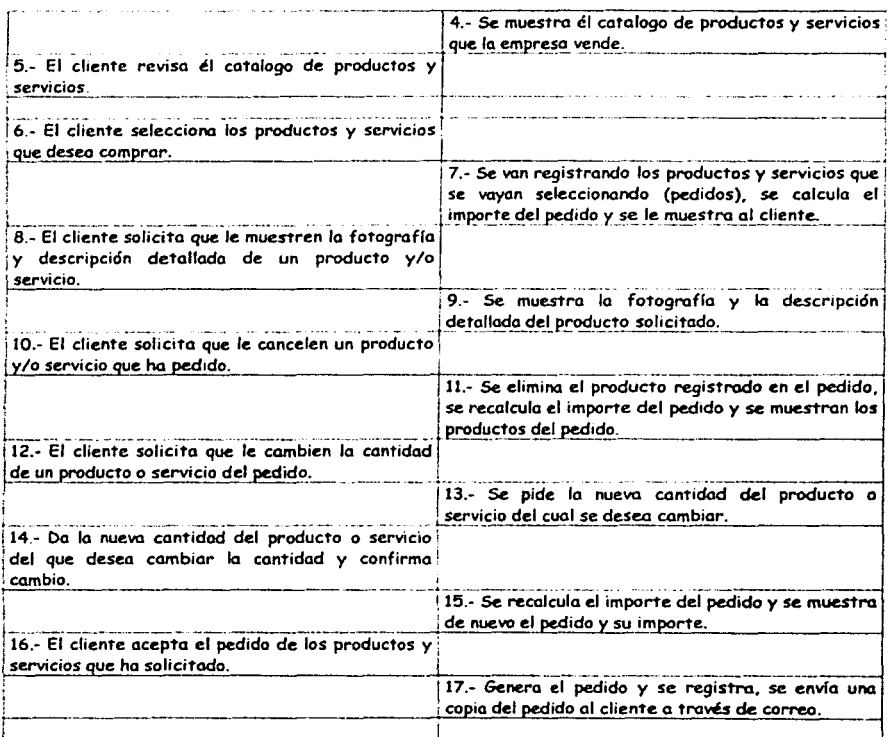

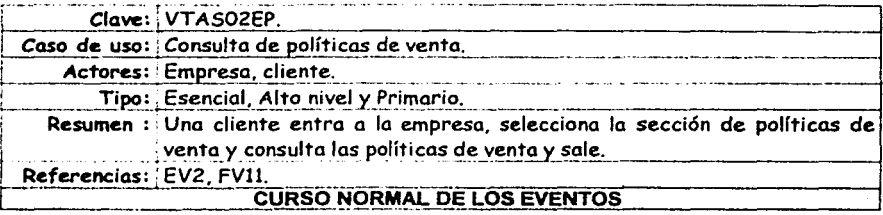

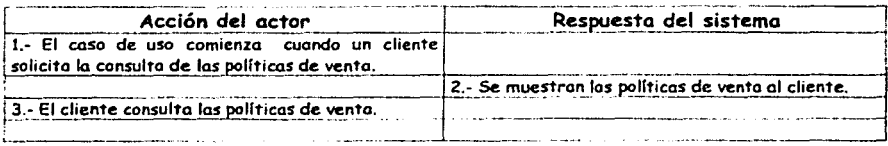

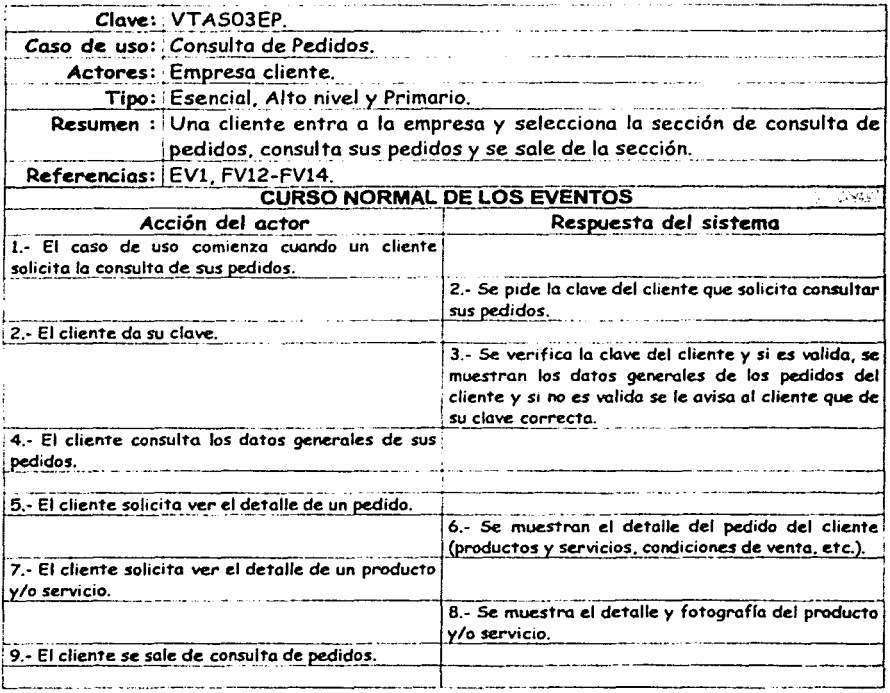

Clave: VTAS04EP.

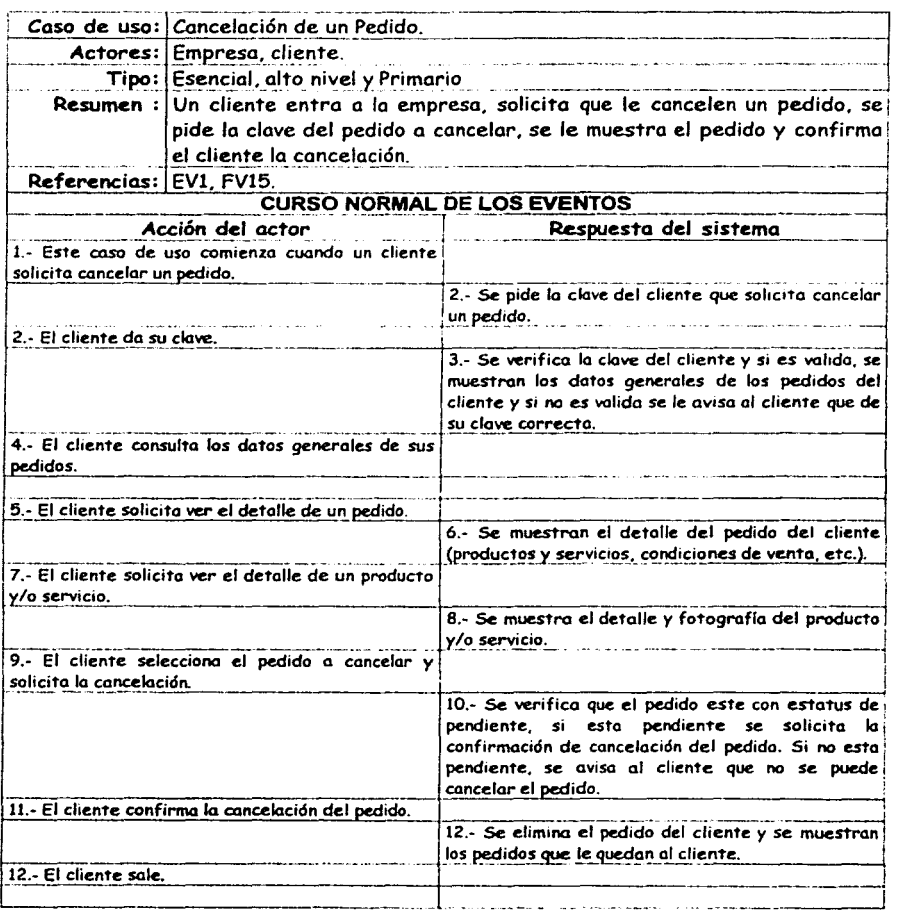

Clave: VTASO5EP.

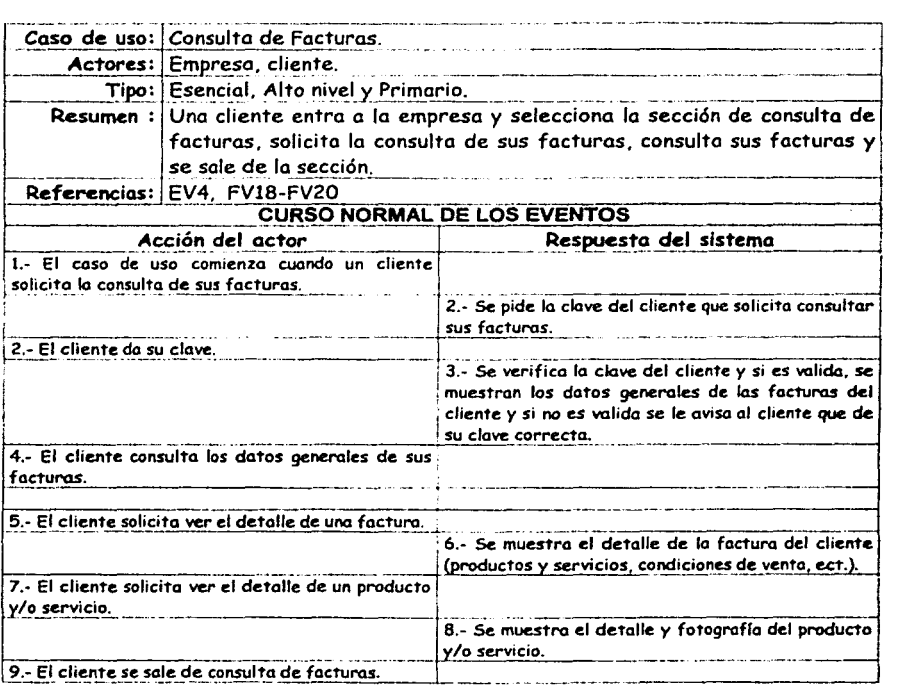

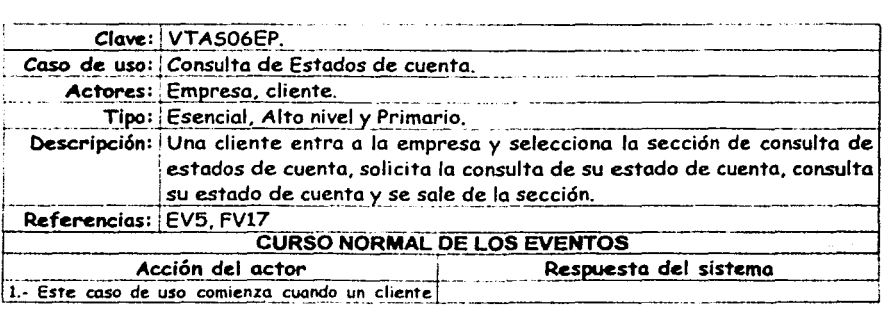

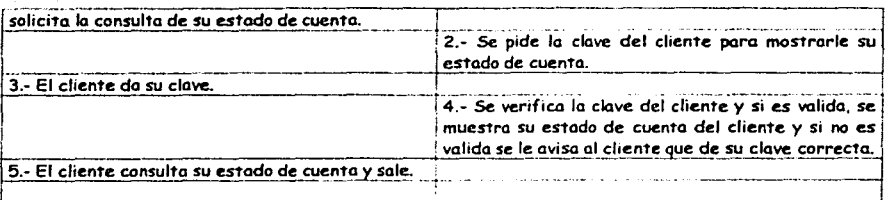

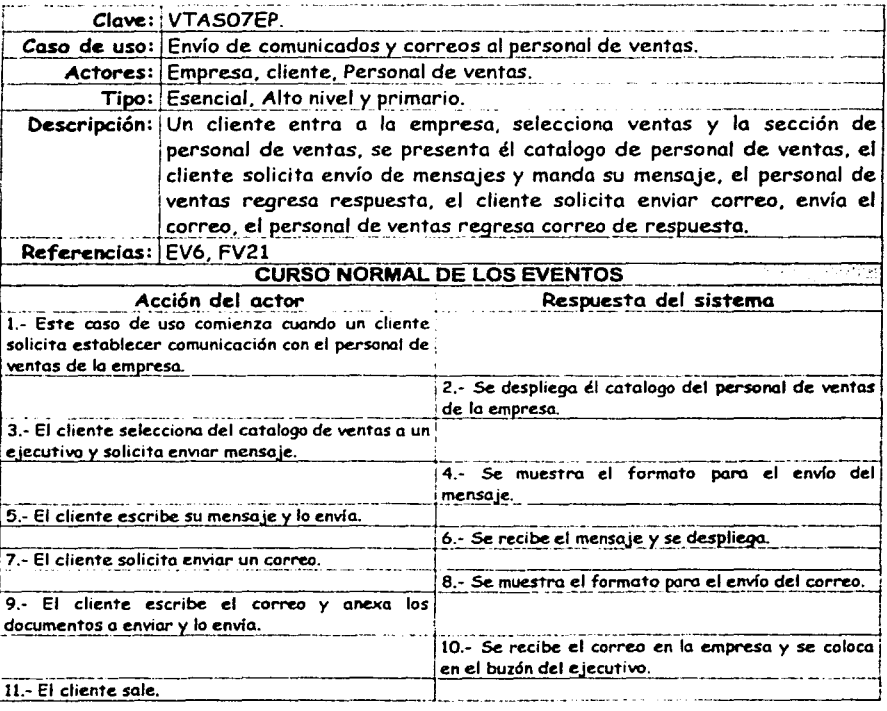

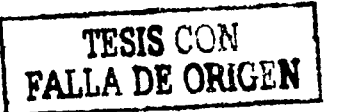

## **6.2 Modelo conceptual del sistema de comercio electrónico.**

En esta parte se obtendrá el modelo conceptual del sistema de comercio electrónico. Como se vio en el capitulo 4, un modelo conceptual explica los conceptos significativos en un dominio del problema; es el artefacto más importante a crear durante el análisis orientado a objetos. Por lo tanto vamos a obtener los conceptos que se involucran en el sistema.

## *6.2.J Obtenci6n de los conceptos a partir de una lista de categorías de conceptos.*

La creación de un modelo conceptual se comienza preparando una lista de conceptos idóneos. Esta lista contiene en la columna izquierda muchas categorías comunes que vale la pena tener en cuenta, sin que importe el orden. En la columna derecha se listan los conceptos de acuerdo a la categoría que le corresponda en la lista. A continuación se describe la lista sobre la base del dominio del sistema de comercio electrónico, identificando los conceptos.

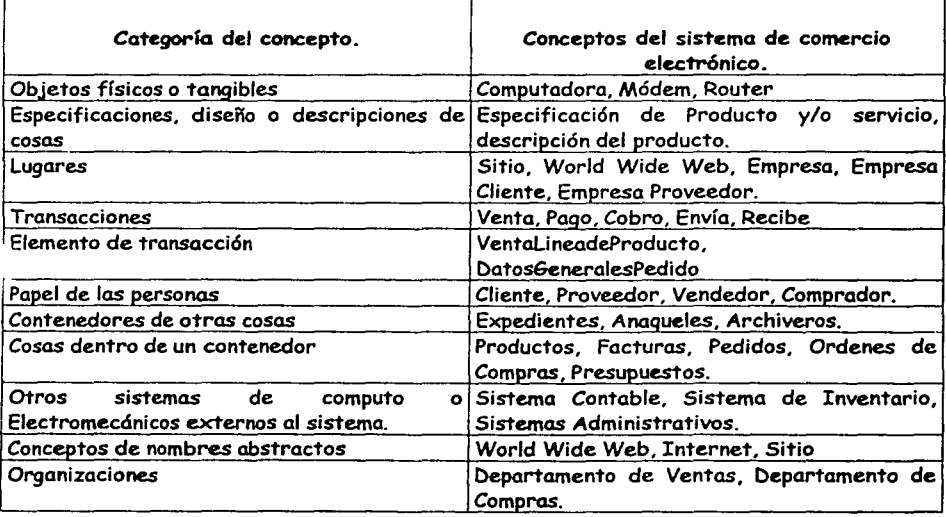

Pagina: SS

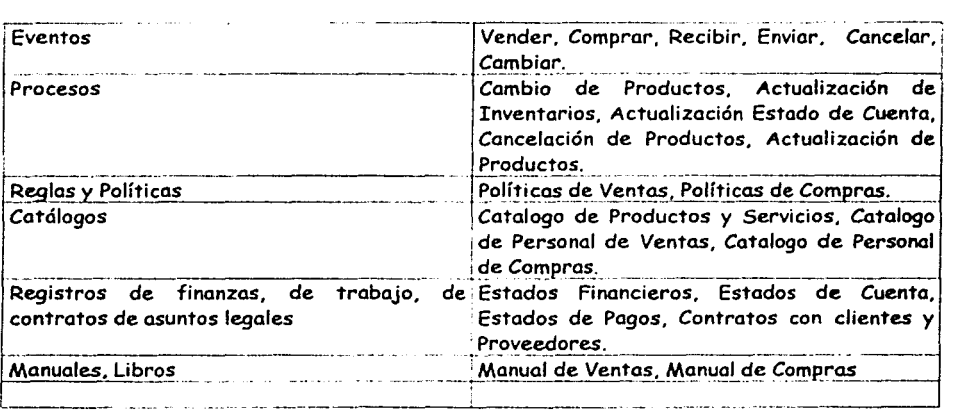

## *6.2.2 Obtención de conceptos a partir de la identificación de ('rases nominales.*

En el caso de la solución del sitio de comercio electrónica se tiene el análisis de algunos casos de uso, para identificaci6n de los conceptos.

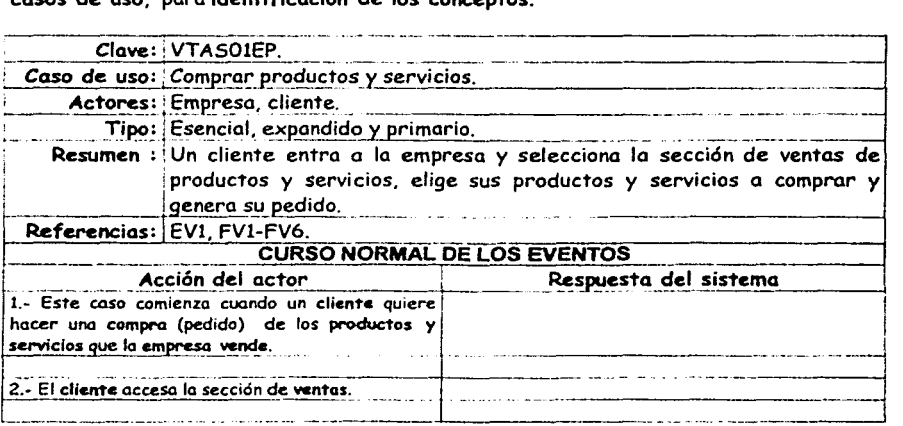

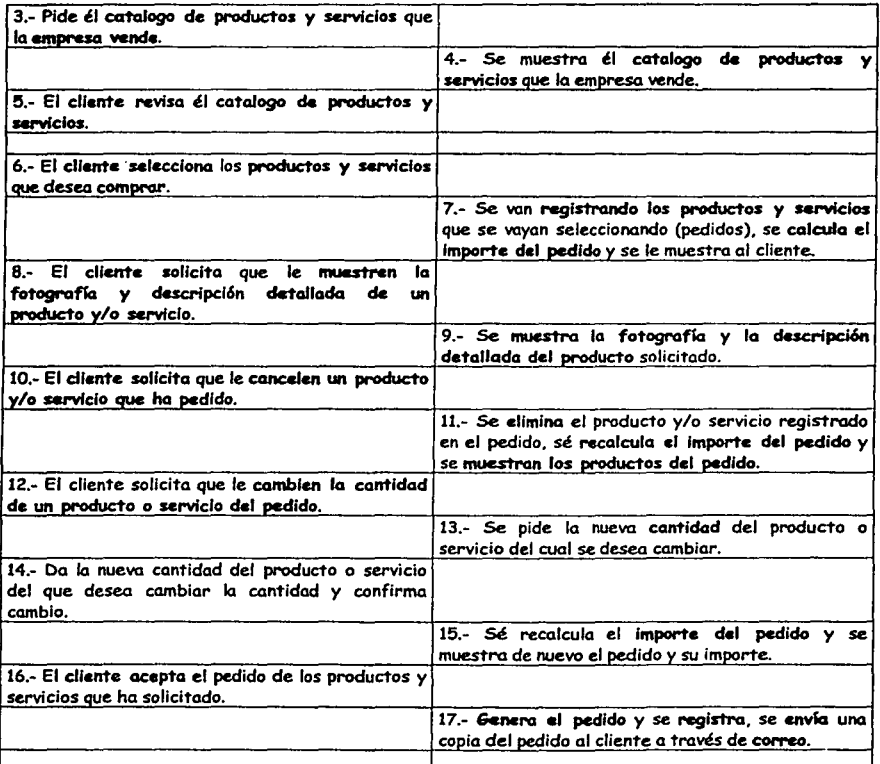

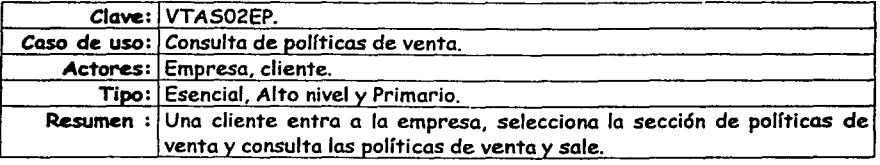

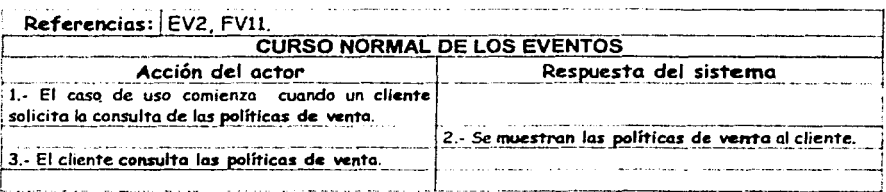

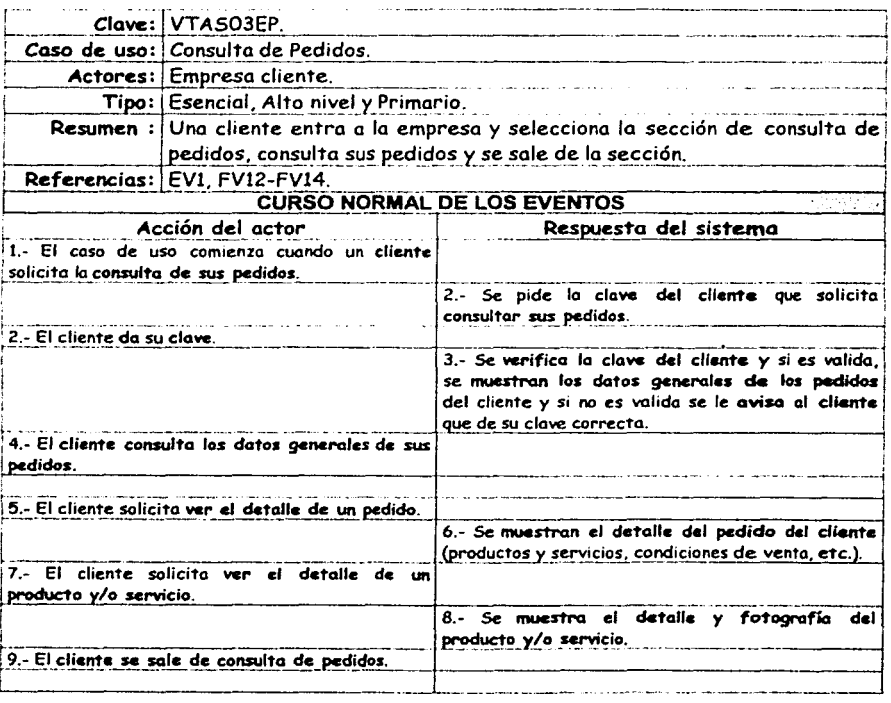

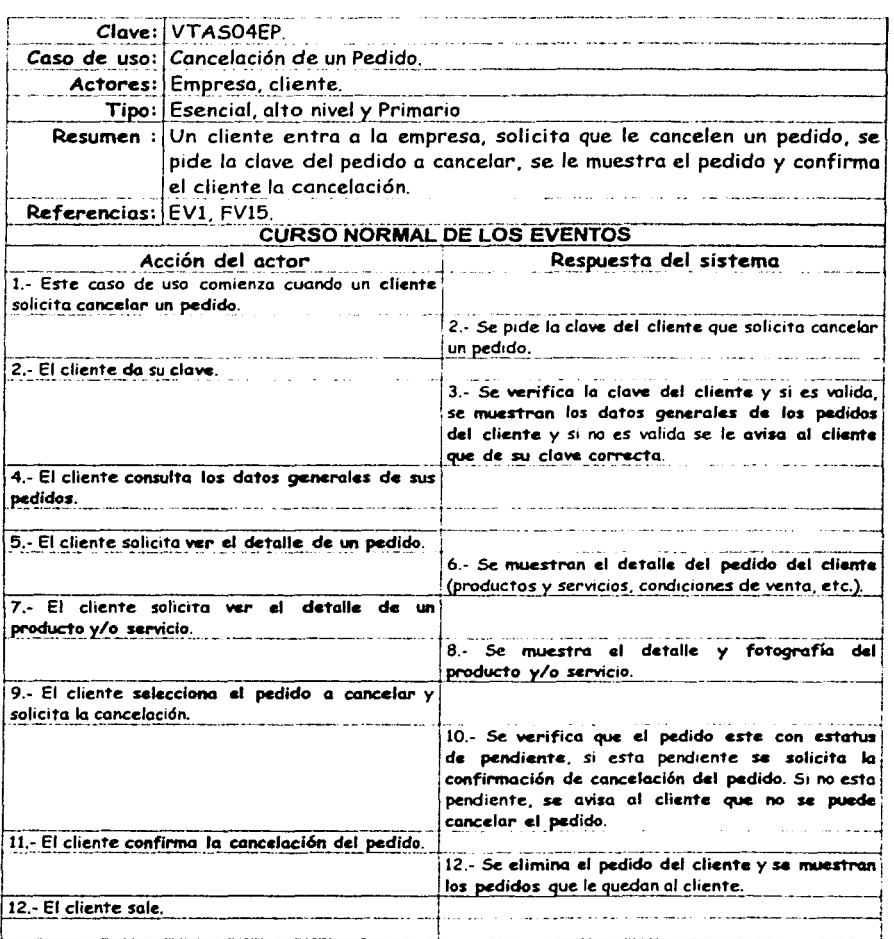

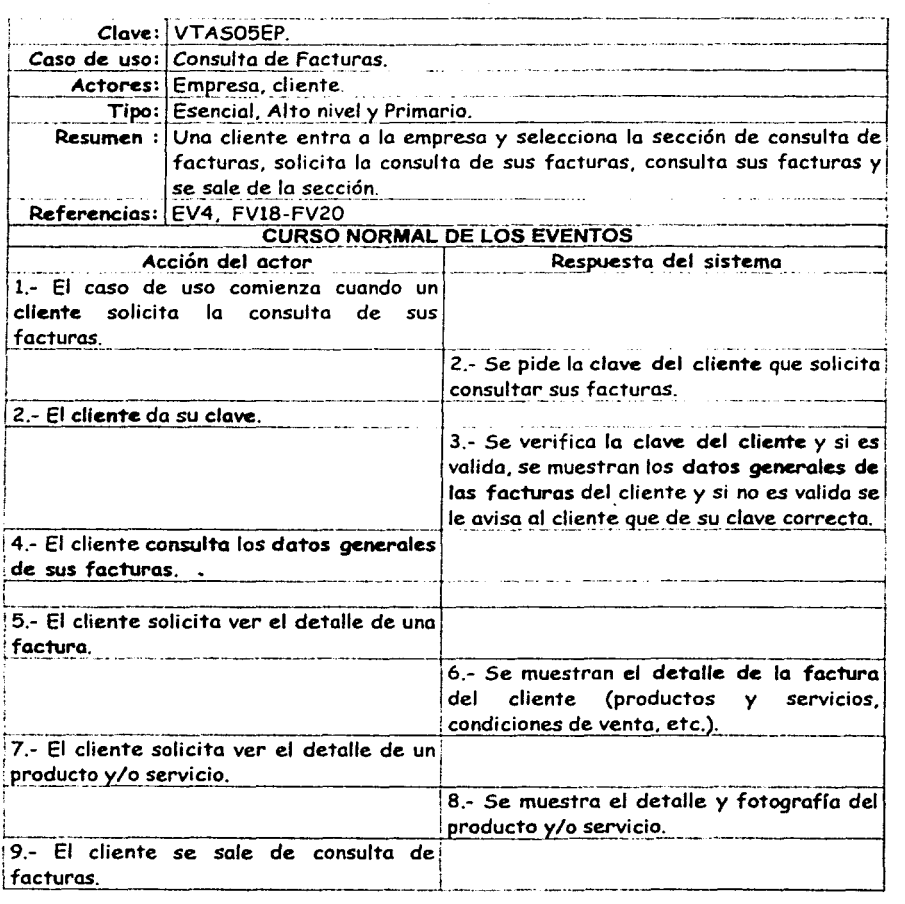

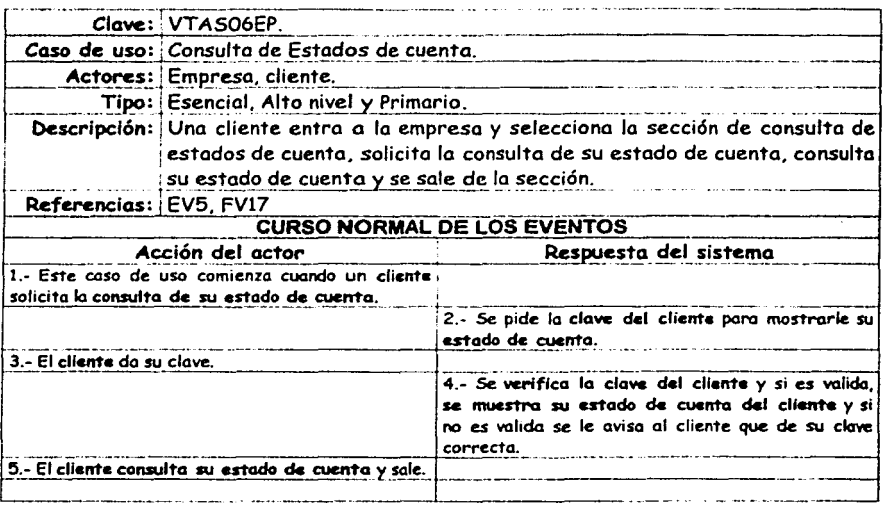

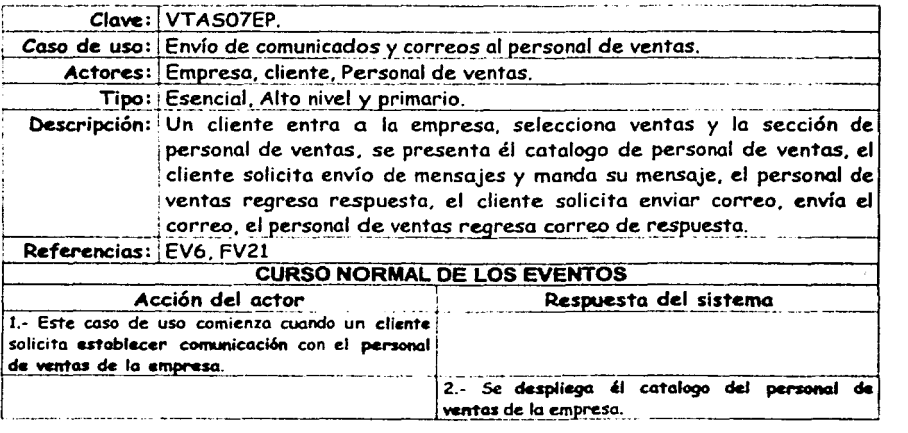

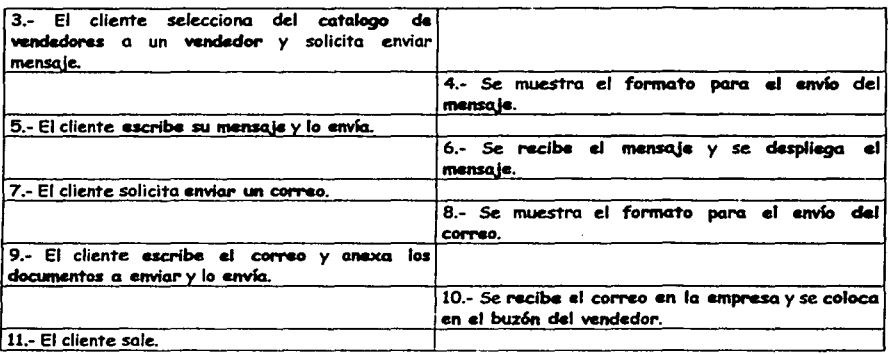

## *6. 2. 3 Modelo conceptual del sistema de comercio elec'frónico.*

Del anterior análisis de la obtención de los conceptos a partir de una lista de categorías de conceptos y del análisis de frases nominales obtenemos lo siguiente lista de conceptos involucrados en el sistema de comercio electrónico :

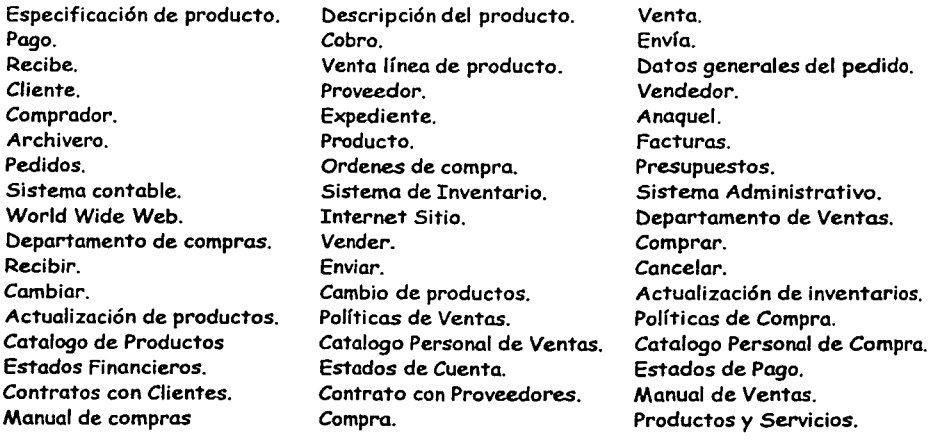

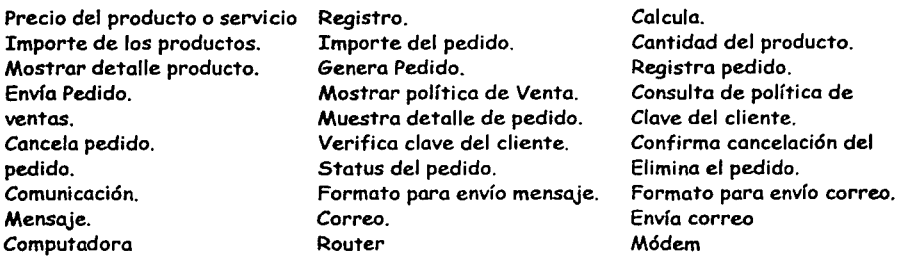

La lista anterior de los nombres de conceptos puede representarse gráficamente en la notación del diagrama de estructura estática de UML, a fin de mostrar la génesis del modelo conceptual tal como se muestra en la siguiente gráfica figura 6.1. En la cual solo se mostraran los conceptos más idóneos ya que los demás pueden ser atributos, Relaciones o procesos.

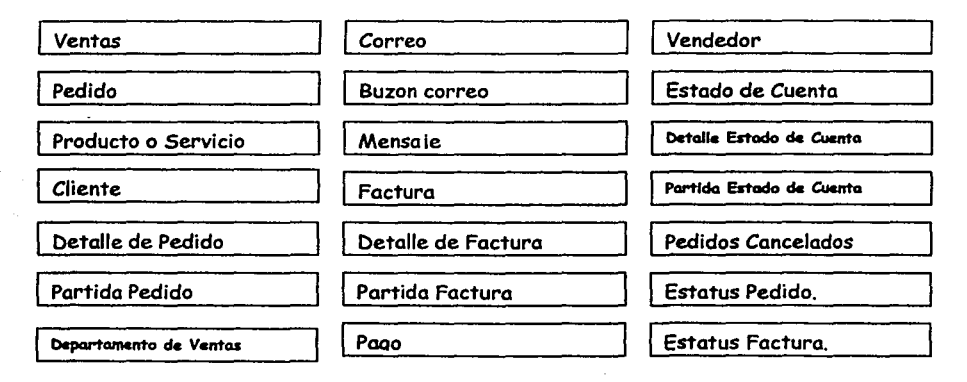

Figura 6.1 Modelo conceptual inicial del dominio del sitio de comercio electr6nico.

### *6. 2. 4 Asociaciones* y *atributos del modelo conceptual del sistema.*

Como vimos en el capitulo 4 un atributo de un concepto, es una unidad de información del concepto, es decir, es un dato del concepto, no se puede dividir en más conceptos.

### Atributos del sistema de comercio electrónico.

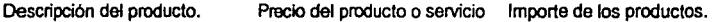

Cantidad del producto. NumPedido Fecha Hora FechaEntrega Importe Impuesto

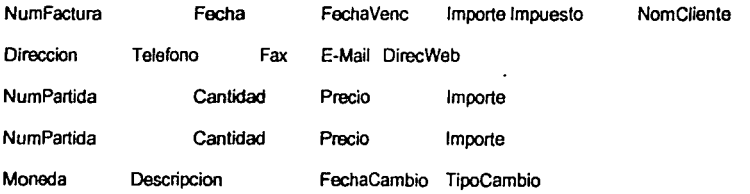

Una vez que se tienen identificadas las asociaciones y los atributos de los conceptos, se obtiene el modelo del sistema de comercio electrónico, aquí solo se presenta la parte de ventas. Figura 6.2.

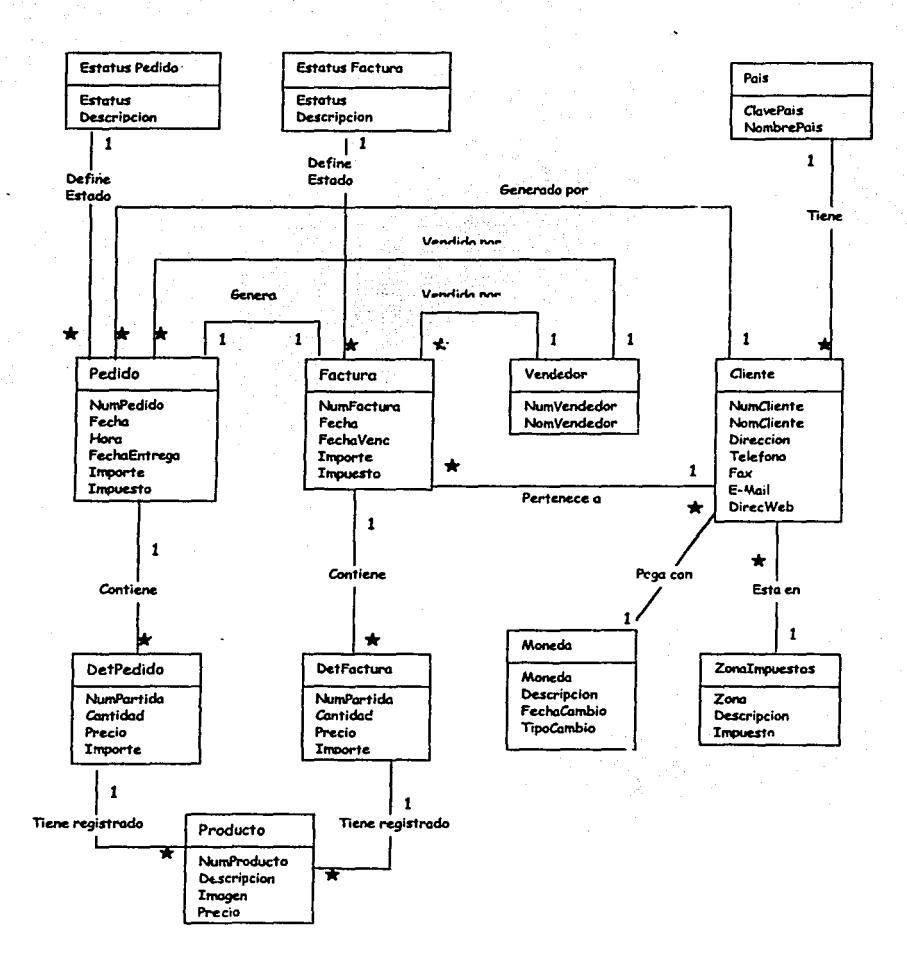

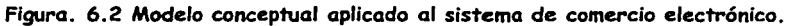

## 6.3 Diagramas de secuencia del sistema.

En esta parte vamos a elaborar los diagramas de secuencia del sistema de comercio electrónico en base a los diagramas de uso.

CASO DE USO: Comprar productos y servicios.

#### Curso normal de los eventos Operación del Sistema Actor Sistema Este caso comienza cuando un cliente quiere hacer una compra (pedido) de los productos y servicios que la empresa vende El cliente accesa la sección de ventas. Cliente MuestraSeccionVentosO Pide él catalogo de productos y servicios Cliente <u>luestroCatalogoProductas</u> que la empresa vende. El cliente revisa(recorre) él catalogo de Cliente RecorreCatalogoProductos() productos y servicios. El cliente selecciona los productos y Cliente servicios que desea comprar. SeleccionaProducto() El cliente solicita que le muestren la fotografía y descripción detallada de un MostrarDetaileProducto() Cliente producto y/o servicio. El cliente solicita que le cancelen un CancelaProductoPedidoC producto y/o servicio que ha pedido. Cliente El cliente solicita que le cambien la cantidad de un producto o servicio del Cliente MuestraDatosProductoPedido() pedido. Da la nueva cantidad del producto o servicio del que desea cambiar la cantidad CambiaDatosProductoPedido( y confirma cambio. Cliente El cliente acepta el pedido de los productos y servicios que ha solicitado. RegistraPedido() Cliente

Pagina 96

**TESIS CON FALLA DE ORIGEN**
#### CASO DE USO: Consulto Políticos de vento

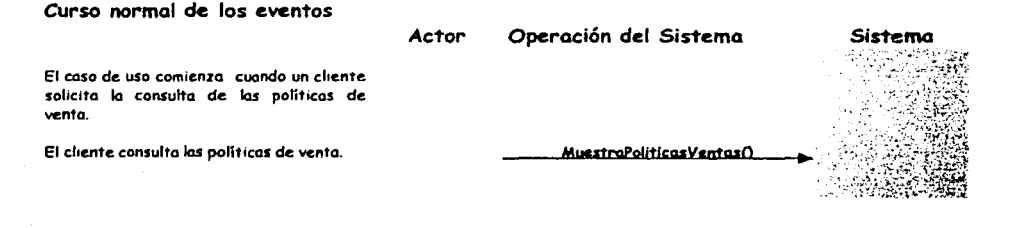

#### CASO DE USO: Consulto Pedido.

#### Curso normal de los eventos

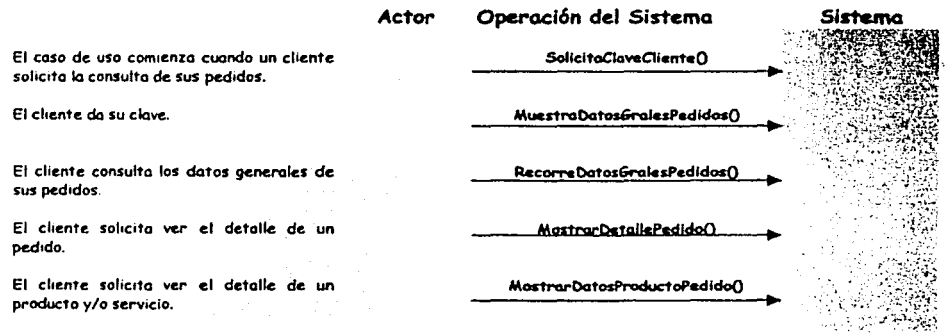

#### CASO DE USO: Canceloci6n de un pedido

Pagina<sup>: 97</sup>

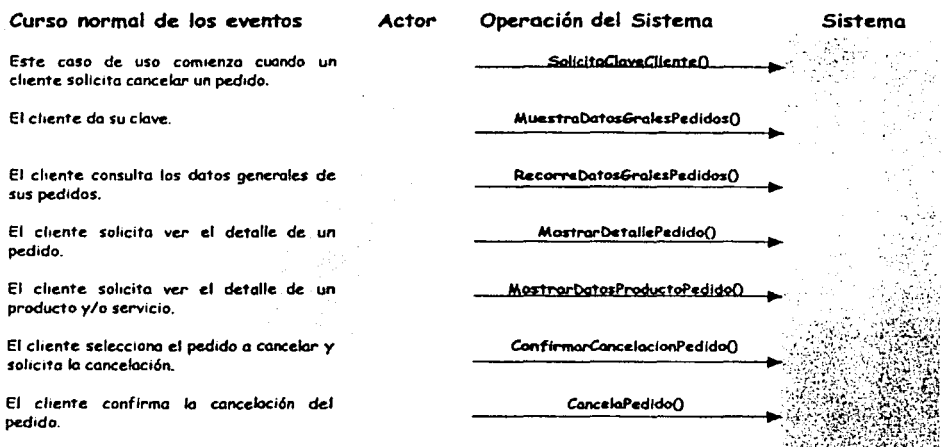

# CASO DE USO: Consulta de Facturas

#### Curso normal de los eventos

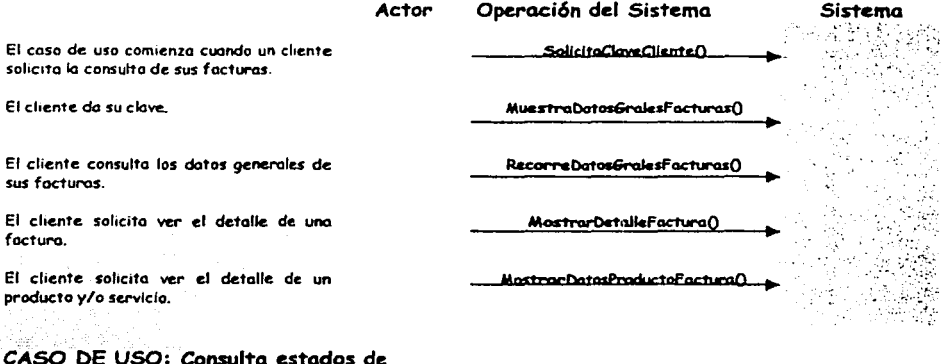

Cuenta.

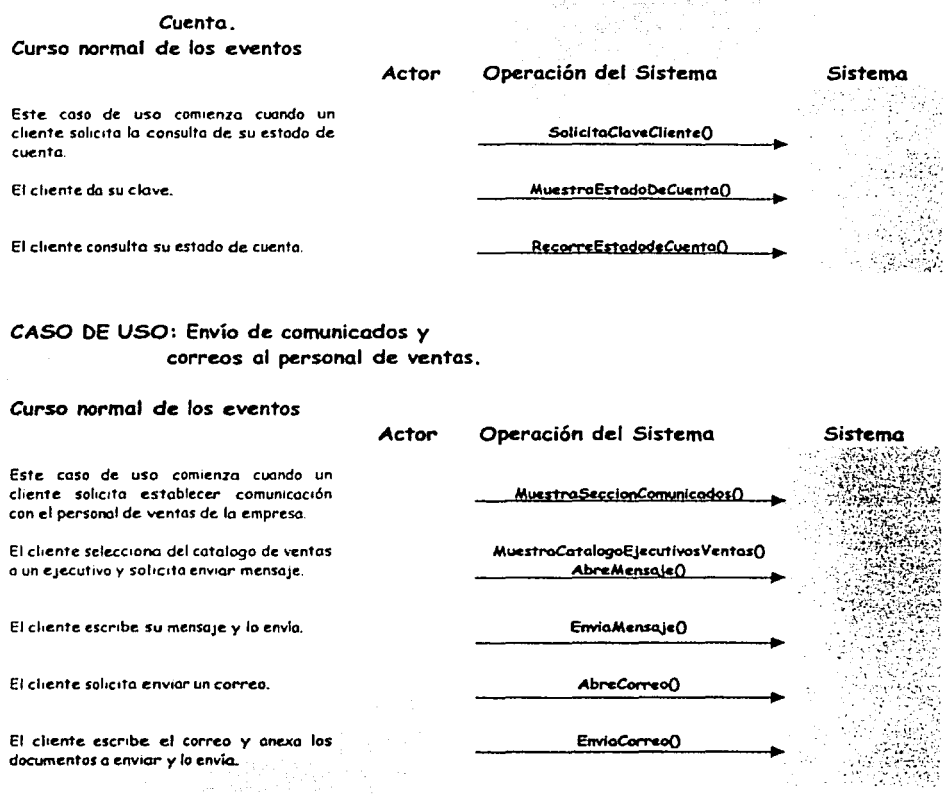

# 6. 4 Contratos del sistema.

En esta parte solo se mostrara la elaboración de los contratos de las operaciones del diagrama de secuencia del caso de uso: Comprar productos y servicios. Que a continuación se muestra:

CASO DE USO: Comprar productos y servicios.

#### Curso normal de los eventos

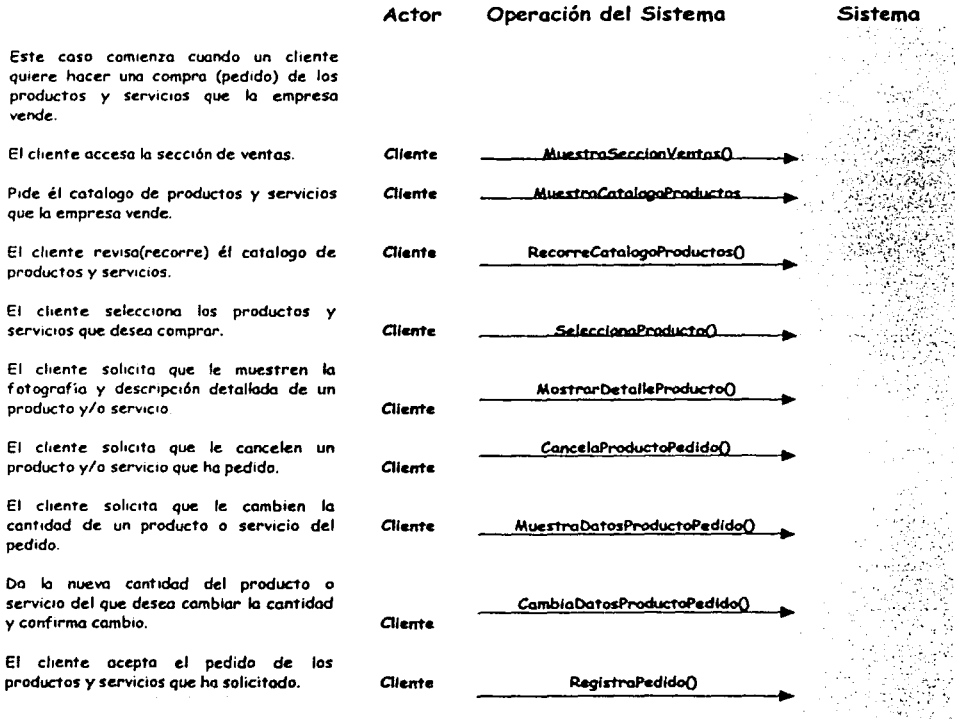

#### Contratos:

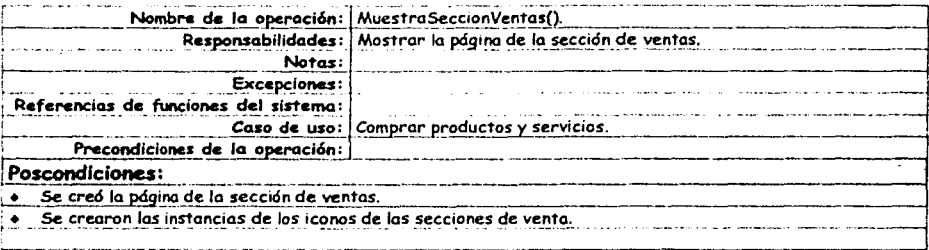

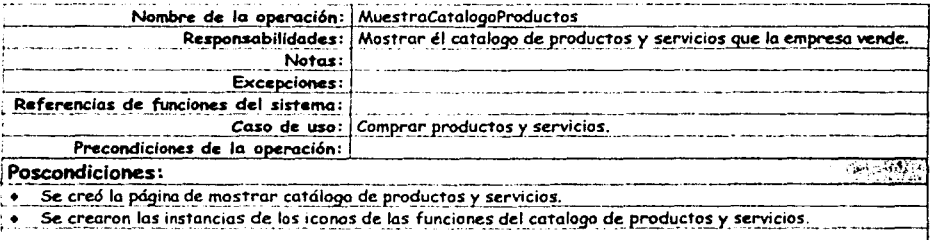

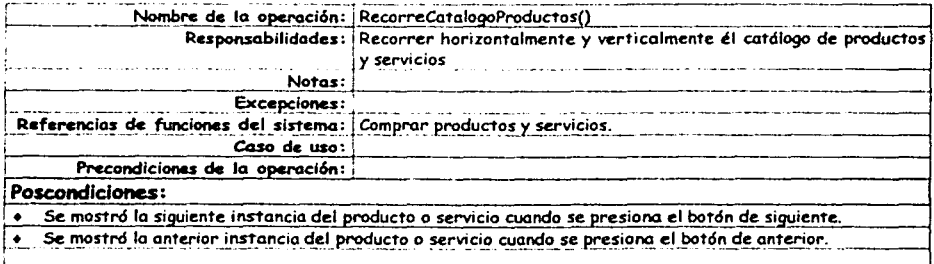

## Contratos:

 $\label{eq:2.1} 2\left\langle \tau_{\alpha} \right\rangle \left\langle \tau_{\alpha} \right\rangle = \left\langle \tau_{\alpha} \right\rangle \left\langle \tau_{\alpha} \right\rangle \left\langle \tau_{\alpha} \right\rangle$ 

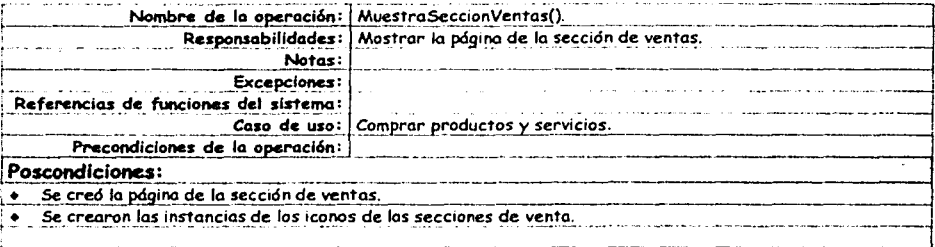

and Artist

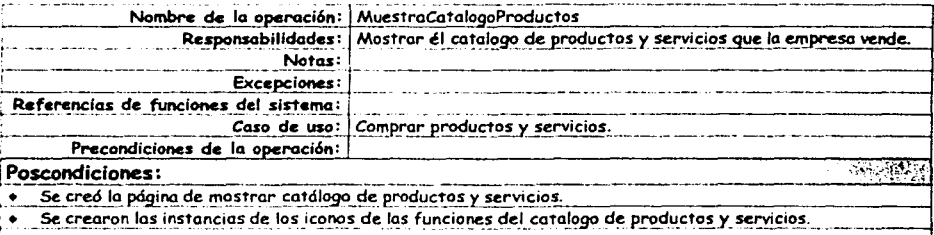

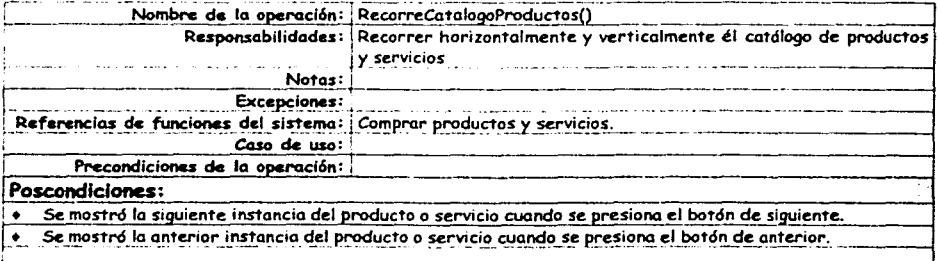

Pagina: 101

Georgia

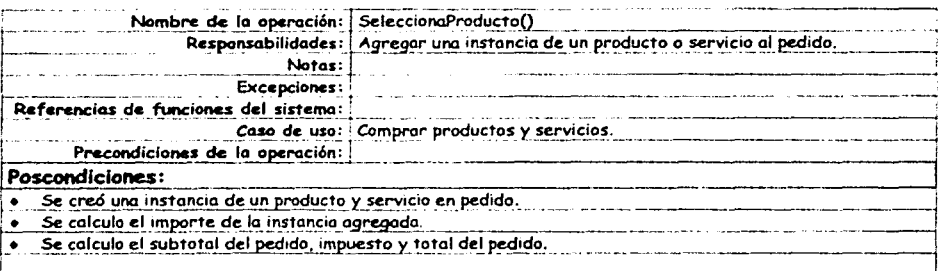

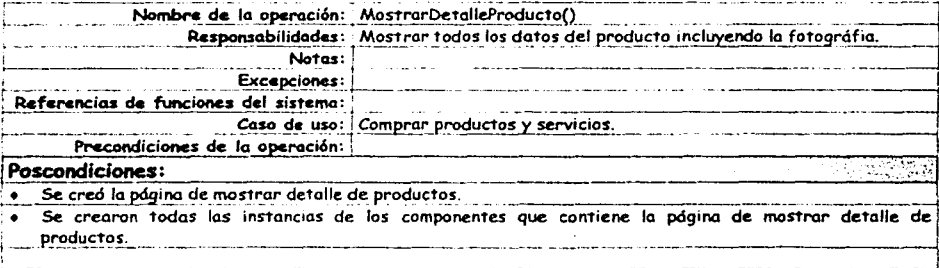

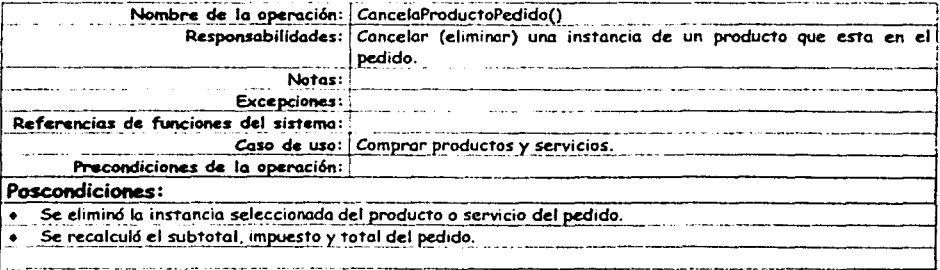

# **7 D:CSEÑO DEL S:CSTEMA DE COMERCIO** , **ELECTRONICO**

En este capítulo se desarrollara el diseño del sistema de comercio electrónico, sobre la base del análisis obtenido del capítulo 6 (Casos de uso, Modelo conceptual, Diagramas de secuencia, Contratos).

Para el desarrollo del diseño se aplicaran los siguientes elementos aplicando el UML, estos son:

- Diagramas de colaboración del sistema.
- El diseño de la bose de datos del sistema.
- Digarama de clases del diseño del sistema.

# **7 .1 Diagramas de colaboración.**

De los patrones GRASP y la nomenclatura para la elaboración de los diagramas de colaboración, diseñaremos el sistema del comercio electrónico, a través de los diagramas de colaboración

Observamos del diagrama de secuencia del caso de uso: Comprar productos <sup>y</sup> servicios y los contratos referentes a él y las operaciones que se realizan, de ahí se van elaborar los diagramas de colaboración de cada operación. El caso de uso presenta las siguientes operaciones:

MuestraSecciondeVentas() MuestraCatalogoProductos() RecorreCatalogoProductos() SeleccionaProducto() MostrarDetallePoducto() CancelarProductoPedido() MostrarDatosProductoPedido() CambioDatosProductoPedido() RegistraPedido()

Diagramas de colaboración de las siguiente operaciones:

#### MuestraSecciondeVentas()

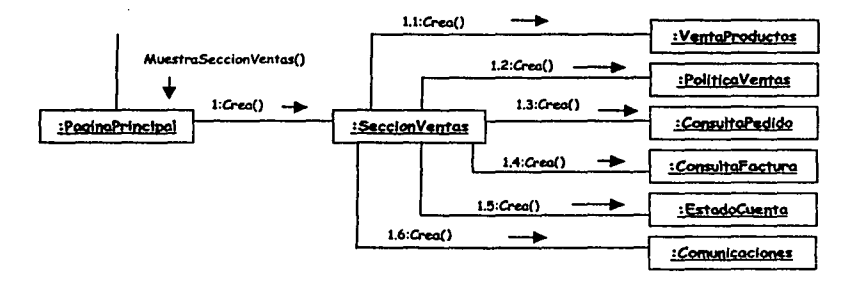

#### **MuestraCatalogoProductos**

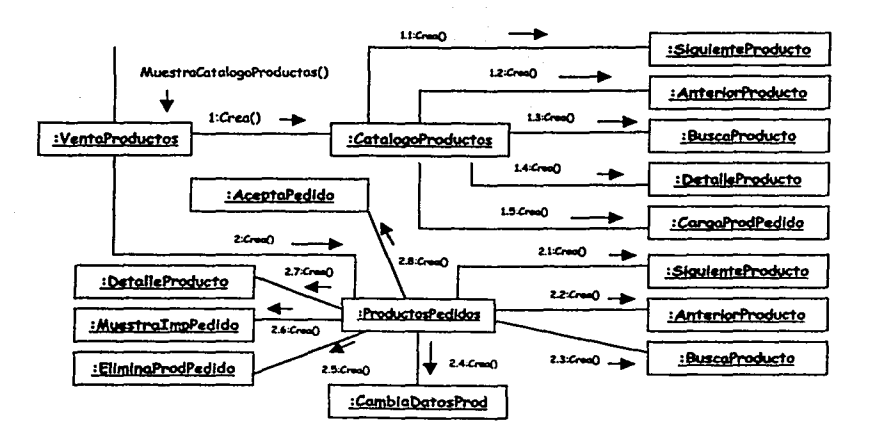

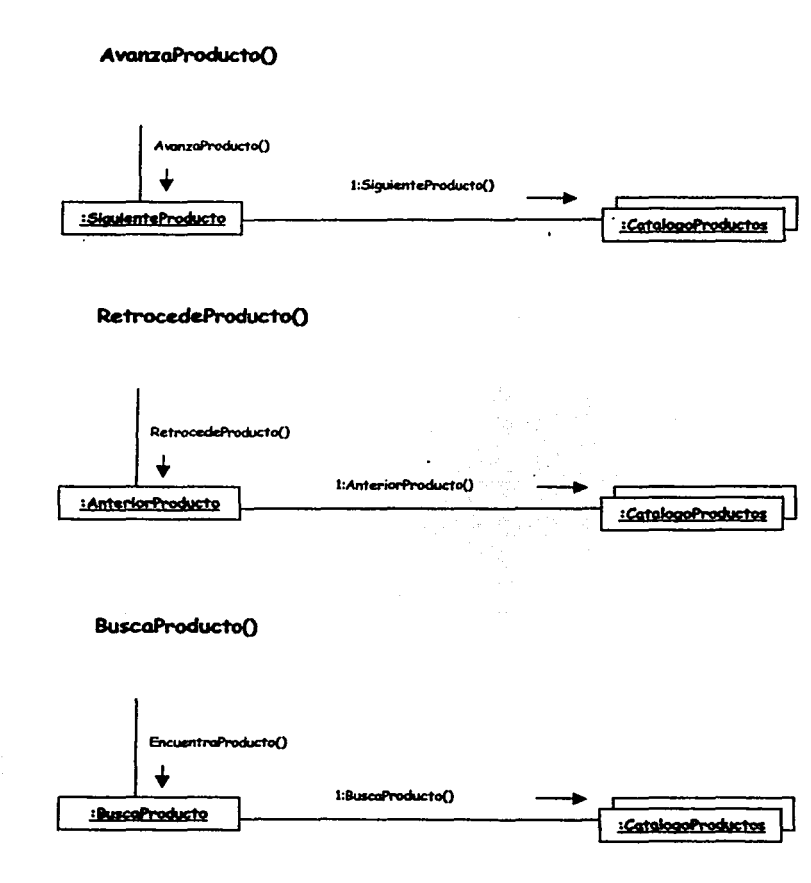

### **MostrarDetaileProducto**

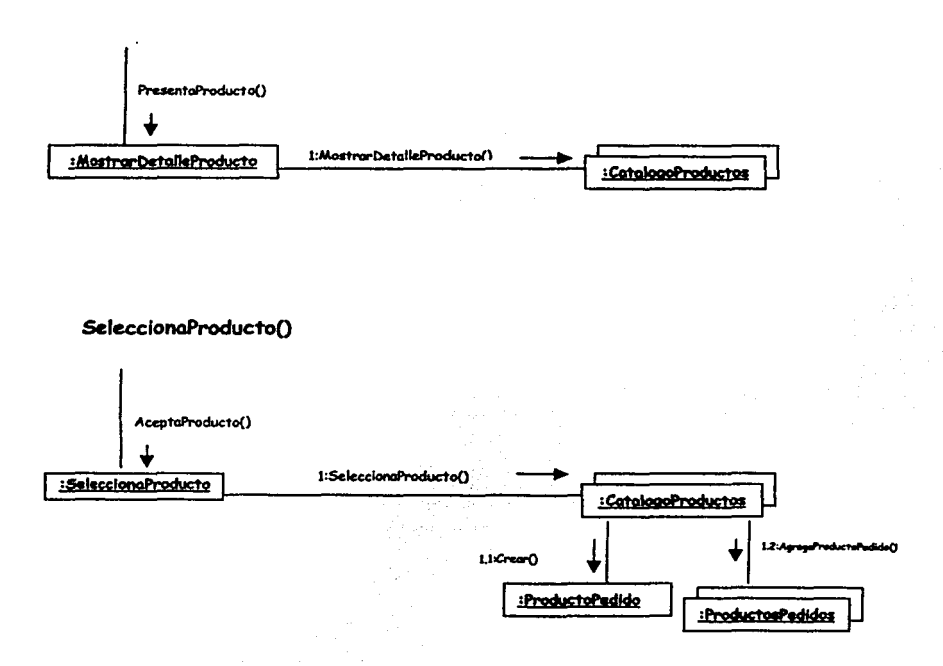

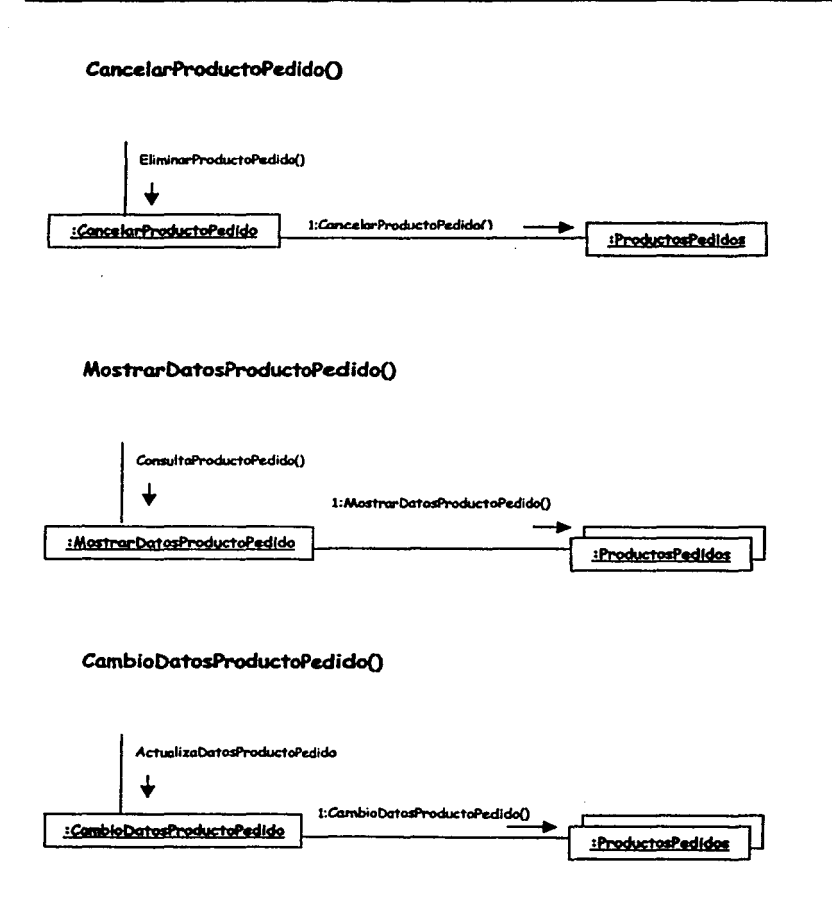

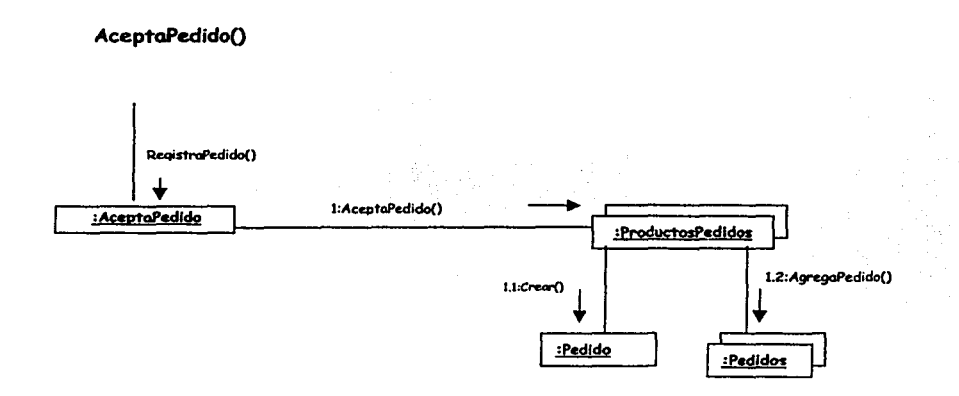

#### **7. 2 Diagrama electrónico. de clases del sistema de comercio**

El diagrama de clases describe gráficamente las especificaciones de las clases de software y de las interfaces en una aplicación.

Contenido en un diagrama de clases de diseño.

- Clases y atributos de las clases.
- Métodos.
- Información sobre los tipos de los atributos.
- A~ociaciones y Navegavilidad entre las clases del sistema.

A continuación se elaborará el diagrama de clases para el sistema de comercio electrónico:

## *7. 2.* J *Clases* y *atribuf"os del sistema.*

Del modelo conceptual que se obtuvo podemos obtener las clases que intervendrán en el diagrama de clases, así también, obtenemos los atributos de las clases del sistema *y* son las siguientes:

#### DISEÑO DEL SISTEMA DE COMERCIO ELECTRÓNICO

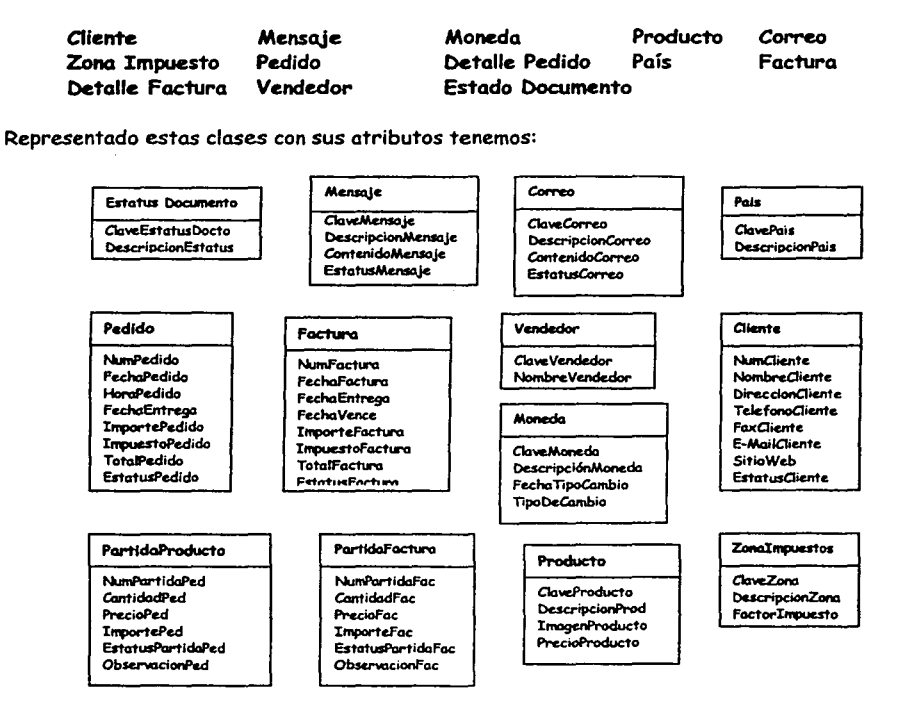

## *7.2.2 Diagrama final de clases de diseño del sistema.*

De los diagramas de secuencia y de los diagramas de colaboración obtenemos los métodos y la navegavilidad que contendrán cada una de las clases del diagrama de clases de diseño del sistema de comercio electrónico del sistema.

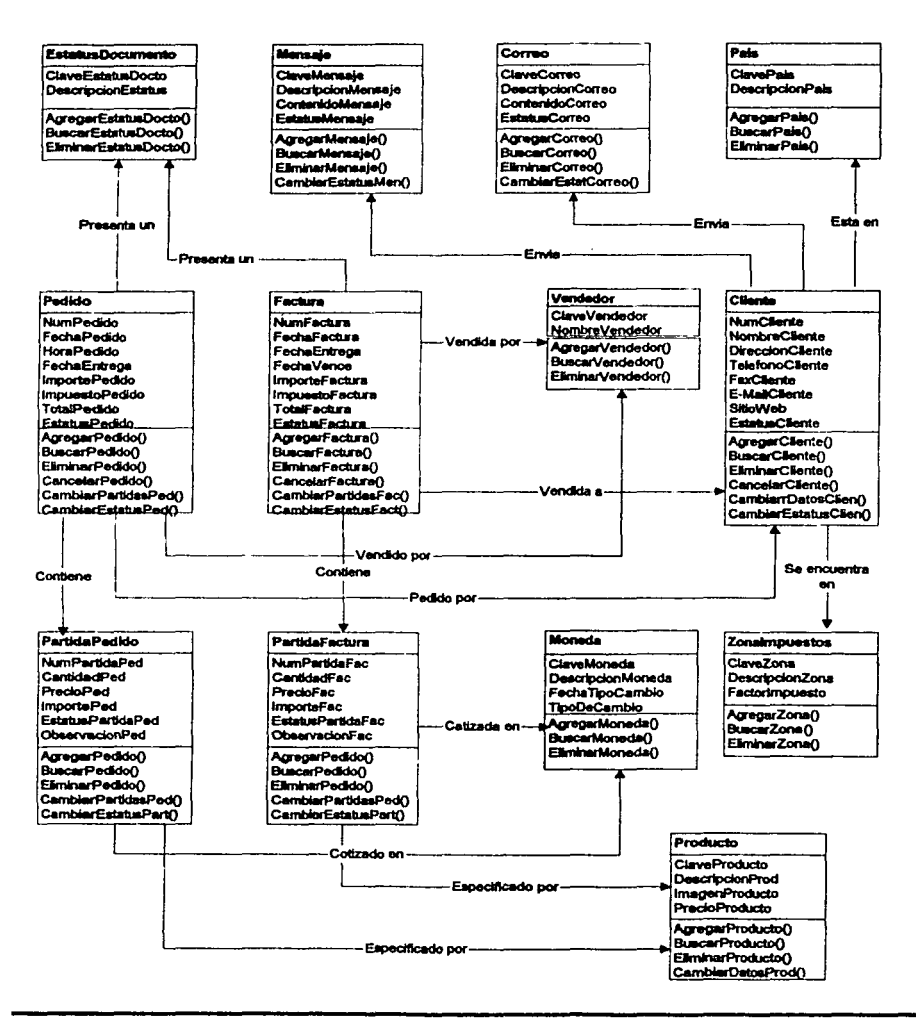

# **7.3 Diseño de la base de datos.**

Una vez diseñadas las clases del sistema se procederá a diseñar el modelo de la base de datos que soportara al sistema de comercio electrónico.

Se propone una base de datos relacional PROGRESS. Las Bases de Datos Relacionales están basadas en el Modelo Relacional establecido por E.F. Codd *y* que consiste en un conjunto de reglas acerca de cómo la Administración de la Base de Datos debería funcionar. El sistema Administrador o Manejador de Bases de Datos Relacionales de PROGRESS(RDBMS) se apega al Modelo de Codd.

Las características de una bases de Datos de Progress esta dirigido a auxiliar en el buen desempeño de aplicaciones de procesamiento transaccional sumamente delicado. Las CGracterfsticas de la Base de Datos Progress son las siguientes:

- Un amplio rango de controles de administración *y* controles para afinación (tunning).
- La capacidad de soportar grandes cantidades de procesamiento para transacciones sencillas.
- La capacidad de proveer los medios *y* tiempo de respuesta rápido para transacciones complejas. soportándolas en cuanto a:
	- Administración de bloqueo de registros, para evitar colisiones.
	- Estrategias de optimización en búsquedas, mejorando el tiempo de respuesta.
	- El uso de buffers de registro inteligentes, con la consecuente reducción de tráfico en la red.
- Funciones de roll-back *y* roll-forward con el aseguramiento de la integridad de la información durante la recuperación de la base de datos después de un problema del sistema.

Para elaborar el diseño del esquema relacional de la base de datos, es necesario analizar los requerimientos, restricciones y Reglas del Negocio que tendrá el sistema de comercio electrónico.

## *7.3.J Entidades* y *Atributos para el modelo conceptual de la base de datos del sistema.*

Como vimos en capítulo 5 (Definición del sistema de comercio electrónico), ahí se definen los alcances(Requerimientos y restricciones) y las reglas del negocio, también se ve el modelo conceptual y los conceptos obtenidos. Retomando esta información se procederá a diseñar el esquema relacional de la Base de Datos del sistema de comercio electrónico.

En un modelo relacional esta constituido por entidades (tablas). Cada entidad (tabla) contiene la definici6n de los datos relacionados con un punto específico (llave), *Cada* entidad (tabla) es una matriz bidimensional, compuesta por registros (renglones) y atributos (campos 6 columnas).

Del modelo conceptual se obtuvieron conceptos que finalmente en la teoría de las bases de datos estas se definen como entidades y atributos.

Entidades obtenidas del modelo conceptual.

Cliente MensoJc Moneda Producto Correo Zona Impuesto<br>Pedido Detalle Pedido País Pedido Detalle Pedido País Factura Detalle Factura Estado Documento

Finalmente se obtiene un diagrama inicial del modelo conceptual de la base de datos del sistema de comercio electrónico que es el siguiente:

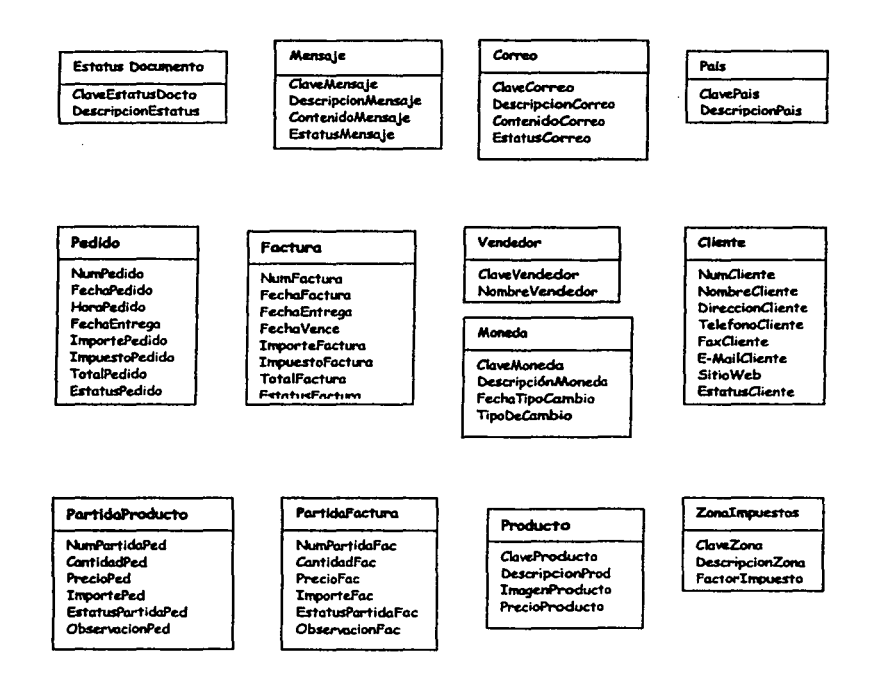

Figura 7.1. Diagrama de Atributos y entidades obtenidos a partir de los conceptos.

# 7.3.2 Diagrama Entidad-Relación de la base de datos del sistema.

De acuerdo a las reglas que se definieron en él capítulo 5 sección 5.3.1. Se tiene el diagrama entidad relación del esquema de la base de datos que a continuación se presenta:

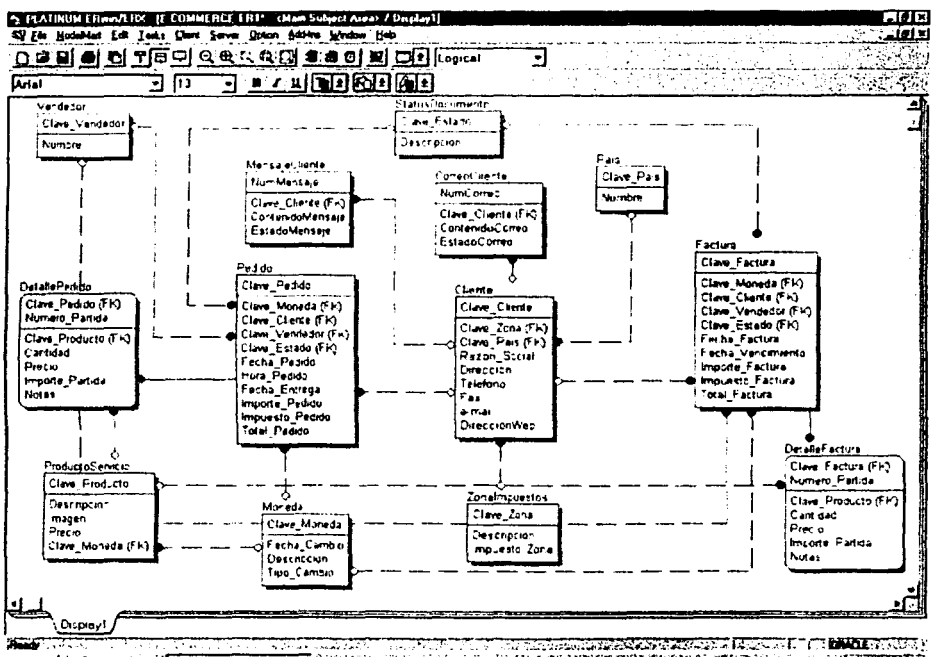

ANNI & DO P | NYTATONIN ERMANE OF SEASON A CONTRACTOR CONTRACTO **SE MORA** 

# **8. CONCLUSIONES Y RECOMENDACIONES.**

# **8 .1 Conclusiones.**

Hoy en nuestros días, el comercio electrónico se esta extendiendo en todo el mundo. sin embargo el avance no es están rápido como se esperaba, esto es debido a que en la mayoría de las empresas no están preparadas para esta nueva forma de hacer negocios, ya que el hacer el comercio de manera electr6nica implica hacer muchos cambios en la forma en como tradicionalmente se hacen los negocios. no sólo el cambio en los procesos internos de la empresa. si no, debe ser un cambio en todo el entorno donde la empresa se desarrolla.

Uno de los principales problemas de hacer comercio electrónico, es la infraestructura con la que cuentan las empresas, tanto de recursos materiales y de equipo. así como de recursos humanos, procedimientos y planes.

En cuanto a los recursos humanos éstos deben estar preparados para utilizar la nueva tecnología, aprender la nueva forma de como se hacen los negocios (procedimientos) y aplicarlos. deberán de contar también con conocimientos como es tener una cultura amplia que les permita entender los negocios con otras culturas diferentes a la suya, también deberán saber los principales idiomas con quien están haciendo o con los que se pretendan hacer negocios.

En cuanto a los desarrolladores y proveedores de tecnología para el desarrollo de sistemas de comercio electrónico aún les falta mucho por hacer, tal como conocimiento de lo que en realidad es el comercio electrónico, propuestas ad hoc para el mercado. así como un enfoque mercadotecnico con visión mundial.

# **8.2 Recomendaciones.**

La principal recomendación para hacer un sistema de comercio electrónico es saber sí nuestra empresa esta preparada para el cambio en cuanto a su infraestructura tal como:

- Equipo de trabajo.
- Personal Capacitado.
- Calidad en los productos.
- Calidad administrativa.
- Planes de comercialización internacional (Estrategia de Negocio).
- Equipo de computo.

La segunda recomendación es diseñar perfectamente bien el sistema de comercio electrónico que contenga los siguientes puntos:

- Seguridad.
- Construir una arquitectura para Internet.
- Desarrollar una estrategia de integración.
- Implementar tecnología de información.

La tercera recomendación es aplicar las tecnologías y metodologías actuales para el desarrollo del sistema de comercio electrónico, tanto para el software como para el hardware.

La utilización de UML para el desarrollo de sistemas es una técnica muy eficaz y que esta orientada a objetos, al principio es un poco difícil de aplicarse, pero después es una herramienta muy útil para el desarrollo de sistemas.

# , **9. BI:BU:OGRAFIA**

# 1. Larman, Craig

UML y Patrones, Introducción al análisis y diseño orientado a objetos.

PRETINCE HALL, México, 1999. ISBN: 970-17-0261-1

2. Bayles, Deborah **Extranets** Creación de redes entre socios comerciales.

PRETINCE HALL, México, 1998. ISBN: 970-17-0279-4

*3.* Lema y. Laura/ Perkins, Charles L. Aprendiendo JAVA 1.1 en 21 días.

PRENTICE HALL HISPANOAMERICANA, México, 1998. ISBN: 970--17-0054-6

4. Savit, Jeff / Wilcox, Sean/ Jayaraman. Bhuvana JAVA para la Empresa.

McGRAW-HILL INTERAMERICANA EDITORES, S.A. DE C.V, México, 2000. ISBN: 970-10-25-67-9

5. Flanagan. David *JAVA* en pocas palabras.

> McGRAW-HILL INTERAMERICANA EDITORES. S.A. DE C.V. México, 1999. Segunda Edición.

6. Fenyo. Alcxander I Le Guern, Frédéric I Tardieu, Sarnuel Conecte su red local a Internet

GESTION 2000, S.A., Barcelona. 1997. ISBN: 84-8088-215-8

7. Cárdenas. Alfonso f.

Sistemas de Administración de Bases de Datos.

UMUSA, S.A. DE C.V., México, 1993. ISBN: 968-18-1461-4

8. Cohan, Peter S.

El negocio está en Internet.

PERARSON EDUCACION, México, 2000 ISBN: 970-17-0371-5

9. Rosenfeld, Louis I Morville, Peter Arquitectura de la Información.

McGRAW-HILL INTERAMERICANA EDITORES, S.A. DE C.V. México, 2000. ISBN: 970-10-2628-4

10. Rice, Craig S. Planeación estratégica.

> PATRIA, S.A. DE C.V., México, 1993. ISBN: 968-39-0881-0